**Ministère de l'Enseignement Supérieur et de la Recherche Scientifique**

### **Ecole Nationale Polytechnique**

**Laboratoire de Commande des Processus Département d'Automatique**

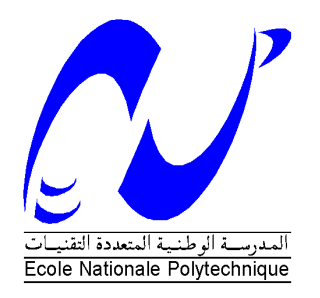

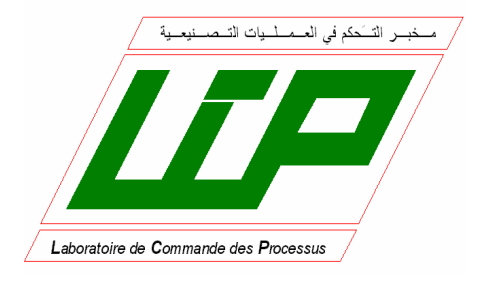

# **Mémoire**

En vue de l'obtention du diplôme d'ingénieur d'état et du diplôme de Master en Automatique

**THEME** 

# **Etude et réalisation de la commande MLI Vectorielle d'un convertisseur matriciel**

*Réalisé par :*

*KERMADI Mostefa TACHRIFT Younes Lokmane*

 *Pr. E.M.BERKOUK Proposé et dirigé par :*

Mémoire préparé au sein du Laboratoire de Commande des Processus (LCP) de l'ENP10, Pasteur BP 182 El-Harrach, Alger

**الملخص:**

العمل المقدم في هذه الأطروحة يهتم بدراسة و إنجاز تقنية التحكم الشعاعي على المموج المصفوفي, بغرض التحكم في سرعة محرك ال تزامني. لهذا قمنا بوضع نموذج للمحرك و نموذج للمحول المصفوفي. بعدها طورنا خوارزميتين لتقنية التحكم الشعاعي المباشرة و غير المباشرة و في الأخير قمنا بتثبيت البرنامج على اللوحة الإلكترونية dSPACE من نوع 1104DS. **كلمات مفتاحية :** محرك التزامني, مموج مصفوفي, تقنية التحكم الشعاعي, البطاقة SC0011 ECAPSd, البرنامج Control Desk.

#### **Abstract:**

The work presented in this thesis focuses on the study and the implementation of vector PWM control of a matrix converter, and its application to the conduct of an asynchronous machine. For this, we modeled the asynchronous machine and the matrix converter. Then we developed the two algorithms of vector PWM control (direct and indirect). Finally, we did the implementation on the dSPACE card type DS1104.

**Keywords:** Asynchronous machine, matrix converter, the PWM vector control strategy, dSPACE DS1104, Control Desk.

#### **Résumé :**

Le travail présenté dans ce mémoire porte sur l'étude et la réalisation de la commande MLI vectorielle d'un convertisseur matriciel, et de son application à la conduite d'une machine asynchrone. Pour cela, nous avons modélisé la machine asynchrone et le convertisseur matriciel. Ensuite nous avons développé les deux algorithmes de la commande MLI vectorielle directe et indirecte. Puis nous avons fait l'implémentation sur la carte dSPACE DS1104.

**Mots clés:** Machine asynchrone, convertisseur matriciel, la stratégie de commande MLI vectorielle, dSPACE DS1104, control Desk.

### **Remerciements**

Tout d'abord nous remercions ALLAH de nous avoir accordé toute la patience, le courage, la volonté et la motivation qui nous ont permis d'achever ce travail.

Nous tenons à remercier chaleureusement notre promoteur : Monsieur **A. BERKOUK**, pour sa serviabilité et ses conseils pertinents.

Nos remerciements s'adressent aussi aux membres de jury.

Nous remercions aussi vivement Mr **A.KHALDI** qui a consacré beaucoup de son temps pour nous aider et qui a considérablement facilité notre travail avec ses conseils.

Nous adressons notre plus vive reconnaissance à tous nos enseignants de la spécialité Automatique pour la formation qu'ils nous ont donnée.

Finalement, nous remercions tous ceux qui n'ont épargné aucun effort, de près ou de loin, pour nous permettre d'accomplir ce modeste travail.

# *Dédicaces*

En signe d'amour, de gratitude et de respect, Je dédie ce modeste travail :

Ma chère mère, mon petit ange, la lumière de mes yeux, l'être que j'aime et que je chéris plus que tout au monde, celle qui a fait de moi ce que je suis.

Mon père qui m'a éclairé mon chemin et qui m'a encouragé et soutenue dans les moments difficiles de ma carrière.

Mon frère Okba, mes sœurs : Djanet, Aziza, Zina et surtout ma petite sœur Micha.

Mon très cher et sérieux binôme Younes Lokman, À tous mes amis de L'ENP. À tous mes amis que j'ai connus.

Je remercie vivement mes chers amis Mr Bachir BENBORDI et Mr Abdelfattah AOUADJ qui n'ont jamais cessé de m'encourager, Merci.

A Vous.

Mostafa.

### **Dédicace :**

Je dédie ce travail à mes parents, qui m'ont soutenu tout au long de mes études que je prie mon dieu de me les protéger,

Je dédie ce travail également :

- À mes frères,
- À ma sœur,
- À mon binôme Mustepha,
- À toute ma famille,

À tous mes professeurs de l'Ecole Nationale Polytechnique et de l'Ecole Nationale Préparatoire aux Etudes d'Ingéniorat,

Je dédie enfin ce travail, à tous mes proches et amis, et tous ceux qui ont contribué de près ou de loin à l'élaboration de ce mémoire.

Younes Lokmane

## Table des matières

#### Introduction générale  $xvi$

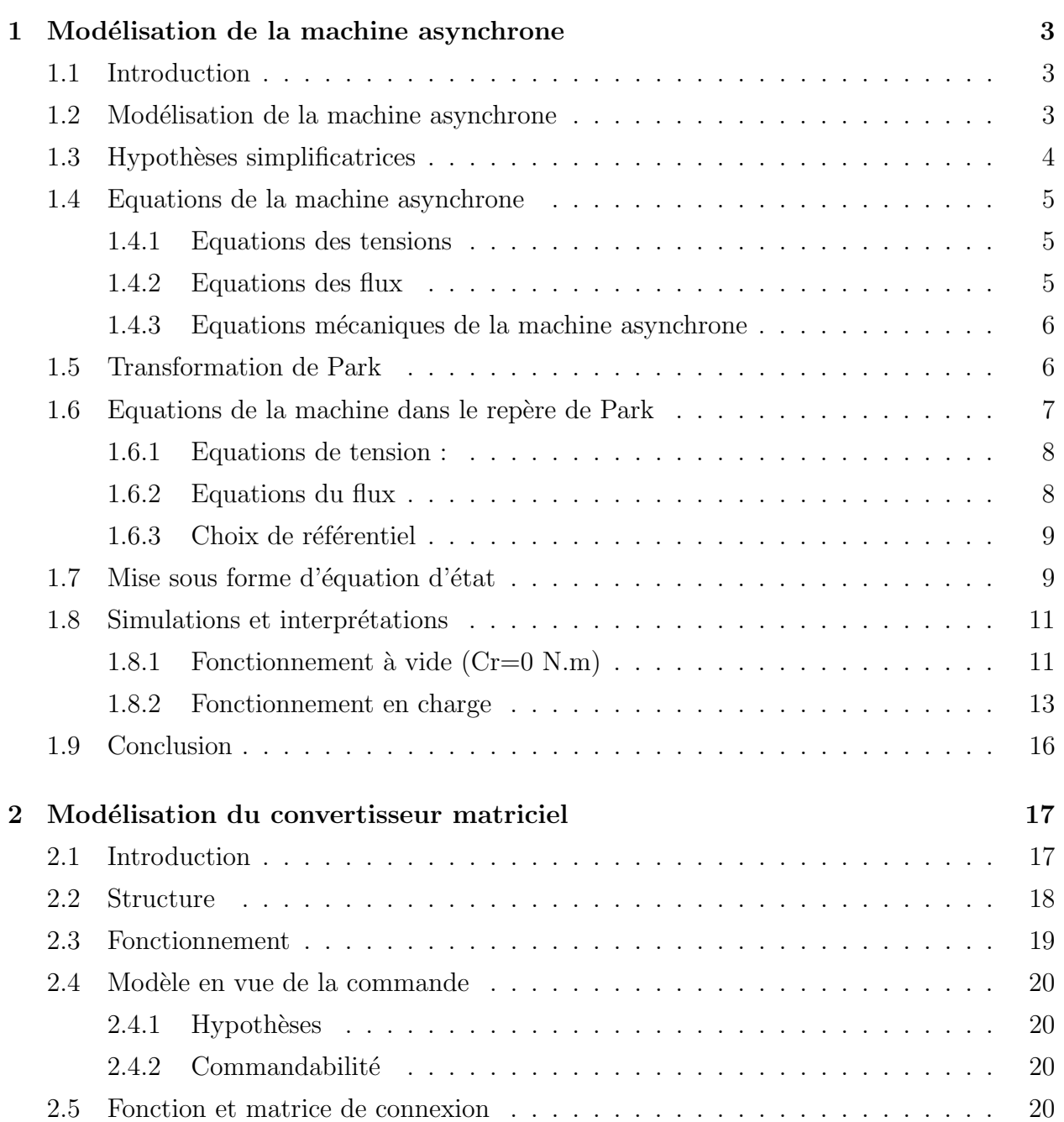

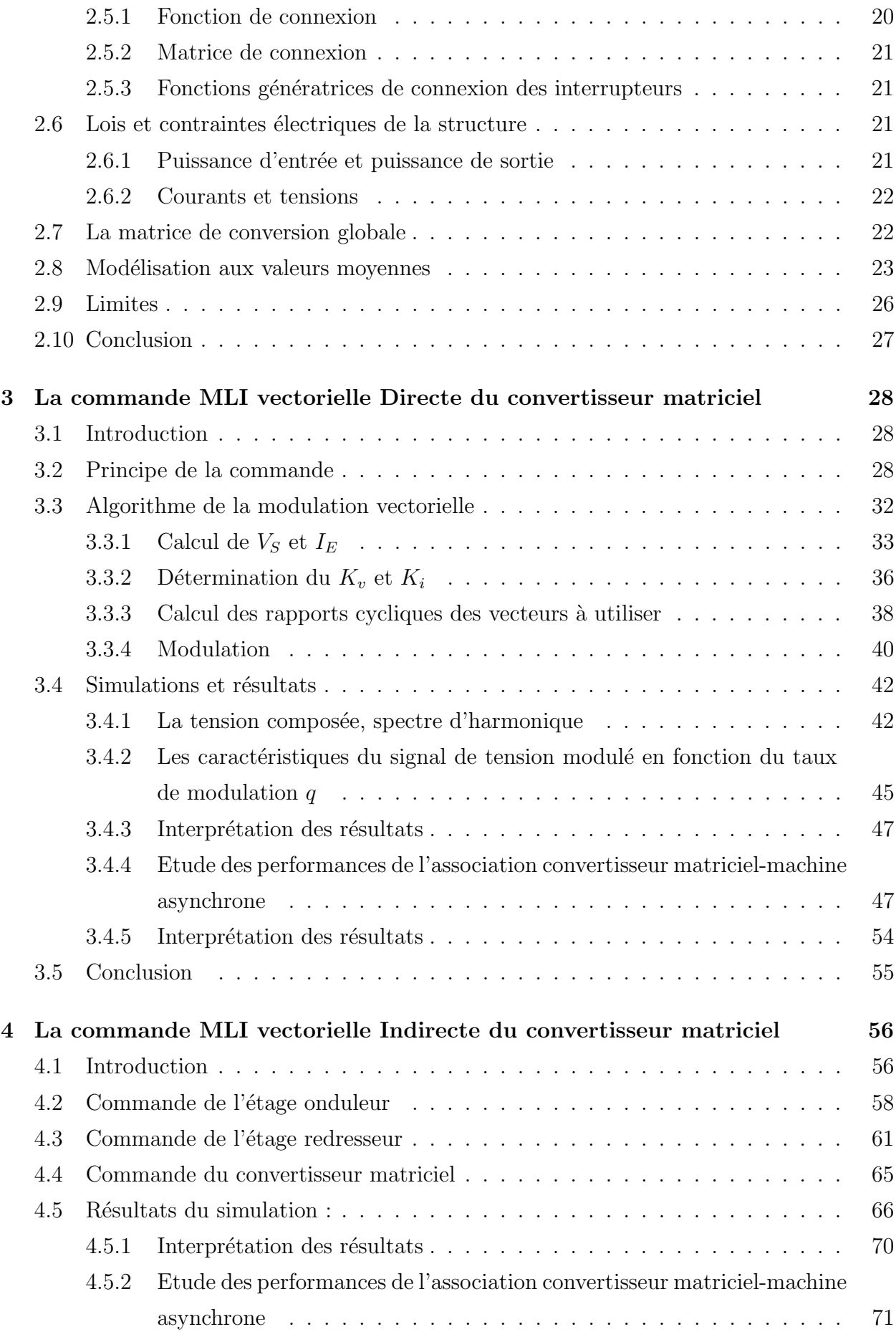

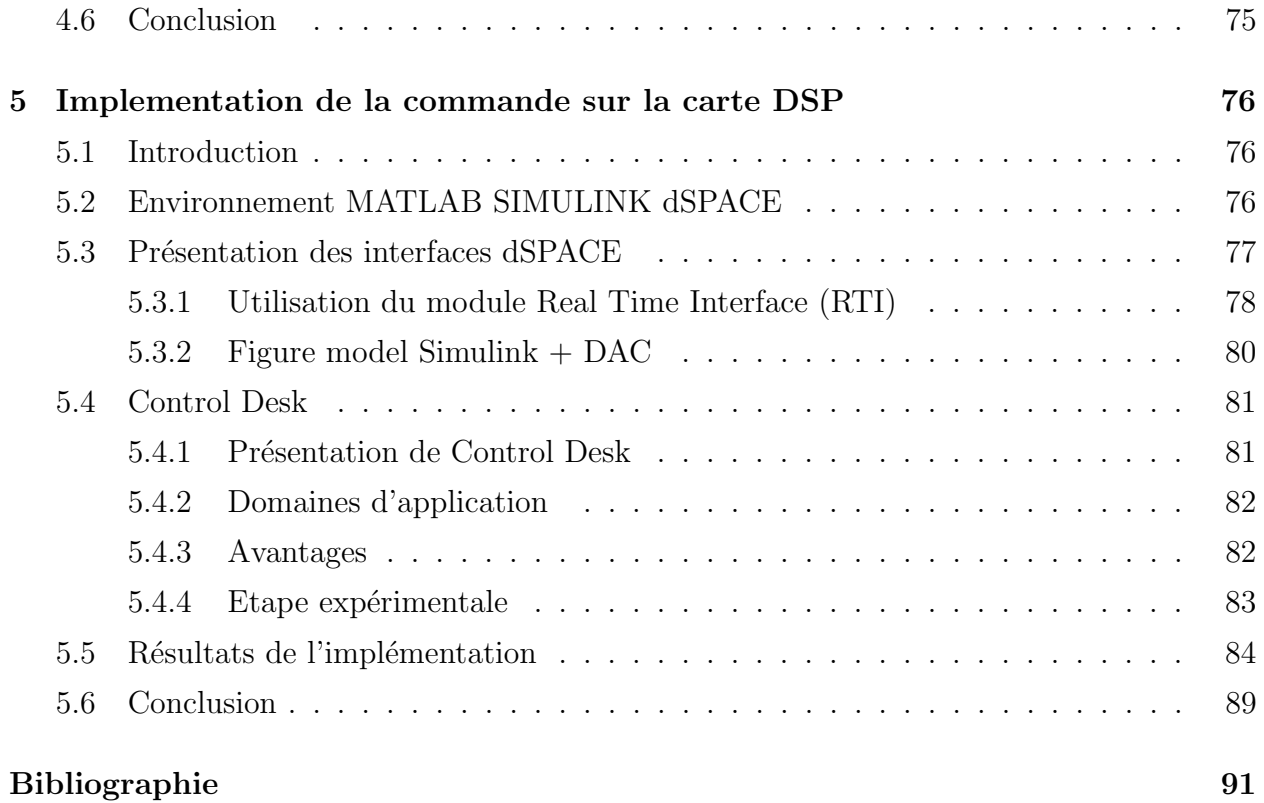

# Table des figures

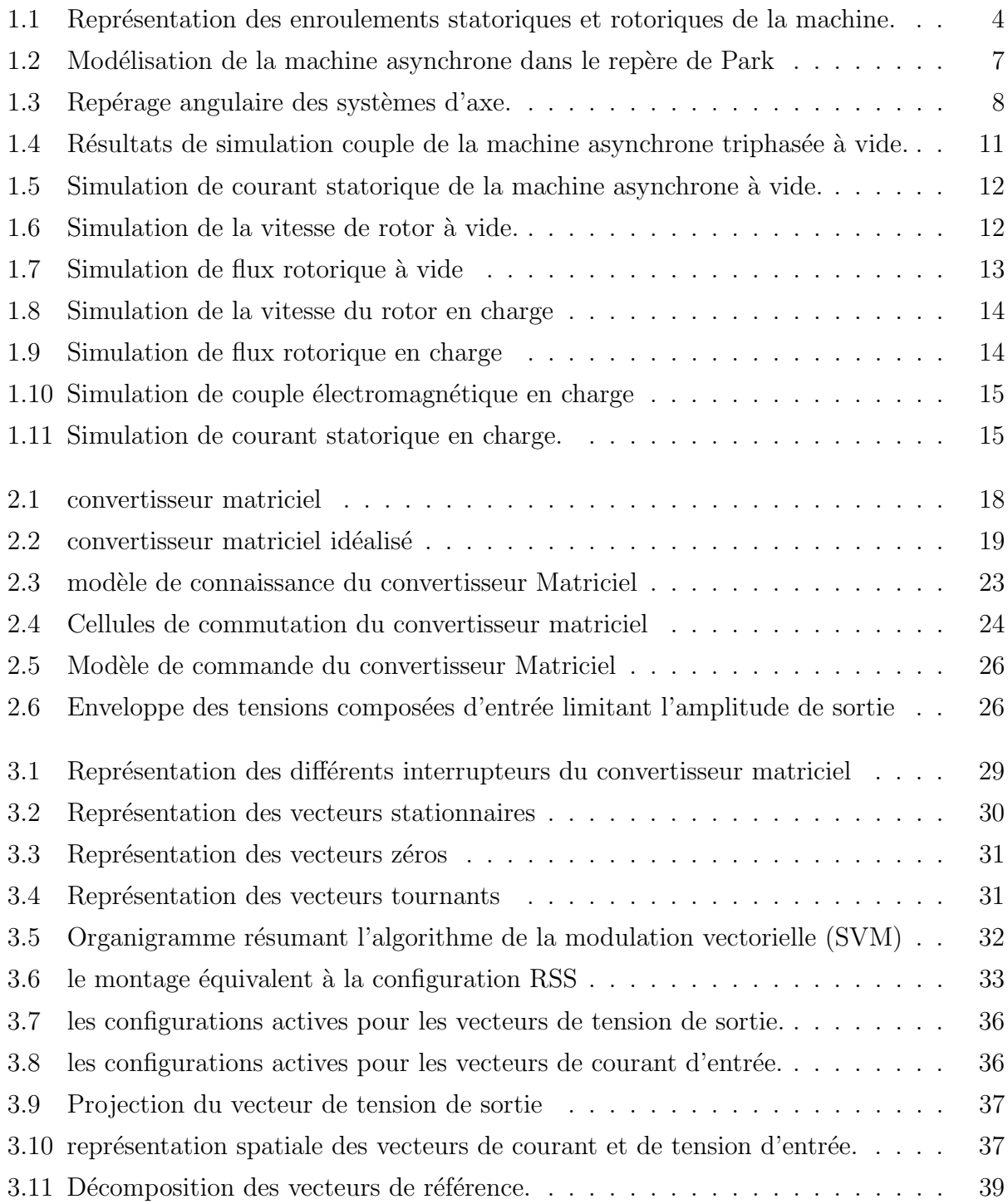

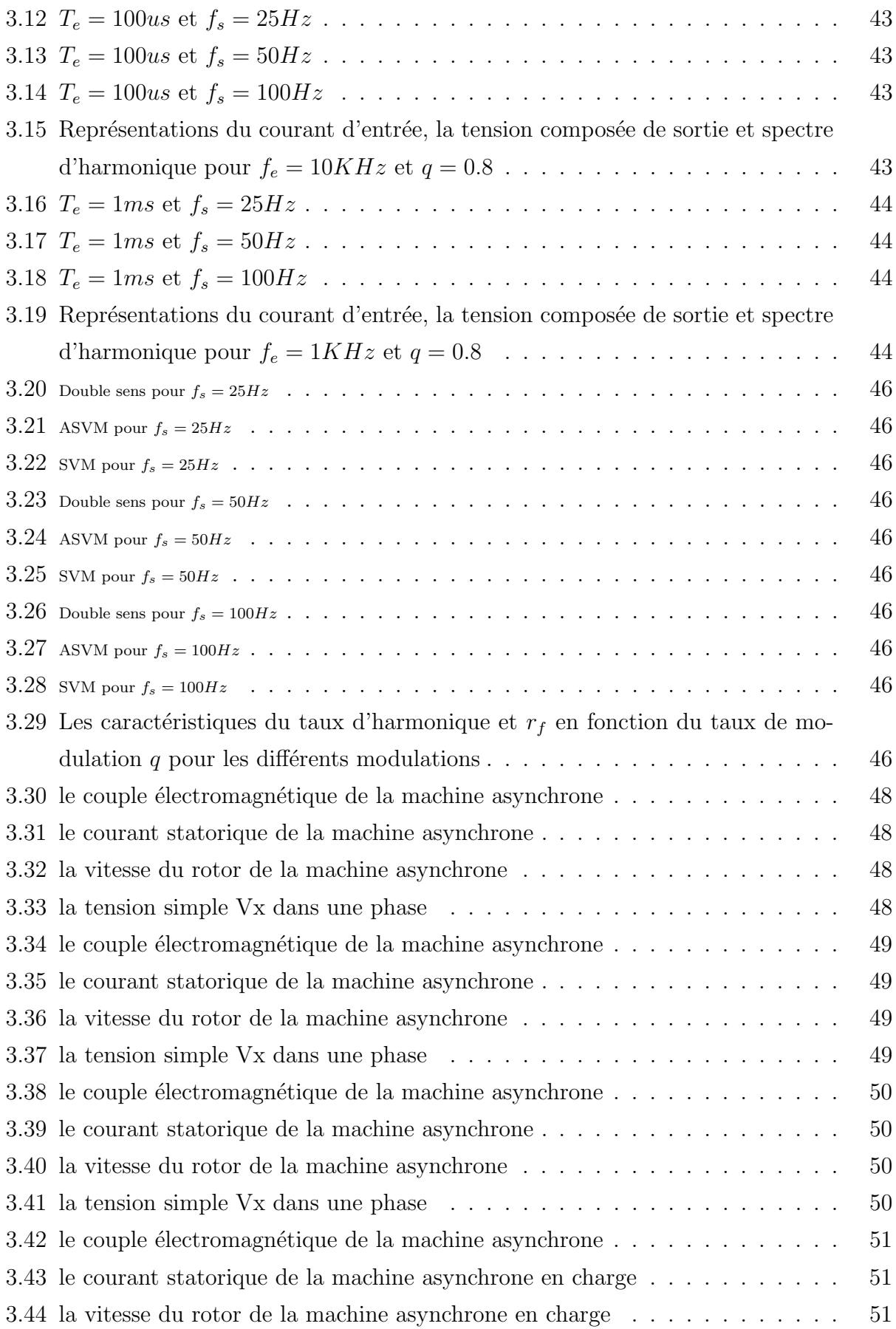

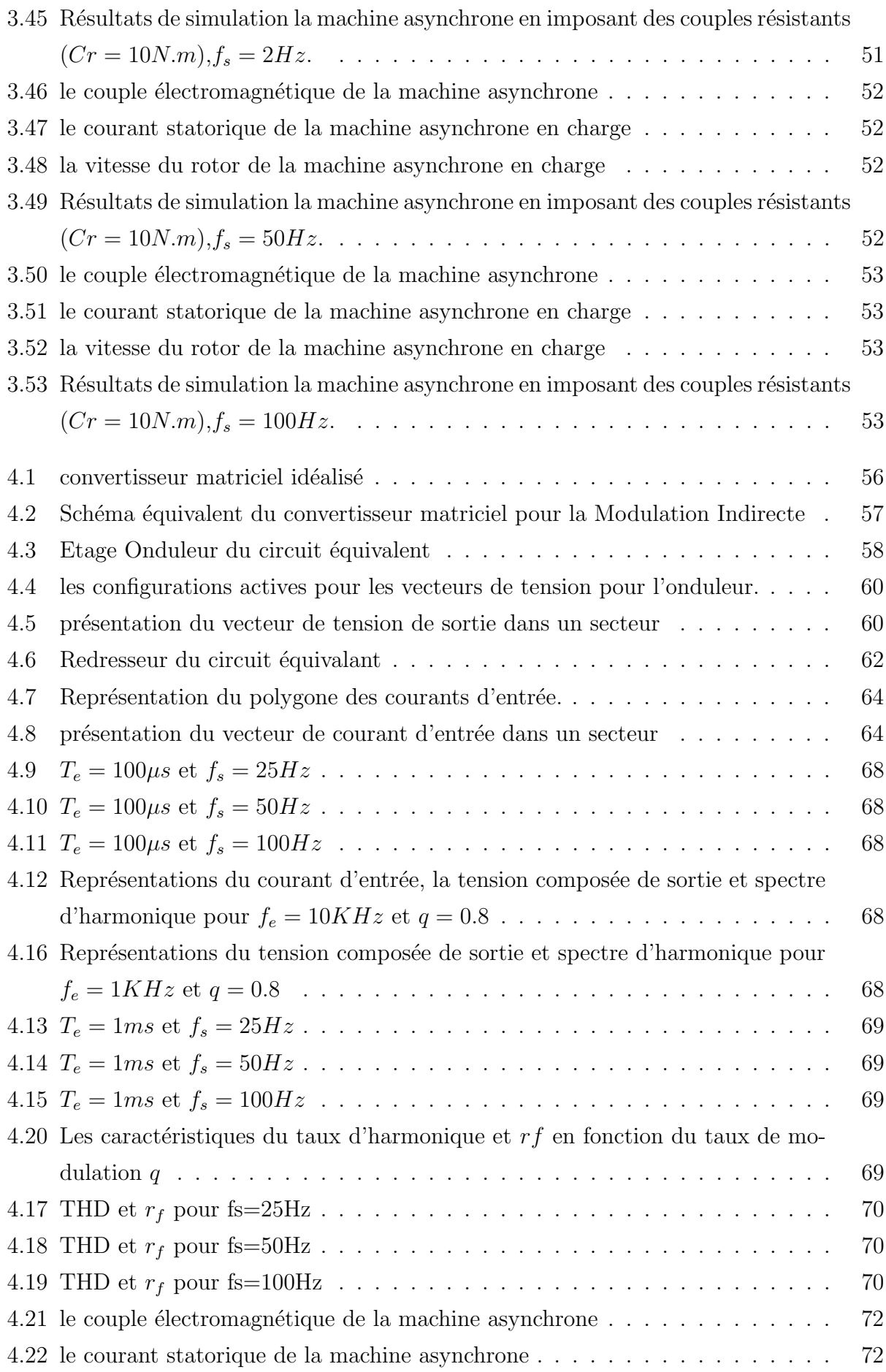

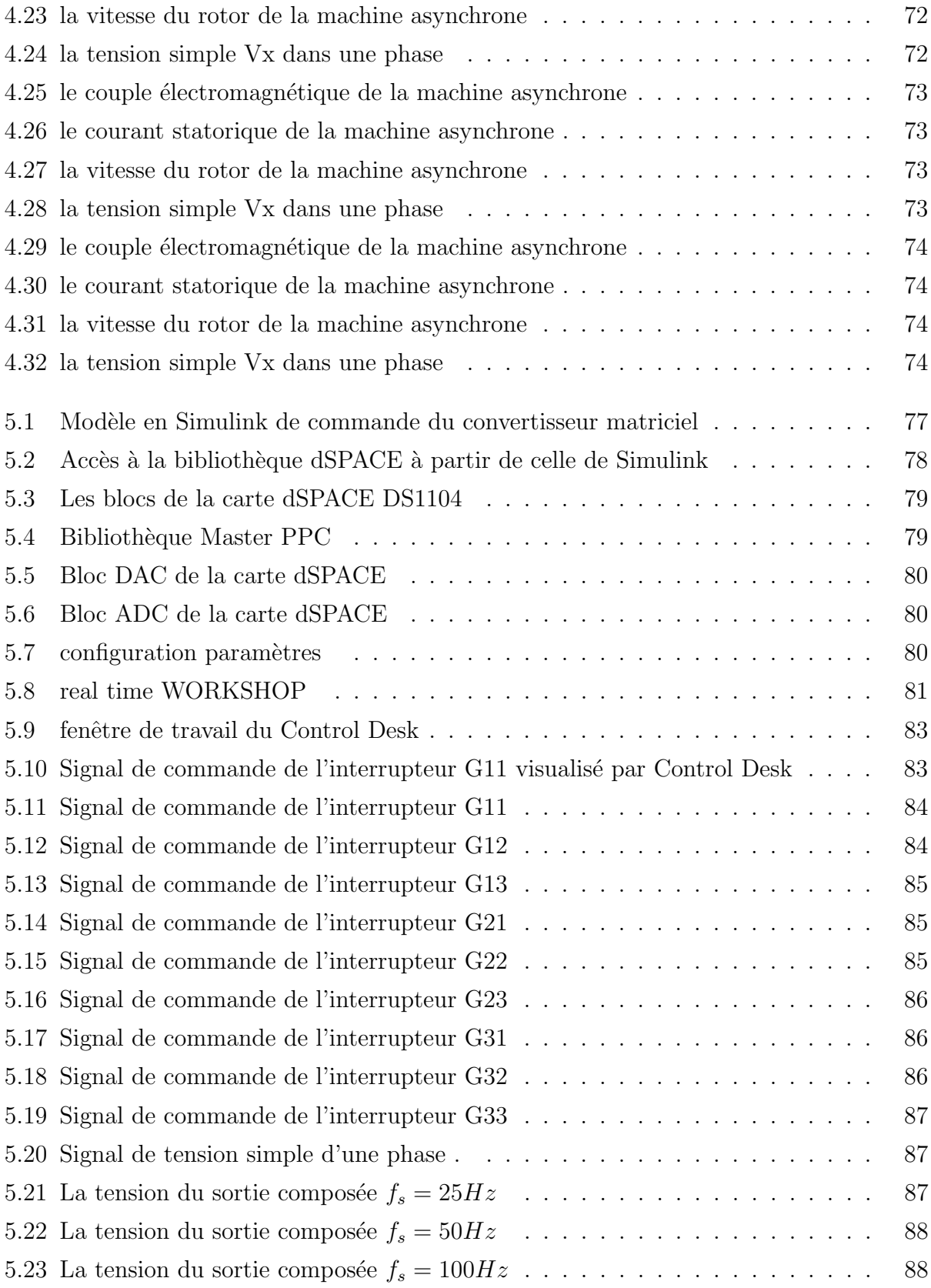

## Liste des tableaux

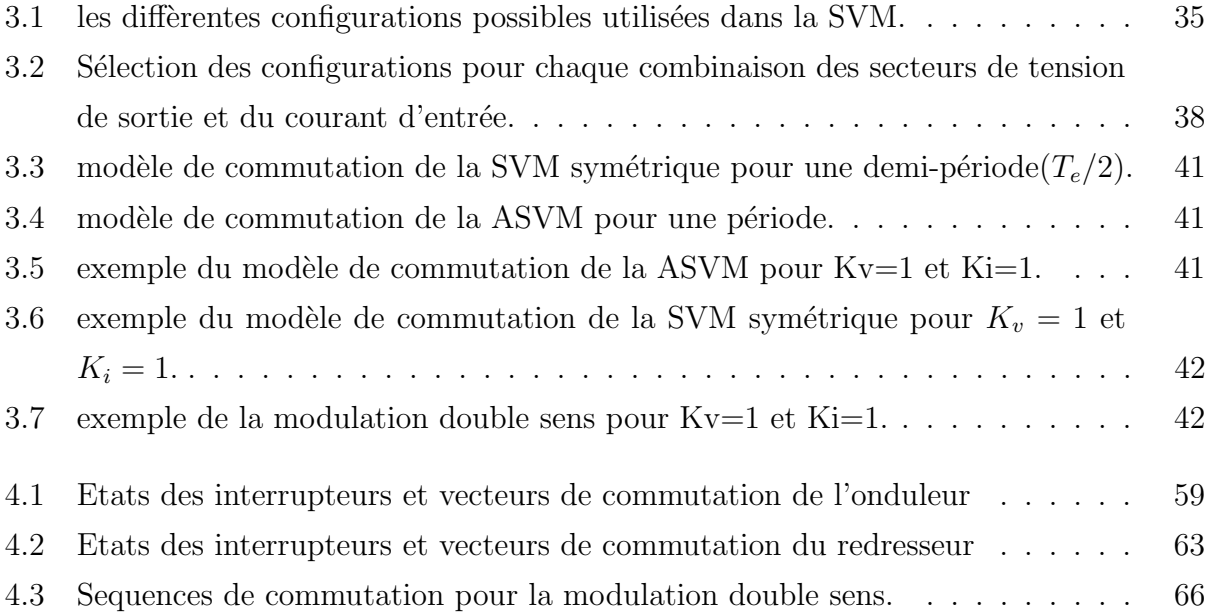

### <span id="page-13-0"></span>Abréviations et symboles

S.R : Indices respectifs du stator et du rotor.

 $a_s, b_s, c_s$ : indices correspondants aux trois phases statoriques.

 $u, br, cr$ : Indices correspondants aux trois phases rotoriques.

 $d, q$ : Axes correspondants au référentiel de P.

 $R_s, R_r$ : Résistances des enroulements statoriques et rotorique par phases.

 $L_s, L_r$ : Inductances propres de fuites statorique et rotorique de phase.

 $L_m$ : Inductance mutuelle cyclique entre le stator et le rotor.

 $Ms, Mr: Inductance multiple entire phases stationiques et rotoriques.$ 

 $d, q$  : axes correspodants au reféretiel de PARK.

 $\Phi_s, \Phi_r$ : Flux statoriques, rotoriques.

 $\Phi_{dr}$  Flux rotorique suivant l'axe d.

 $\Phi_{qr}$  Flux rotorique suivant l'axe q.

 $Tr:$  Constante de temps rotorique.

 $p:$  Nombre de paire de pôles.

 $Cem$ : Couple électromagnétique.

J : Moment d'inertie.

.

 $K_f$ : Coefficient de frottement.

 $C_r$ : couple résistant.

 $w_s, w_r$ : Pulsations électriques statoriques et rotoriques.

 $\Omega$  : Vitesse mécanique du rotor.

 $V'_{\mathit{NN}}$  : tension entre le neutre du réseau et le neutre de la machine asynchrone.

 $U_R, U_s$  et  $U_T$ : Tensions des phases R, S et T par rapport au neutre N du réseau.

 $U_X, U_Y$  et  $U_Z$ : Tensions des phases X, Y et Z par rapport au neutre N du réseau.

 $V_X, V_Y$  et  $V_Z$ : Tensions simples des phases X, Y et Z par rapport au neutre N' de la charge triphasé.

 $I_X, I_Y$  et  $I_Z$ : Courants des phases X, Y et Z.

 $I_R$ ,  $I_S$  et  $I_T$ : Courants des phases R, S et T.

 $N$ : neutre du réseau.

 $N'$ : neutre de la machine asynchrone.

 $[F_{ij}]$ : Fonction de connexion de l'interrupteur  $[G_{ij}]$ .

 $F:$  matrice de conversion.

 $F_{ij}^g$ : La fonction génératrice de connexion de l'interrupteur  $[G_{ij}]$ .

 $P_E$ : Puissance d'entrée.

 $P_S$ : Puissance de sortie.

 $V_E$ : Amplitude de la tension d'entrée.

 $V<sub>S</sub>$ : Amplitude de la tension de sortie.

 $I_E$ : Amplitude du courant d'entrée.

 $I_S$ : Amplitude du courant de sortie.

 $\varphi_E$ : Déphasage entre le courant et la tension d'entrée.

 $\varphi_S$ : Déphasage entre le courant et la tension de sortie.

 $[M^U]$ : C'est la matrice de conversion des tensions.

 $[M<sup>I</sup>]$ : C'est la matrice de conversion des courants.

 $[G_m]$ : Vecteur des grandeurs Modulées.

 $[G_c]$ : Vecteur des grandeurs Commutées.

[N] : Matrice de conversion du convertisseur matriciel.

 $Te$ : période d'échantillonnage.

 $fe:$  fréquence d'échantillonnage.

 $t_{ij}$ : Temps de fermeture de l'interrupteur  $[G_{ij}]$ .

 $[F<sup>g</sup>]$ : Matrice des fonctions génératrices de connexion des tensions.

 $[F<sup>g</sup>]<sup>T</sup>$ : Matrice des fonctions génératrices de connexion des courants.

 $\langle U_i \rangle_{Te}$ : La moyenne de la tension  $U_i$  sur une période Te.  $(i = X, YetZ)$ .

 $\langle I_i \rangle_{Te}$ : La moyenne du courant  $I_i$  sur une période Te.  $(i = R, SetT)$ .

 $[N_T e]$ : Matrice des fonctions génératrices de connexion du convertisseur matriciel.

 $q:$  Rapport de transformation entre la tension d'entrée et de sortie du convertisseur matriciel.

 $V_{ij}$ : Tension composée entre la phase i et la phase j.

 $\alpha_S$ : Argument du vecteur Vs.

 $\beta_E$ : Argument du vecteur IE.

 $K_v$ : Numéro de secteur correspond à la tension complexe Vs.

 $K_I$ : Numéro de secteur correspond au courant complexe IE.

 $S_i$ : interrupteur de l'onduleur et redresseur.

 $[F_{ond}]$ : La matrice de transfert de l'onduleur.

 $[F_{red}]$ : La matrice de transfert du redresseur.

 $V_{dc}$ : Tension du bus continu.

 $I_{dc}$ : courant du bus continu.

 $d_i$ : le rapport cyclique du vecteur  $V_i$ ,  $i = (\alpha, \beta)$ 

- $d_j$ : le rapport cyclique du vecteur  $I_i, j = (\gamma, \delta)$
- $\gamma,\,\delta$  : indices des vecteurs adjacents au vecteur du courant de référence.
- $\alpha, \beta$  : indices des vecteurs adjacents au vecteur de la tension de référence.

### Introduction générale

L'avancement technologique dans les semi-conducteurs et la technologie des microprocesseurs durant ces dernières années a libéré le moteur à induction de sa position initiale comme moteur à fréquence fixe. Le progrès en commutation des interrupteurs de puissance ainsi qu'en technologie de contrôle (microprocesseurs) a bénéficié au développement de plusieurs convertisseurs permet d'obtenir une tension variable en amplitude et en fréquence, Des grandeurs importantes (comme le couple, la vitesse de la machine tournante, les tensions ou les courants) sont traitées par un organe de commande permettant de piloter le convertisseur et ainsi réguler la ou les grandeurs souhaitées.

Bien que la conversion indirecte de fréquence en utilisant une cascade Redresseur- Filtre-Onduleur soit une technique bien établie, la conversion directe est toujours peu connue, même si dans beaucoup d'applications d'entraînements à courant alternatif, il est souhaitable de remplacer le convertisseur de tension conventionnel AC/DC/AC par un convertisseur plus compact, tout en gardant de bonnes formes d'ondes entrée/sortie et la possibilité de réglage du facteur de puissance à l'entrée.

Le convertisseur matriciel a été proposé en 1976 par Guygyi - Pelly . C'est un convertisseur direct, totalement réversible. La dénomination "direct" découle du fait que ce convertisseur ne possède aucun étage de stockage intermédiaire dans la chaîne de conversion. Il convertit un réseau triphasé en un autre réseau triphasé de fréquence et d'amplitude variables. Il est apte à connecter chaque phase d'entrée à chaque phase de sortie par l'intermédiaire de neufs interrupteurs quatre segments à commutation forcée. Ce type de convertisseur possède une haute densité de puissance, une grande compacité et potentiellement une haute fiabilité puisque aucun condensateur de stockage n'est a priori nécessaire. Le volume ainsi que le coût des dispositifs nécessaires du convertisseur sont réduits.

Le but du présent travail est la modélisation de la machine asynchrone et le convertisseur matricielle puis l'etude de la stratégie de commande MLI vectorielle puis l'implémentation de la commande MLI vectorielle directe sur la carte dspace DS1104.

Le premier chapitre est consacré à la modélisation de la machine asynchrone triphasée en vue d'une alimentation par convertisseurs statiques.

Au deuxième chapitre, nous présentons la modélisation du convertisseur matriciel, en ´elaborant son mod`ele de commande et son mod`ele de connaissance.

Aux troisième et quatrième chapitre la stratégie de commande MLI vectorielle (directe et indirecte) est exposée et analysée puis nous allons voir le comportement de la machine asynchrone associée avec CM .

Dans le chapitre 5, nous implantons la commande MLI vectorielle directe proposée dans le chapitre 3 sur la carte dspace DS1104, puis Nous avons utilisé l'oscilloscope pour visualiser la tension de commande des interrupteurs du convertisseur.

### <span id="page-18-0"></span>Chapitre 1

# Modélisation de la machine asynchrone

#### <span id="page-18-1"></span>1.1 Introduction

La modélisation des machines électriques s'avère nécessaire et primordiale pour toute ´etude th´eorique de la machine en vue de simulation ou de commande. La mod´elisation est la description mathématique d'un processus technique, cette description mathématique se fait normalement par des équations différentielles ou des fonctions de transfert et donne les relations entre les grandeurs d'entrée et les grandeurs de sortie d'un système  $[01]$ .

La machine asynchrone est devenue la machine la plus utilisée au quotidien dans toutes les applications. A noter qu'elle a trouvé sa place dans les applications domestiques, aux ateliers, à l'usine (applications d'entraînement) ainsi que dans les domaines spécialisés comme le ferroviaire, le maritime .... Elle est déterminée par sa robustesse, son faible coût d'achat, son entretien peu important ainsi que sa fiabilité. Ces raisons lui ont permis de conquérir un espace de plus en plus important au détriment des machines à courant continu. Grâce aux avancements technologiques rapides dans le domaine de l'électronique de puissance et la technologie des microprocesseurs, la machine asynchrone est libérée de sa position antérieure, considérée comme machine à vitesse fixe. Elle est actuellement utilisée dans des applications `a vitesse variable.

#### <span id="page-18-2"></span>1.2 Modélisation de la machine asynchrone

La machine asynchrone, souvent appelée moteur à induction comprend un stator et un rotor, constitués d'empilement de tôles d'acier au silicium et comportant des encoches dans

lesquelles sont placées les enroulements. Le stator est fixe ; on y trouve les enroulements reliés à la source, l'objectif étant d'obtenir une répartition des forces magnétomotrices et du flux la plus sinusoïdale possible dans l'entrefer. Le rotor est monté sur un axe de rotation. Selon que les enroulements du rotor sont accessibles de l'extérieur ou sont fermés sur eux mêmes en permanence, sont définit deux types de rotor : bobiné ou à cage d'écureuil, toutefois, la dernière structure est souvent prise lors des modélisations comme électriquement équivalente  $\alpha$  celle d'un rotor bobiné dont les enroulements sont en court-circuit  $[04]$ .

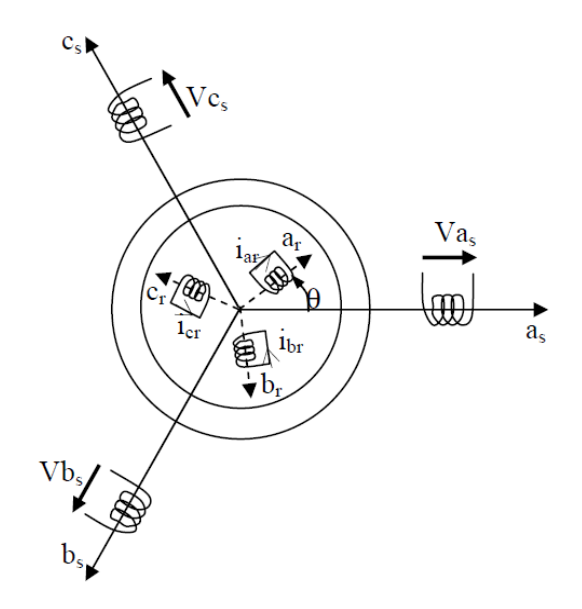

<span id="page-19-1"></span>FIGURE  $1.1$  – Représentation des enroulements statoriques et rotoriques de la machine.

#### <span id="page-19-0"></span>1.3 Hypothèses simplificatrices

La machine asynchrone, avec la répartition de ses enroulements et sa géométrie propre est très complexe pour se prêter à une analyse tenant compte de sa configuration exacte, alors il est nécessaire d'adopter les hypothèses simplificatrices suivantes :

- on suppose les circuits magnétiques non saturés et suffisamment feuilletés pour que les pertes fer soient n´egligeables. Les relations entre les flux et les courants sont donc linéaires.
- On considère une densité uniforme de courant dans les sections des conducteurs élémentaires.  $L'$ effet de peau est négligé.
- La force magnétomotrice créée par chacune des phases des deux armatures est à répartition sinusoïdale.
- $\bullet$  L'entrefer uniforme (effets d'encochages négligés).

Les deux dernières hypothèses citées ci dessus conduisent à des expressions très simples des inductances de la machine asynchrone.

### <span id="page-20-0"></span>1.4 Equations de la machine asynchrone

#### <span id="page-20-1"></span>1.4.1 Equations des tensions

La loi de Faraday permet d'écrire :

$$
v(t) = Ri(t) + \frac{d}{dt}\phi(t)
$$
\n(1.1)

En tenant compte de la représentation de la Figure I.1 et des hypothèses simplificatrices citées auparavant, les équations des tensions des trois phases statoriques et des trois phases rotoriques s'écrivent :

$$
\begin{cases}\nV_s = R_s I_s + \frac{d}{dt} \phi_s \\
V_r = R_r I_r + \frac{d}{dt} \phi_r\n\end{cases}
$$
\n(1.2)

Où les indices s et r représentent respectivement les grandeurs relatives au stator et au rotor.

$$
[V_s] = \begin{bmatrix} v_{sa} \\ v_{sb} \\ v_{sc} \end{bmatrix}, [I_s] = \begin{bmatrix} i_{sa} \\ i_{sb} \\ i_{sc} \end{bmatrix}, [\phi_s] = \begin{bmatrix} \phi_{sa} \\ \phi_{sb} \\ \phi_{sc} \end{bmatrix}
$$

$$
[V_r] = \begin{bmatrix} v_{ra} \\ v_{rb} \\ v_{rc} \end{bmatrix}, [I_r] = \begin{bmatrix} i_{ra} \\ i_{rb} \\ i_{rc} \end{bmatrix}, [\phi_r] = \begin{bmatrix} \phi_{ra} \\ \phi_{rb} \\ \phi_{rc} \end{bmatrix}
$$

#### <span id="page-20-2"></span>1.4.2 Equations des flux

Les flux totaux de la machine sont donnés par les expressions suivantes :

$$
\begin{cases}\n[\phi_s] = [L_s][I_s] + [M_{sr}][I_r] \\
[\phi_r] = [L_r][I_r] + [M_{rs}][I_s]\n\end{cases}
$$
\n(1.3)

Les quatre matrices d'inductances sont données par les relations suivantes :

$$
[L_{ss}] = \begin{bmatrix} L_s & M_s & M_s \\ M_s & L_s & M_s \\ M_s & M_s & L_s \end{bmatrix}, [L_{rr}] = \begin{bmatrix} L_r & M_r & M_r \\ M_r & L_r & M_r \\ M_r & M_r & L_r \end{bmatrix}
$$

$$
[M_{sr}] = [M_{rs}]^t = \begin{bmatrix} M_{sr} \cos(\theta) & M_{sr} \cos(\theta + \frac{2\pi}{3}) & M_{sr} \cos(\theta - \frac{2\pi}{3}) \\ M_{sr} \cos(\theta - \frac{2\pi}{3}) & M_{sr} \cos(\theta) & M_{sr} \cos(\theta + \frac{2\pi}{3}) \\ M_{sr} \cos(\theta + \frac{2\pi}{3}) & M_{sr} \cos(\theta - \frac{2\pi}{3}) & M_{sr} \cos(\theta) \end{bmatrix}
$$
(1.4)

Les différentes inductances utilisées dans ces relations désignent :

- $L_s$ : inductance propre d'une phase statorique.
- $L_r$ : inductance propre d'une phase rotorique.
- $M_s$ : inductance mutuelle entre deux phases statoriques.
- $M_r$ : inductance mutuelle entre deux phases rotoriques.
- $M$ : inductance entre deux phases statoriques et rotoriques lorsque ces deux co $\overline{\text{coincident}}$ .
- $\theta$ : écart angulaire entre stator et rotor.

En remplaçant l'équation (1.3) dans l'équation (1.2), et en désignant par l'opérateur  $\frac{d}{dt}$  les équations des tensions au stator et au rotor s'écrivent :

$$
\begin{cases}\n[V_s] = [R_s][I_s] + \frac{d}{dt}([L_s][I_s]) + \frac{d}{dt}([M_{sr}][I_r]) \\
[V_r] = [R_r][I_r] + \frac{d}{dt}([L_r][I_r]) + \frac{d}{dt}([M_{sr}][I_s])\n\end{cases} (1.5)
$$

#### <span id="page-21-0"></span>1.4.3 Equations mécaniques de la machine asynchrone

L'expression du couple électromagnétique peut être obtenue à partir de la dérivée de la co- énergie par rapport à l'angle  $\theta$ . Le couple électromagnétique développé s'écrit :

$$
C_{em} = \frac{d[I_s]^t}{dt} \frac{d[M_{sr}]}{d\theta}[I_r]
$$
\n(1.6)

L'équation mécanique de la machine est donnée par l'expression suivante :

$$
J\frac{d\Omega}{dt} = C_{em} - C_r - k_f \Omega \tag{1.7}
$$

La résolution analytique de ces équations dans ce repère est très difficile, car le système d'´equation est `a coefficients variables en fonction de l'angle.

#### <span id="page-21-1"></span>1.5 Transformation de Park

Lors de l'élaboration des équations électriques de la machine asynchrone, on s'est rendu compte que les grandeurs statoriques sont liées aux grandeurs rotoriques à travers l'angle  $\theta$ , alors on a procédé à simplifier ces équations en appliquant des transformations orthogonales. La transformation de Park est une transformation triphasée-diphasée suivie d'une rotation. Elle permet de passer du repère abc vers le repère alfa-beta puis vers le repère dq. Le repère alfa-beta est toujours fixe au repère abc, par contre le repère dq est mobile.

Cette transformation a pour effet de rendre les inductances mutuelles du modèle de la machine indépendante de la rotation, c'est à dire de l'angle  $\theta$ . La transformation de Park est définie par sa matrice de transformation  $[01]$ . Elle s'exprime comme suit :

$$
[P(\theta_e)] = \sqrt{\frac{2}{3}} \begin{bmatrix} \cos(\theta_e) & \cos(\theta_e - \frac{2\pi}{3}) & \cos(\theta_e + \frac{2\pi}{3})\\ -\sin(\theta_e) & -\sin(\theta_e - \frac{2\pi}{3}) & -\sin(\theta_e + \frac{2\pi}{3})\\ \frac{1}{\sqrt{2}} & \frac{1}{\sqrt{2}} & \frac{1}{\sqrt{2}} \end{bmatrix}
$$
(1.8)

Le changement de variables est défini par l'expression suivante :

$$
[X_{d,q,o}] = [P][X_{a,b,c}] \tag{1.9}
$$

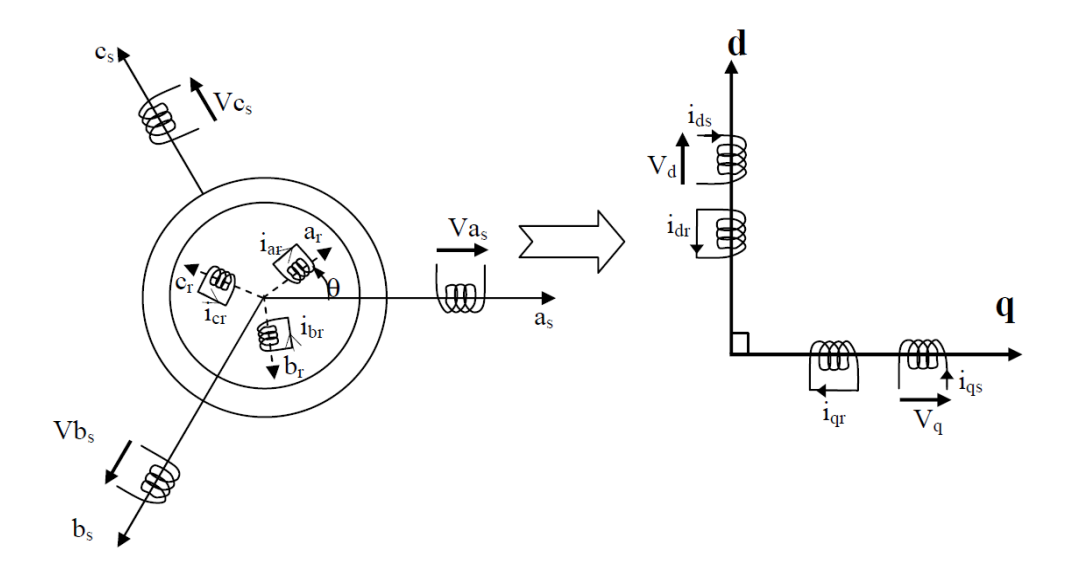

<span id="page-22-1"></span>FIGURE  $1.2$  – Modélisation de la machine asynchrone dans le repère de Park

#### <span id="page-22-0"></span>1.6 Equations de la machine dans le repère de Park

On applique la transformation de Park aux courants, tensions et flux. Un changement de variables fait intervenir l'angle entre l'axe des enroulements et l'axe dq. Si l'on note par  $\theta_s$ l'angle de la transformation de Park des grandeurs statoriques et par  $\theta_r$  celui des grandeurs rotoriques, il existe une relation qui les lie et qui simplifie les équations et par la même le modèle final. Les repères de la transformation de Park des grandeurs statoriques et celles des grandeurs rotoriques doivent coïncider pour simplifier ces équations. Ceci ce fait en liant les angles  $\theta_s$  et  $\theta_r$  par la relation suivante :

$$
\theta_s = \theta + \theta_r \tag{1.10}
$$

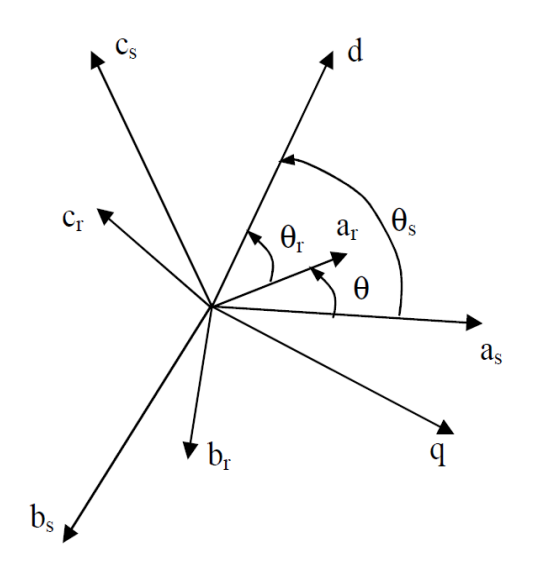

<span id="page-23-2"></span>FIGURE  $1.3$  – Repérage angulaire des systèmes d'axe.

#### <span id="page-23-0"></span>1.6.1 Equations de tension :

Dans le repère de Park tournant à la vitesse  $\omega_p$  par rapport au stator, les équations des tensions s'écrivent après l'application de la transformation de Park aux grandeurs comme suit :

$$
\begin{cases}\nV_{ds} = R_s I_{ds} + \frac{d}{dt} \phi_{ds} - \omega_p \phi_{qs} \\
V_{qs} = R_s I_{qs} + \frac{d}{dt} \phi_{qs} + \omega_p \phi_{ds} \\
V_{dr} = R_r I_{dr} + \frac{d}{dt} \phi_{dr} - (\omega_p - \omega) \phi_{qr} \\
V_{qr} = R_r I_{qr} + \frac{d}{dt} \phi_{qr} + (\omega_p - \omega) \phi_{dr}\n\end{cases}
$$
\n(1.11)

 $\omega_p$  et  $\omega$  désignent respectivement la vitesse du repère dq et la vitesse du rotor par rapport au stator.

#### <span id="page-23-1"></span>1.6.2 Equations du flux

Les différentes expressions des flux statoriques et rotoriques s'écrivent dans le modèle de Park sous la forme qui suit :

$$
\begin{cases}\n\phi_{ds} = L_s I_{ds} + L_m I_{dr} \\
\phi_{qs} = L_s I_{qs} + L_m I_{qr} \\
\phi_{dr} = L_r I_{dr} + L_m I_{ds} \\
\phi_{qr} = L_r I_{qr} + L_m I_{qs}\n\end{cases}
$$
\n(1.12)

 $L_s$  et  $L_r$  et  $L_m$  sont des inductances cycliques et ont pour expression :

 $L_s = l_s - m_s$ : Inductance cyclique statorique.

 $L_r = l_r - m_r$ : Inductance cyclique rotorique.  $L_m = \left(\frac{3}{2}\right)m_s r$ : Inductance mutuelle cyclique entre rotor et stator.

#### <span id="page-24-0"></span>1.6.3 Choix de référentiel

- 1. Référentiel lié au stator : Repère d'axes dq fixe lié au stator ou repère stationnaire  $\theta_s=0$ . Les grandeurs électriques évoluent en régime permanent électrique à la pulsation statorique  $\omega_s$ . Cette méthode sera retenue très souvent dans l'étude des observateurs.
- 2. Référentiel lié au rotor : Repère d'axes dq lié au rotor ( $\theta_r= 0$ ). Les grandeurs  $\alpha$ <sup>e</sup>voluent en régime permanent électrique à la pulsation des courants rotoriques  $\omega_r$ . Elles sont de faible fréquence (fréquence de glissement).
- 3. Référentiel lié au champ tournant : Le champ tournant est le champ crée par le bobinage statorique de la machine. Le repère d'axes dq lié au flux statorique. Le modèle est simplifié par l'utilisation d'équations plus simples. En régime permanent  $\acute{e}$ lectrique les grandeurs du modèle sont continues. Cette méthode est souvent utilisée dans l'étude de la commande.

$$
\begin{cases}\nV_{ds} = R_s I_{ds} + \frac{d}{dt} \phi_{ds} - \omega_s \phi_{qs} \\
V_{qs} = R_s I_{qs} + \frac{d}{dt} \phi_{qs} + \omega_s \phi_{ds} \\
V_{dr} = R_r I_{dr} + \frac{d}{dt} \phi_{dr} - (\omega_s - \omega) \phi_{qr} \\
V_{qr} = R_r I_{qr} + \frac{d}{dt} \phi_{qr} + (\omega_s - \omega) \phi_{dr}\n\end{cases}
$$
\n(1.13)

Avec :

$$
\begin{cases}\n\phi_{ds} = L_s I_{ds} + L_m I_{dr} \\
\phi_{qs} = L_s I_{qs} + L_m I_{qr} \\
\phi_{dr} = L_r I_{dr} + L_m I_{ds} \\
\phi_{qr} = L_r I_{qr} + L_m I_{qs}\n\end{cases}
$$
\n(1.14)

#### <span id="page-24-1"></span>1.7 Mise sous forme d'équation d'état

Vu la nécessité de représenter le modèle non linéaire de la machine asynchrone sous forme d'équation d'état, et en manipulant les équations électriques  $(1.13)$  et  $(1.14)$ , on aboutit à la forme d'état suivante :

$$
\dot{X} = F(X, U, t) \tag{1.15}
$$

Avec :

$$
X = \begin{bmatrix} i_{ds} \\ i_{qs} \\ \phi_{dr} \\ \phi_{qr} \end{bmatrix}, U = \begin{bmatrix} V_{ds} \\ V_{qs} \end{bmatrix}
$$

 $X:$  vecteur d'état.

 ${\rm U}$  : vecteur d'entrée.

On aura ainsi le système suivant :  $\,$ 

$$
\dot{X} = AX + BU
$$

$$
A = \begin{bmatrix} -\frac{1}{\sigma L_s}(R_s + \frac{L_m^2}{T_r L_r}) & \omega_s & \frac{L_m}{\sigma L_s L_r T_r} & \frac{L_m \omega}{\sigma L_s L_r} \\ -\omega_s & -\frac{1}{\sigma L_s}(R_s + \frac{L_m^2}{T_r L_r}) & -\frac{L_m \omega}{\sigma L_s L_r} & \frac{L_m}{\sigma L_s L_r T_r} \\ \frac{L_m}{T_r} & 0 & -\frac{1}{T_r} & \omega_s - \omega \\ 0 & \frac{L_m}{T_r} & -(\omega_s - \omega) & -\frac{1}{T_r} \end{bmatrix}
$$

$$
B = \begin{bmatrix} \frac{1}{\sigma L_s} & 0 \\ 0 & \frac{1}{\sigma L_s} \\ 0 & 0 \\ 0 & 0 \end{bmatrix}
$$

 $T_s =$  $L_s$  $R_s$ : Constante de temps rotorique.  $T_r =$  $L_r$  $R_r$ : Constante de temps statorique.  $\sigma = 1$ - $L_m^2$  $L_rL_s$ : Coefficient de fuites totales.

Avec l'équation mécanique :

$$
\dot{\Omega} = \frac{1}{j}(C_{em} - C_r - k_f \Omega)
$$

Avec :

$$
\begin{cases}\nC_{em} = p \frac{L_m}{L_r} (\phi_{dr} I_{qs} - \phi_{qr} I_{ds}) \\
\Omega = \frac{\omega}{p}\n\end{cases}
$$
\n(1.16)

#### <span id="page-26-0"></span>1.8 Simulations et interprétations

Avant d'entamer toute réalisation, la simulation est devenue une tache primordiale pour les chercheurs, on a choisi le logiciel Matlab/Simulink très connu pour sa puissance de calcul. Le but de cette simulation est de valider le modèle adopté de la machine asynchrone, et d'analyser ses comportements.

#### <span id="page-26-1"></span>1.8.1 Fonctionnement à vide  $(Cr=0 N.m)$

#### Le Couple électromagnétique Cem

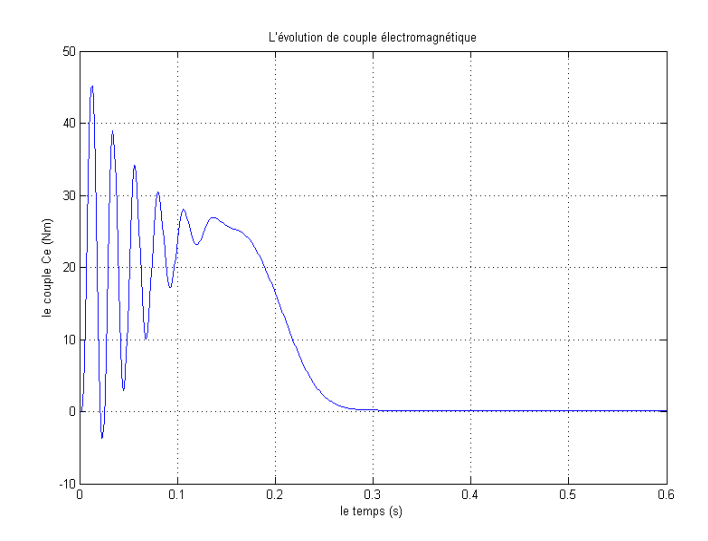

<span id="page-26-2"></span>FIGURE  $1.4$  – Résultats de simulation couple de la machine asynchrone triphasée à vide.

Lors du démarrage de la machine asynchrone, on constate un régime transitoire avec un couple de démarrage très fort qui atteint la valeur de 45 N.m. cela est justifié par le bruit engendr´e lors des d´emarrages des machines asynchrones ainsi que l'inertie importante que la machine doit vaincre pour démarrer. Après 0.3 s la machine atteint le régime permanant et le couple électromagnétique se stabilise à environ  $0.18$  N.m. se qui est logique car la machine maintenant ne doit vaincre que les contraintes mécaniques.

#### Le courant statorique ia

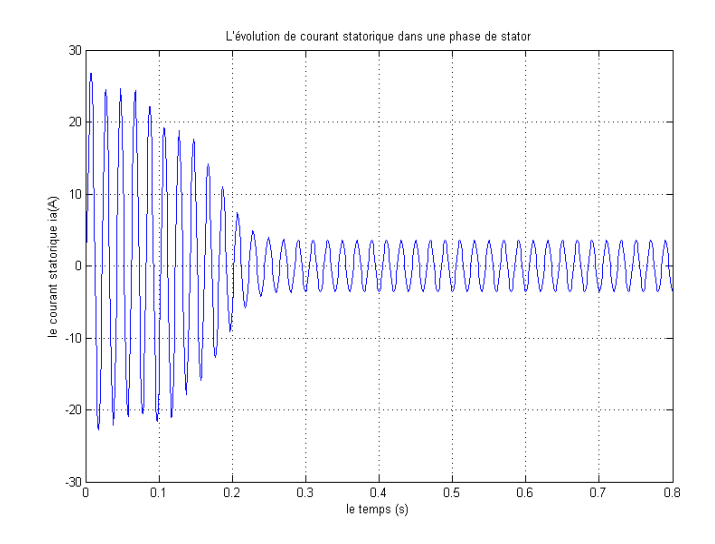

<span id="page-27-0"></span>FIGURE  $1.5$  – Simulation de courant statorique de la machine asynchrone à vide.

Au démarrage le courant statorique atteint une valeur crête de 27A, cela est dû au fort appel du courant de démarrage (il peut atteindre dix fois le courant nominal) afin de générer un couple suffisant pour vaincre l'inertie de la machine. Le courant évolue à l'intérieur d'une enveloppe exponentielle, il tendra après le régime transitoire de 0,3 s vers une sinusoïde à amplitude constante de 3,6 A.

#### La vitesse de rotation W

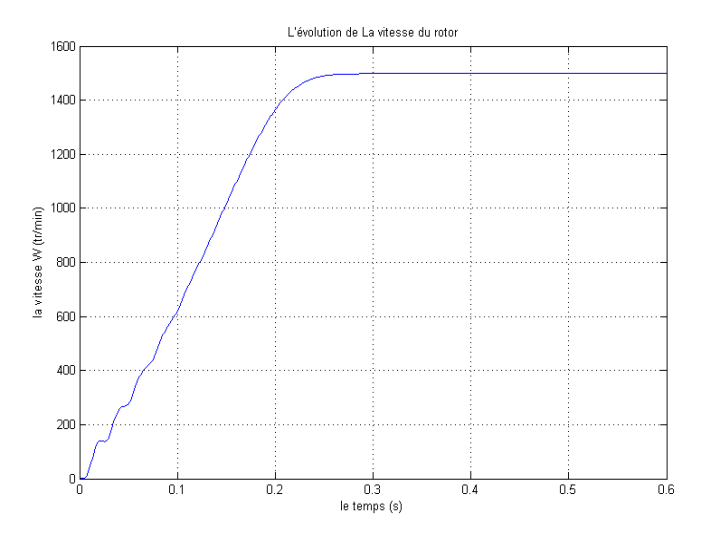

<span id="page-27-1"></span>FIGURE  $1.6$  – Simulation de la vitesse de rotor à vide.

Pendant le régime transitoire, la vitesse croit d'une manière quasi linéaire, après 0,3 s la machine atteint son régime permanent et la vitesse se stabilise au voisinage de la vitesse de synchronisme (1500 tr/mn).

#### Le flux rotorique  $\phi_r$

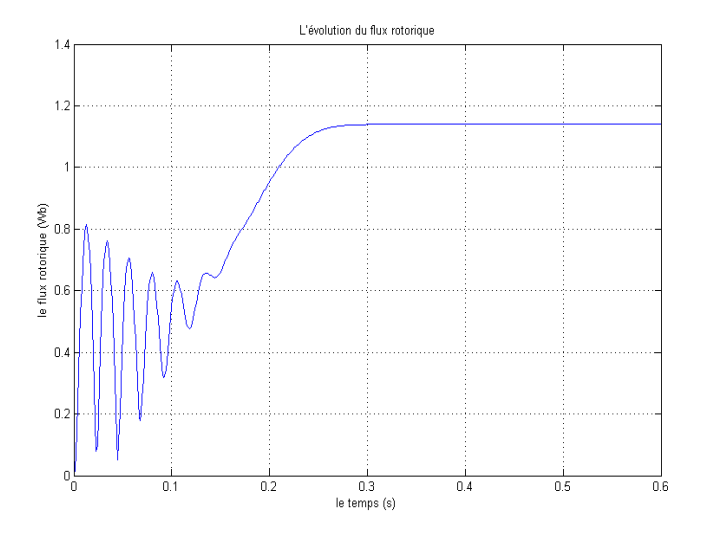

<span id="page-28-1"></span>FIGURE  $1.7$  – Simulation de flux rotorique à vide

On distingue deux phases dans le régime transitoire. Dans la première le flux rotorique atteint une valeur crête de 0.82 Wb puis oscille en décroissance au bout de 0.16s, dans la deuxième le flux croit linéairement au bout de 0.14s. Après un régime transitoire qui a duré  $0.3$ s la machine atteint son régime permanant avec un flux rotorique constant de 1.14 Wb.

#### <span id="page-28-0"></span>1.8.2 Fonctionnement en charge

Après avoir simulé le démarrage de la machine asynchrone à vide, on va maintenant lui imposer des perturbations au régime permanant a l'aide des couples résistants ( $Cr = 15$  N.m), se qui nous permettra de visualiser les résultats de simulation en charge.

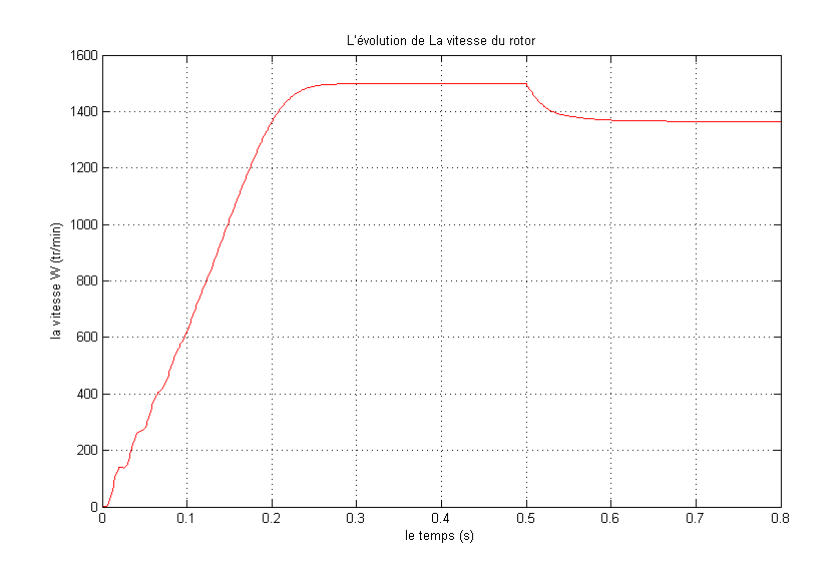

<span id="page-29-0"></span>Figure 1.8 – Simulation de la vitesse du rotor en charge

En imposant un couple résistant ( $Cr = 15$  N.m) on constate que la vitesse chute et elle se stabilise à 1365 tr/mn.

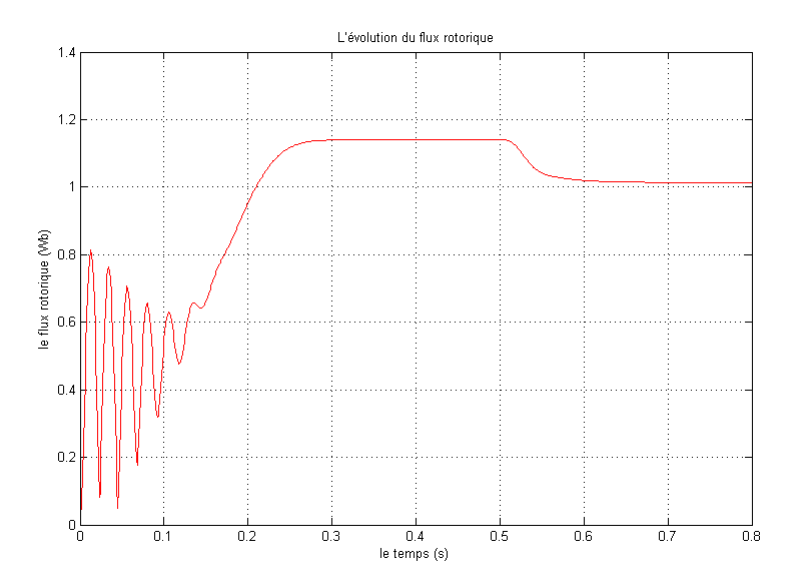

<span id="page-29-1"></span>Figure 1.9 – Simulation de flux rotorique en charge

On distingue que Le flux rotorique diminue jusqu'a atteint la valeur de 1.014 Wb .

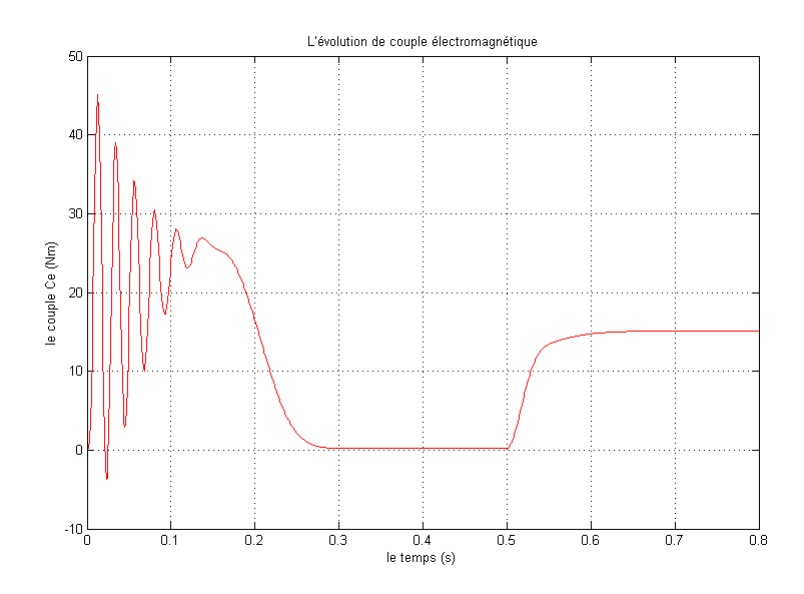

<span id="page-30-0"></span>FIGURE  $1.10$  – Simulation de couple électromagnétique en charge

Le couple électromagnétique Ce augmente à 15 N.m après l'application de couple résistant Cr à 0.5s d'intervalle et cela est dû à la compensation des perturbations engendrées par le couple résistant.

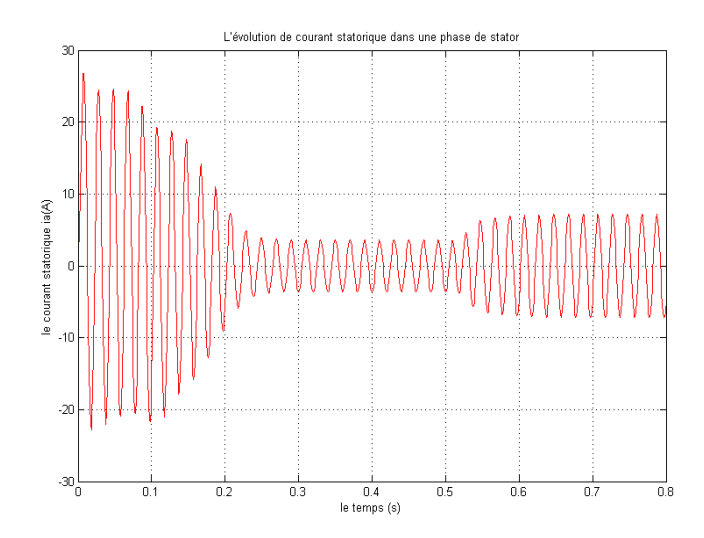

<span id="page-30-1"></span>Figure 1.11 – Simulation de courant statorique en charge.

De même le courant statorique augmente et oscille en sinusoïde avec une valeur crête de 3.85A puis 5A lors de l'application du couple résistant Cr, cette augmentation peut être expliquée par l'augmentation de l'appel de courant de la machine en fonction du couple résistant appliqué afin de subvenir au besoin de la charge imposée.

### <span id="page-31-0"></span>1.9 Conclusion

Ce chapitre présente la modélisation et la simulation d'un moteur asynchrone à cage par le logiciel MATLAB/SIMULINK. Ce type de moteur s'est imposé dans l'industrie grâce à sa robustesse et sa simplicité de construction; par contre sa simulation est difficile, car le modèle est fortement non linéaire.

Actuellement, la disponibilité de puissants outils informatiques de calcul permet de surmonter cette difficulté. Le processus de démarrage du moteur, suivi de l'application d'une charge entraînée a été modélisé et simulé. Les résultats obtenus démontrent la justesse du modèle développé.

### <span id="page-32-0"></span>Chapitre 2

# Modélisation du convertisseur matriciel

#### <span id="page-32-1"></span>2.1 Introduction

Le convertisseur matriciel est une nouvelle topologie de convertisseurs de fréquence directs. La dénomination  $\ll$  direct  $\gg$  découle du fait que ce convertisseur ne possède aucun étage de stockage intermédiaire dans la chaine de conversion. Il permet d'obtenir un système de tensions variables en amplitude et en fréquence à partir des tensions fixes du réseau d'alimentation industriel. Il est apte à connecter chaque phase d'entrée à chaque phase de sortie par l'interm´ediaire de neufs interrupteurs quatre segments, bidirectionnels en courant et en tension, à commutation forcée. Les principaux avantages de ce convertisseur sont :  $[02]$ .

- Une large gamme de fréquence de sortie
- Le facteur de puissance à la sortie peut varier librement en fonction du point de fonctionnement de la charge
- Un spectre de harmoniques bas rang faible aussi bien que pour les courants de sortie que d'entrée
- Le facteur de puissance à l'entrée peut être unitaire, de plus il peut être imposé par la commande, ceci est cependant lié à une diminution de la tension maximale de la sortie qui diminue avec le cosinus du déphasage
- Possibilité de travail dans les deux sens donc dans les quatre quadrants du plan tension–courant.
- Il a un minimum d'exigences de stockage d'énergie, ce qui permet de se débarrasser d'encombrants et de la durée de vie limitée de stockage d'énergie des condensateurs.

Mais le convertisseur matriciel comporte certains inconvénients. D'abord, il a un rapport de tension maximal limité à 87 % pour un signal sinusoïdal. Il exige plus de semiconducteurs qu'un convertisseur de puissance indirecte classique (AC DC AC). Enfin, il est particulièrement sensible aux perturbations du système de tension d'entrée.

#### <span id="page-33-0"></span>2.2 Structure

Le convertisseur matriciel est constitué de 9 commutateurs bidirectionnels qui permettent à n'importe quelle phase de sortie d'être reliée à n'importe quelle phase d'entrée.

Les potentiels d'entrée, nommés  $R$ , S et T, sont connectés à la sortie du filtre engendrant une source de nature capacitive sur l'entrée, assimilée à une source de tension. Ces trois potentiels sont référencés par rapport au potentiel N, neutre du réseau d'entrée. Les potentiels de sortie nommés  $X, Y$  et  $Z$  sont connectés au moteur asynchrone. Le moteur étant de nature inductive, son comportement peut être assimilé à une source de courant, permettant ainsi le respect de l'alternance des sources. Ces potentiels de sortie sont quant à eux, référencés à un neutre moteur N'. Une tension de mode commun entre ces deux potentiels de référence apparaît, nommé  $V_{NN'}$ . Il est à noter qu'en raison de sa bidirectionnalité et la symétrie, une connexion duale pourrait être faite pour le convertisseur matriciel : un système alimenté en courant à l'entrée et système alimenté en tension à la sortie [\[03\]](#page-107-3).

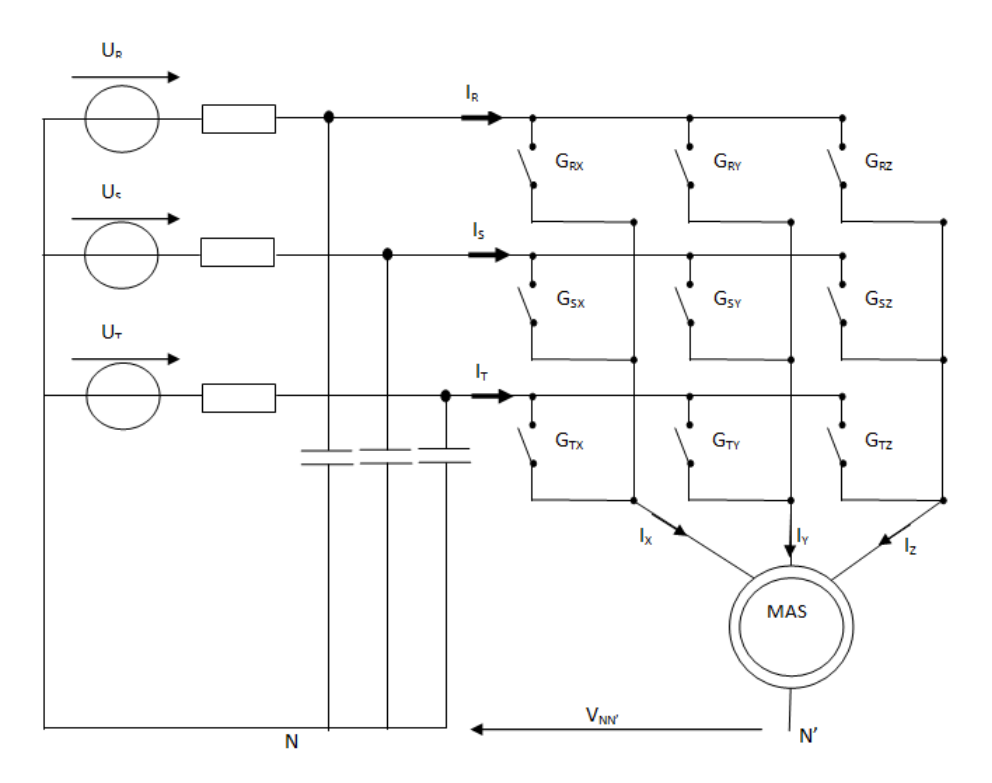

<span id="page-33-1"></span>Figure 2.1 – convertisseur matriciel

Le convertisseur matriciel idéalisé est présenté à la Figure :

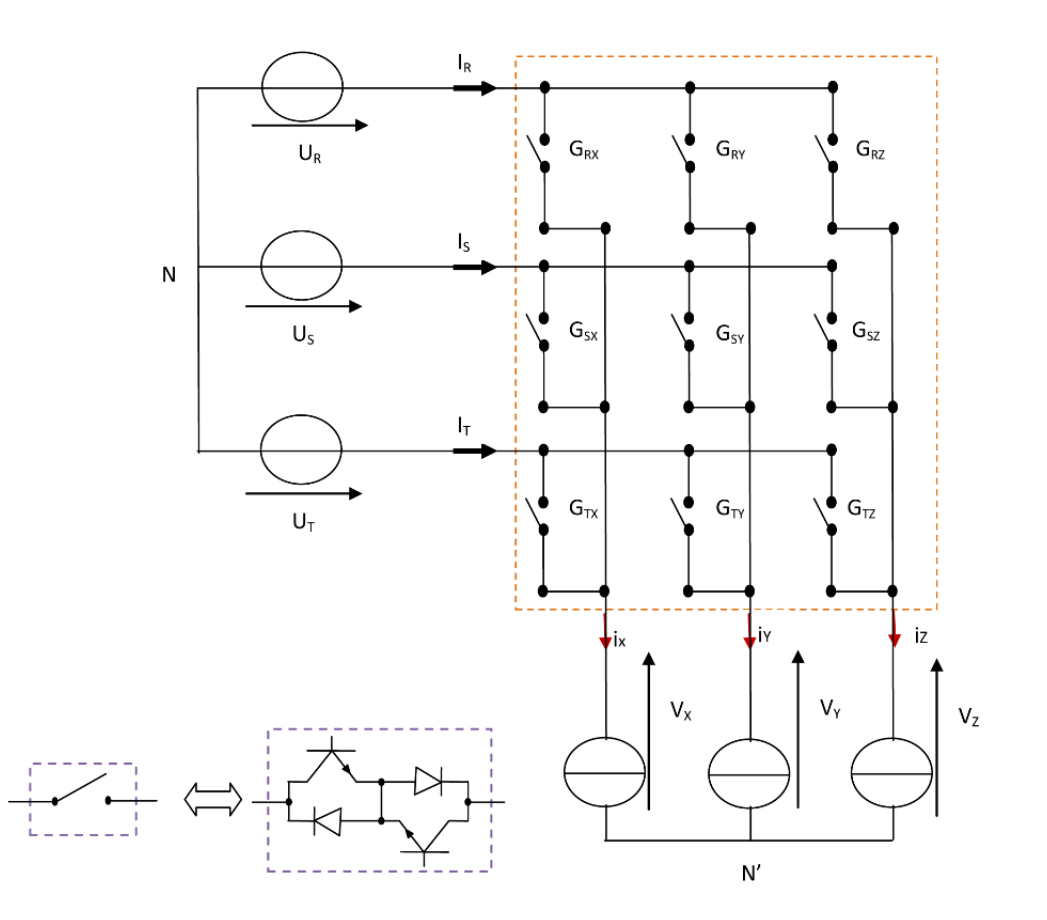

<span id="page-34-1"></span>FIGURE  $2.2$  – convertisseur matriciel idéalisé

Le fait qu'on a modélisé l'interrupteur du convertisseur matriciel par un commutateur bidirectionnel en courant et en tension a réduit le nombre de configurations possibles du convertisseur matriciel.

#### <span id="page-34-0"></span>2.3 Fonctionnement

Le convertisseur direct de fréquence utilisé, est composé de neuf interrupteurs, cela conduit à avoir  $2^9 = 512$  différentes combinaisons possibles d'états des commutateurs de la topologie. Indépendamment de la méthode de commande utilisée, le respect du principe de causalité conduit à des règles précises concernant le groupement d'interrupteurs formant le convertisseur :

- les sources situées de part et d'autre du groupement sont nécessairement de natures différentes.
- La continuité énergétique impose de ne retenir, parmi les configurations possibles de la partie opérative, que celles qui sont physiquement réalisables, il est pratiquement

impossible d'appliquer toutes ces différentes combinaisons car la nature des sources imposant de ne pas court-circuiter une source de tension et ne pas ouvrir une source de courant donc chacune des cellules ne doit avoir qu'un seul interrupteur fermé à chaque instant. Par cette contrainte, dans un convertisseur matriciel triphas´e 27 combinaisons de commutation sont autorisées  $[01]$ .

#### <span id="page-35-0"></span>2.4 Modèle en vue de la commande

#### <span id="page-35-1"></span>2.4.1 Hypothèses

- $\bullet\,$  La chute de tension aux bornes des semi-conducteurs est négligeable.
- La commutation est parfaite.

#### <span id="page-35-2"></span>2.4.2 Commandabilité

Une commande interne est déterminée par le signe des grandeurs électriques de l'environnement de l'interrupteur, alors qu'une commande externe correspond aux ordres logiques issus de la commande rapproch´ee (commande des bases des semi-conducteurs). Lorsque le changement d'état d'un convertisseur statique est imposé par l'évolution de la commande interne la commutation est dite spontanée. Lorsque le changement d'état d'un convertisseur statique est imposé par l'évolution de la commande externe la commutation est dite commandée

Par définition, un interrupteur est déclaré totalement commandable si son changement  $d'$ <sub>etat ne dépend que de la commande externe [\[01\]](#page-107-0)</sub>.

#### <span id="page-35-3"></span>2.5 Fonction et matrice de connexion

#### <span id="page-35-4"></span>2.5.1 Fonction de connexion

On définit la fonction de connexion  $F_{ij}$  de chaque interrupteur  $G_{ij}$  comme étant une fonction qui décrit l'état ouvert ou fermé de celui-ci :

$$
\begin{cases}\nF_{ij} = 0 \text{ quand l' interrupteur } G_{ij} \text{ est ouvert.} \\
F_{ij} = 1 \text{ quand l' interrupteur } G_{ij} \text{ est fermé.}\n\end{cases}
$$
#### 2.5.2 Matrice de connexion

La formulation des grandeurs électriques du convertisseur s'appuie principalement sur une écriture matricielle de la topologie matrice de connexion, nommée [F], ainsi que sur l'utilisation des fonctions de connexion  $F_{ij}$  décrite par l'équation :

$$
[F] = \begin{bmatrix} F_{RX} & F_{SX} & F_{TX} \\ F_{RY} & F_{SY} & F_{TY} \\ F_{RZ} & F_{SZ} & F_{TZ} \end{bmatrix} \tag{2.1}
$$

#### 2.5.3 Fonctions génératrices de connexion des interrupteurs

On définit la fonction génératrice de connexion  $F_{ij}^g$  des interrupteurs  $G_{ij}$  comme étant la valeur moyenne sur une période d'échantillonnage (Te) supposée infiniment petite.

$$
F_{ij}^{g} = \frac{1}{T_e} \int_0^{T_e} F_{ij}(\tau) d\tau , 0 \le F_{ij}^{g} \le 1
$$
\n
$$
\mathbf{Y} \times \mathbf{Y} \quad \mathbf{Z} \tag{2.2}
$$

Avec i=R, S, T et j=X, Y, Z

### 2.6 Lois et contraintes électriques de la structure

Avant d'entamer les équations il est préférable de définir quelques notations :  $U_R$ ,  $U_S$  et  ${\cal U}_T$ : Tensions des phases R, S et T par rapport au neutre N du réseau.  ${\cal U}_X,$   ${\cal U}_Y$  et  ${\cal U}_Z$  : Tensions des phases X, Y et Z par rapport au neutre N du réseau.  $V_X$ ,  $V_Y$  et  $V_Z$  : Tensions simples des phases  $X$ ,  $Y$  et  $Z$  par rapport au neutre  $N'$  de la charge triphasé, elles peuvent être écrites en fonctions des tensions  $U_X, U_Y et U_Z$  comme suit :

$$
\begin{cases}\n V_X = \frac{1}{3} (2U_X - U_Y - U_Z) \\
 V_Y = \frac{1}{3} (2U_Y - U_X - U_Z) \\
 V_Z = \frac{1}{3} (2U_Z - U_X - U_Y)\n\end{cases}
$$
\n(2.3)

#### 2.6.1 Puissance d'entrée et puissance de sortie

Le convertisseur matriciel ne possédant aucun élément de stockage, ses puissances d'entrée et de sortie peuvent être considérées égales. Comme on fonctionne en régime sinusoïdal triphasé équilibré, les puissances moyennes sont constantes et égales.

<span id="page-36-0"></span>
$$
p_E = p_S = \frac{3}{2} V_E I_E \cos \varphi_E \tag{2.4}
$$

 $p_E$ : Puissance d'entrée.

 $p_S$ : Puissance de sortie.

V, I et  $\varphi$ : Amplitudes de la tension et du courant et l'angle de déphasage entre eux.

#### 2.6.2 Courants et tensions

La formulation matricielle du comportement électrique instantané du convertisseur peut se traduire par les relations suivantes :

$$
\begin{bmatrix} U_X \\ U_Y \\ U_Z \end{bmatrix} = [F] \begin{bmatrix} U_R \\ U_S \\ U_T \end{bmatrix}, \begin{bmatrix} I_R \\ I_S \\ I_T \end{bmatrix} = [F]^T \begin{bmatrix} I_X \\ I_Y \\ I_Z \end{bmatrix}
$$
(2.5)

 $[G_m] = [N].[G_c]$  (2.6)

On note  $[F]$  par  $[M^U]$ , et on note  $[F]^T$  par  $[M^I]$ .

 $[M^U]$ : C'est la matrice de conversion des tensions.

 $[M<sup>I</sup>]$ : C'est la matrice de conversion des courants.

Les fonctions de conversion sont des coefficients permettant en général d'établir une relation entre grandeurs commutées et grandeurs modulées de même nature. Ces coefficients se rangent dans une matrice dite matrice de conversion[\[02\]](#page-107-0).

## 2.7 La matrice de conversion globale

La matrice de conversion du convertisseur matriciel permet de lier entre les grandeurs modulées et les grandeurs commutées des courants et des tensions et on l'exprime comme suivant :

Avec :

 $[G_m] = [U_X \ U_Y \ U_Z \ I_R \ I_S \ I_T]^T$ : Vecteur des grandeurs Modulées.  $[G_c] = [U_R \ U_S \ U_T \ I_X \ I_Y \ I_Z]^T$ : Vecteur des grandeurs Commutées.

$$
[N] = \begin{pmatrix} [M^U] & [0] \\ [0] & [M^I] \end{pmatrix}
$$
: *Matrice de conversion du convertisseur matriciel.*

Soit :

$$
\begin{bmatrix}\nU_X \\
U_Y \\
U_Z \\
I_R \\
I_S \\
I_T\n\end{bmatrix} = \begin{bmatrix}\nF_{RX} & F_{SX} & F_{TX} & 0 & 0 & 0 \\
F_{RY} & F_{SY} & F_{TY} & 0 & 0 & 0 \\
F_{RZ} & F_{SZ} & F_{TZ} & 0 & 0 & 0 \\
0 & 0 & 0 & F_{RX} & F_{SX} & F_{TX} \\
0 & 0 & 0 & F_{RY} & F_{SY} & F_{TY} \\
0 & 0 & 0 & F_{RZ} & F_{SZ} & F_{TZ}\n\end{bmatrix} \begin{bmatrix}\nU_R \\
U_S \\
U_T \\
I_X \\
I_Y \\
I_Z\n\end{bmatrix}
$$
\n(2.7)

A partir de la matrice [N] on peut présenter le modèle de connaissance du convertisseur Matriciel, qui est décomposé en deux parties distinctes :

- Partie commande
- Partie opérative

La figure [2.3](#page-38-0) illustre le modèle de de connaissance du CM.

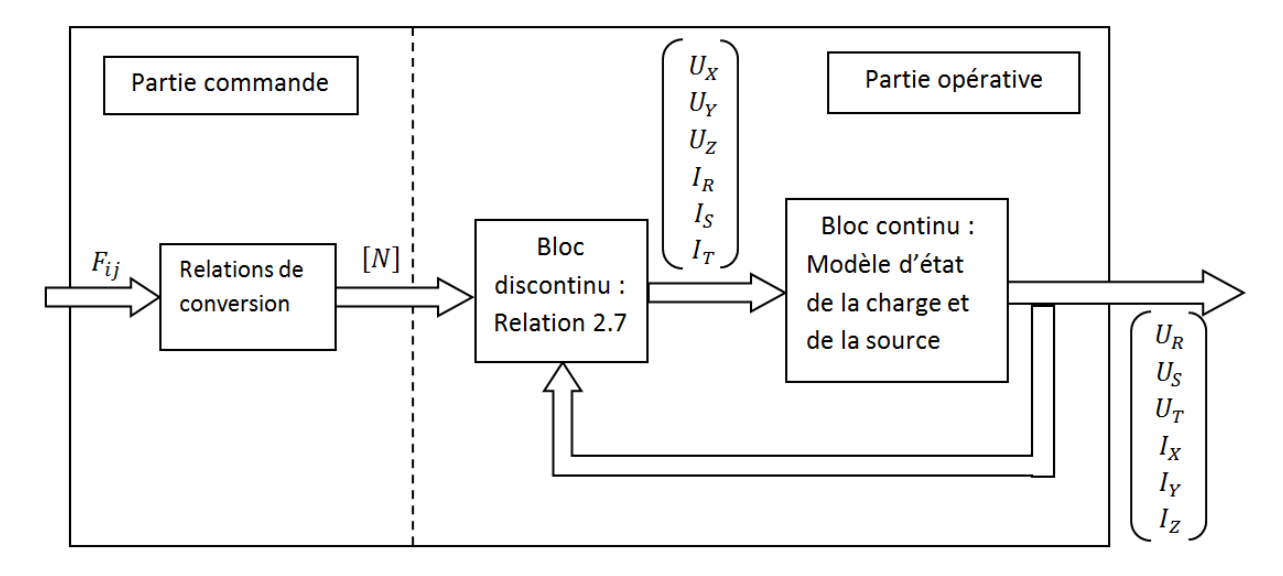

<span id="page-38-0"></span>FIGURE 2.3 – modèle de connaissance du convertisseur Matriciel

## 2.8 Modélisation aux valeurs moyennes

Comme présenté à la figure [2.4](#page-39-0) le convertisseur matriciel est composé de trois cellules de commutation indicées par la phase de sortie qu'elles connectent.

La nature des sources imposant de ne pas court-circuiter une source de tension et ne pas ouvrir une source de courant, donc chacune des cellules ne doit avoir qu'un seul interrupteur fermé à chaque instant, ce qui se traduit par les relations suivantes :

$$
\begin{cases}\nF_{RX} + F_{SX} + F_{TX} = 1 \\
F_{RY} + F_{SY} + F_{TY} = 1 \\
F_{RZ} + F_{SZ} + F_{TZ} = 1\n\end{cases}
$$
\n(2.8)

Avec :

 $\sqrt{ }$  $\int$  $\mathcal{L}$  $F_{ij} = 0$  interrupteur ouvert.  $F_{ij} = 1$  interrupteur fermé.

Cela amène à 27 états possibles du convertisseur (chaque colonne a 3 états possibles, donc  $3^3 = 27$ .

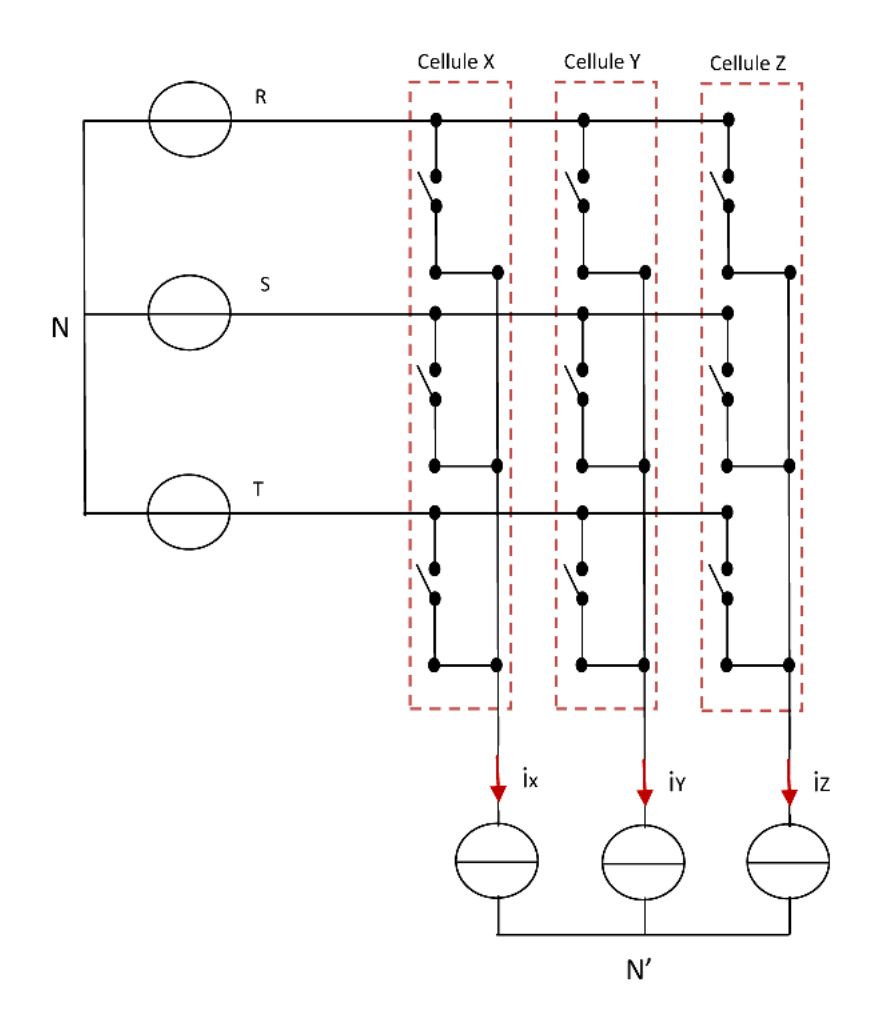

<span id="page-39-0"></span>Figure 2.4 – Cellules de commutation du convertisseur matriciel

Dans un convertisseur, les commandes MLI des interrupteurs doivent être telles que sur une période de découpage Te les valeurs moyennes des tensions de sorties soient égales à leurs tensions de référence. Si la fréquence de commutation  $f_e$ , égale à  $\frac{1}{T_e}$ , est nettement supérieure aux fréquences du réseau d'entrée et des références de sortie, on peut considérer comme constantes les tensions d'entrée sur une période de découpage Te. Si  $t_{ij}$  représente le temps de fermeture de l'interrupteur correspondant, durant l'intervalle Te, les valeurs moyennes des tensions de sortie s'écrivent :

$$
\begin{bmatrix}\n\prec U_X \succ_{T_e} \\
\prec U_Y \succ_{T_e} \\
\prec U_Z \succ_{T_e}\n\end{bmatrix} = \frac{1}{T_e} \begin{bmatrix}\nt_{RX} & t_{SX} & t_{TX} \\
t_{RY} & t_{SY} & t_{TY} \\
t_{RZ} & t_{SZ} & t_{TZ}\n\end{bmatrix} \begin{bmatrix}\nU_R \\
U_S \\
U_T\n\end{bmatrix}
$$
\n(2.9)

Cette relation correspond à une formulation moyenne introduisant les rapports cyclique des fermetures des interrupteurs avec la relation ci-dessous :

$$
F_{ij}^g = \frac{t_{ij}}{T_e} \tag{2.10}
$$

On considèrera que le modulateur MLI remplit sa fonction. Par conséquent, les valeurs moyennes sur une période de découpage Te sont égales à leurs références. Par la suite, on utilisera uniquement la notation correspondant aux valeurs moyennes sur la période de découpage Te  $[03]$ . Cette formulation moyenne conduit aux équations suivantes :

$$
\begin{bmatrix}\nF_g^g\n\end{bmatrix} = \begin{bmatrix}\nF_{RX}^g & F_{SX}^g & F_{TX}^g \\
F_{RY}^g & F_{SY}^g & F_{TY}^g \\
F_{RZ}^g & F_{SZ}^g & F_{TZ}^g\n\end{bmatrix}
$$
\n(2.11)

Les valeurs moyennes des tensions de sortie s'écrivent :

$$
\begin{bmatrix}\n\prec U_X \succ_{T_e} \\
\prec U_Y \succ_{T_e} \\
\prec U_Z \succ_{T_e}\n\end{bmatrix} = \frac{1}{T_e} \begin{bmatrix} F^g \end{bmatrix} \begin{bmatrix} U_R \\ U_S \\ U_T \end{bmatrix}
$$
\n(2.12)

De même pour les courants d'entrée :

$$
\begin{bmatrix}\n\prec I_R \succ_{T_e} \\
\prec I_S \succ_{T_e} \\
\prec I_T \succ_{T_e}\n\end{bmatrix} = \frac{1}{T_e} \begin{bmatrix} F^g \end{bmatrix}^T \begin{bmatrix} I_X \\ I_Y \\ I_Z \end{bmatrix}
$$
\n(2.13)

Avec :

$$
\begin{cases}\nF_{RX}^{g} + F_{SX}^{g} + F_{TX}^{g} = 1 \\
F_{RY}^{g} + F_{SY}^{g} + F_{TY}^{g} = 1 \\
F_{RZ}^{g} + F_{SZ}^{g} + F_{TZ}^{g} = 1\n\end{cases}
$$
\n(2.14)

et  $0 \le m_{ij} \le 1$  Donc on peut écrire :

$$
[\prec G_m \succ_{T_e}] = [\prec N \succ_{T_e}].[\prec G_c \succ_{T_e}]
$$
\n(2.15)

Soit :

 $\sqrt{ }$ 

 $\overline{1}$  $\overline{1}$  $\overline{1}$  $\overline{\phantom{a}}$ 

$$
\begin{aligned}\n&\times U_X \succ_{T_e} \\
&\times U_Y \succ_{T_e} \\
&\times U_Z \succ_{T_e} \\
&\times I_R \succ_{T_e} \\
&\times I_S \succ_{T_e} \\
&\times I_T \succ_{T_e}\n\end{aligned}\n=\n\begin{bmatrix}\nF_{RX}^g & F_{SX}^g & F_{TX}^g & 0 & 0 & 0 \\
F_{RY}^g & F_{SY}^g & F_{TY}^g & 0 & 0 & 0 \\
F_{RZ}^g & F_{ZZ}^g & F_{TZ}^g & 0 & 0 & 0 \\
0 & 0 & 0 & F_{RX}^g & F_{RY}^g & F_{ZZ}^g \\
0 & 0 & 0 & F_{XX}^g & F_{SY}^g & F_{SZ}^g \\
0 & 0 & 0 & F_{TX}^g & F_{TY}^g & F_{TZ}^g\n\end{bmatrix}\n\begin{bmatrix}\nU_R \\
U_S \\
U_T \\
I_X \\
I_X \\
I_Y \\
I_Z\n\end{bmatrix}
$$
\n(2.16)

Le modèle de commande global du CM en mode totalement commandable où toutes les grandeurs sont continues est le suivant :

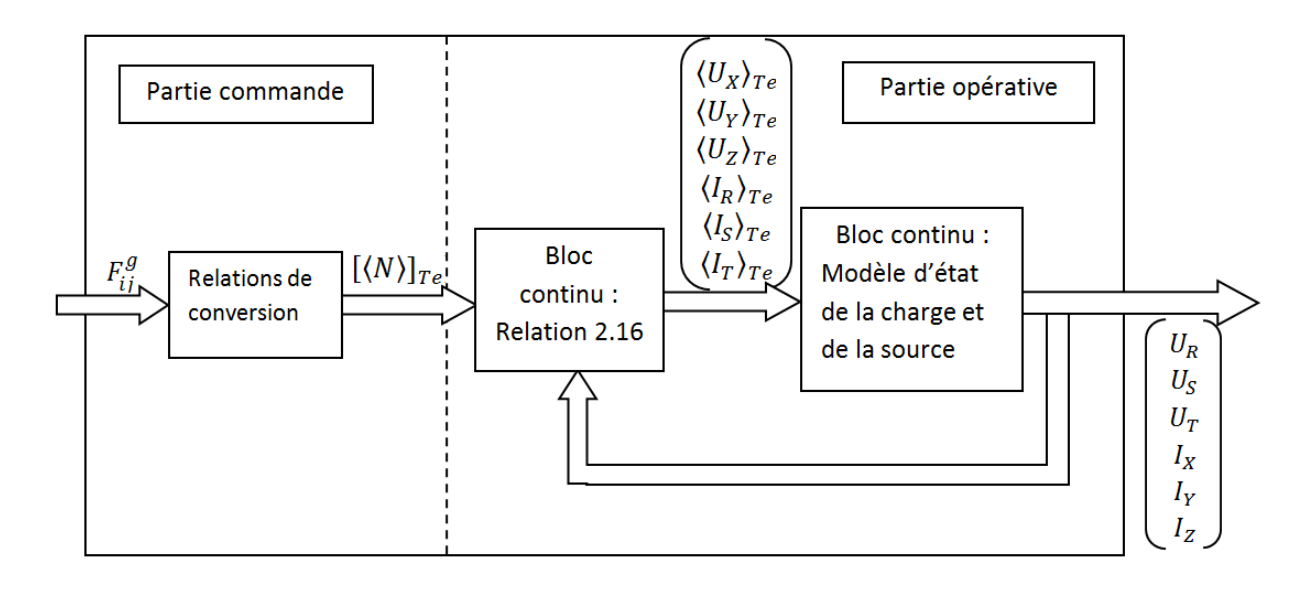

FIGURE 2.5 – Modèle de commande du convertisseur Matriciel

## 2.9 Limites

Du fait de l'absence d'élément de stockage, le convertisseur matriciel possède une limite intrinsèque quant au niveau maximal de l'amplitude des tensions générées en sortie du variateur. L'amplitude de la plus grande tension composée de sortie est, à chaque instant, inférieure ou égale à l'amplitude de la plus grande tension composée d'entrée. La Figure [2.6](#page-41-0) montre l'enveloppe basse et haute des tensions composées du réseau d'entrée (avec un réseau ayant une tension simple de 230V efficace et une de fréquence 50 Hz) illustrant ainsi la limite de l'amplitude maximale des tensions composées de sortie. Cette valeur est égale à la tension composée d'entrée maximale multipliée par un rapport de 3 2  $\approx 0.8660.$ 

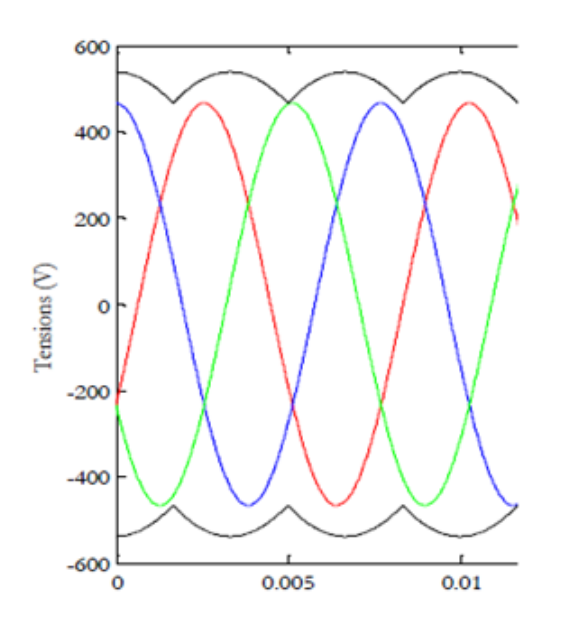

<span id="page-41-0"></span>FIGURE 2.6 – Enveloppe des tensions composées d'entrée limitant l'amplitude de sortie

Cette contrainte peut être transposée pour l'amplitude des tensions simples. Un ratio de transformation en tension, nommé q, peut être défini comme étant le rapport entre l'amplitude de la tension de sortie et de l'amplitude de la tension d'entrée. Compte tenu de l'égalité des puissances entre l'entrée et la sortie, ce ratio s'applique aussi sur les courants.

<span id="page-42-0"></span>
$$
q = \frac{V_s}{V_e} = \frac{I_E}{I_s \cos \varphi_S} , \cos \varphi_E = 1
$$
 (2.17)

La limite maximale du ratio de transformation q, permettant d'obtenir des tensions de sortie sans harmoniques basse fréquence, vaut 0.867. Cette limite est commune à tous les convertisseurs  $AC/AC$  sans stockage  $|03|$ .

## 2.10 Conclusion

Dans ce chapitre, on a décrit le fonctionnement du convertisseur matriciel, en donnant les hypothèses de son fonctionnement et la modélisation des interrupteurs . On a montré  $également que du fait qu'on a modélisé l'interrupteur du convertisseur matriciel (constitué$ de deux transistors et deux diodes) par un commutateur bidirectionnel en courant et en tension a permis de réduire largement le nombre de configurations possibles du convertisseur matriciel. Après, on a défini les notions de commandabilité du convertisseur. Enfin, pour commander le convertisseur matriciel (travailler en mode commandable), on a élaboré le modèle de connaissance du convertisseur en s'appuyant sur la modélisation du convertisseur matriciel ainsi que les fonctions de connexion et de conversion, puis on a donné le modèle de commande du convertisseur en utilisant la matrice génératrice de conversion pour que le modèle du convertisseur soit homogène (c'est-à-dire toutes les grandeurs sont continues).

## Chapitre 3

# La commande MLI vectorielle Directe du convertisseur matriciel

## 3.1 Introduction

Le concept de modulation vectorielle (SVM), connu et utilisé traditionnellement pour la commande des onduleurs, a été étendu aux convertisseurs matriciels par L. Huber et D. Borojevic en 1989. Cette approche permet de visualiser spatialement et temporellement les tensions à appliquer sur la charge mais aussi les courants à prélever au réseau d'entrée  $[03]$ .

La modulation vectorielle appelée aussi modulation du vecteur d'espace est basée sur la représentation instantanée des vecteurs de tension de sortie et des courants d'entrée dans l'espace temporel [\[01\]](#page-107-2).

## 3.2 Principe de la commande

Les trois tensions de la machine asynchrone  $V_{XY}$ ,  $V_{YZ}$  et  $V_{ZX}$  constituent les composantes d'un vecteur tension  $V<sub>S</sub>$  défini par la relation  $(3.1)$ :

<span id="page-43-0"></span>
$$
V_S = \frac{2}{3}(V_{XY} + aV_{yz} + a^2V_{ZX}) = |V_S| \cdot e^{j\alpha_s}
$$
\n(3.1)

Avec  $:V_{ij} = V_i - V_j$ 

De même pour le vecteur de courant  $I<sub>E</sub>$ , qui est constitué par les trois courants d'entrée  $I_R$ ,  $I_S$  et  $I_T$ , défini par la relation :

<span id="page-43-1"></span>
$$
I_E = \frac{2}{3}(I_R + aI_S + a^2I_T) = |I_E| \cdot e^{j\beta_e}
$$
\n(3.2)

Avec  $a = e^{j\frac{2\pi}{3}}$ 

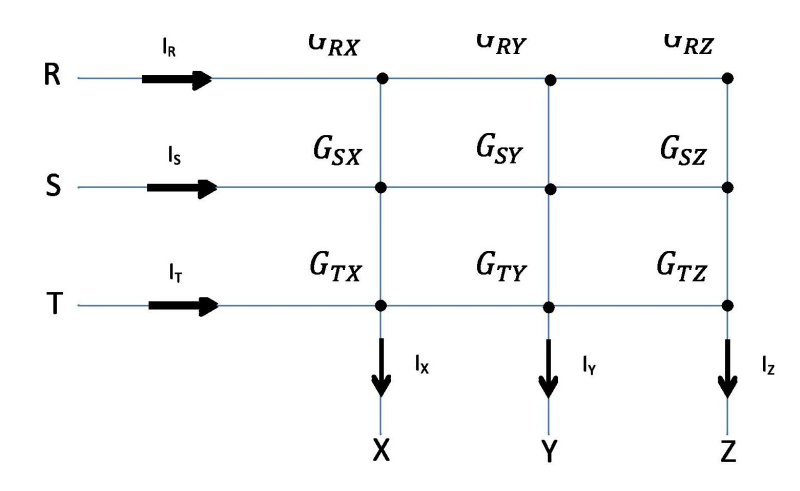

FIGURE 3.1 – Représentation des différents interrupteurs du convertisseur matriciel

Comme on a vu dans la modélisation du convertisseur matriciel, ce dernier possède 27 configurations possibles qui répondent aux règles de connexion utilisées dans l'électronique de puissance, et ces configurations peuvent être classées en trois catégories qui sont définies comme suit :

Groupe1 : constitué de 18 combinaisons, ce groupe crée des vecteurs ayant une direction fixe (angles constants décalé de  $\pm 120^{\circ}$ ) mais avec une amplitude qui varie avec les tensions d'entrée et/ou les courants de sortie. Ces combinaisons résultent de l'utilisation d'une seule tension composée d'entrée. Elles sont donc générées par la connexion de deux phases de sortie à un même potentiel d'entrée  $[03]$ .

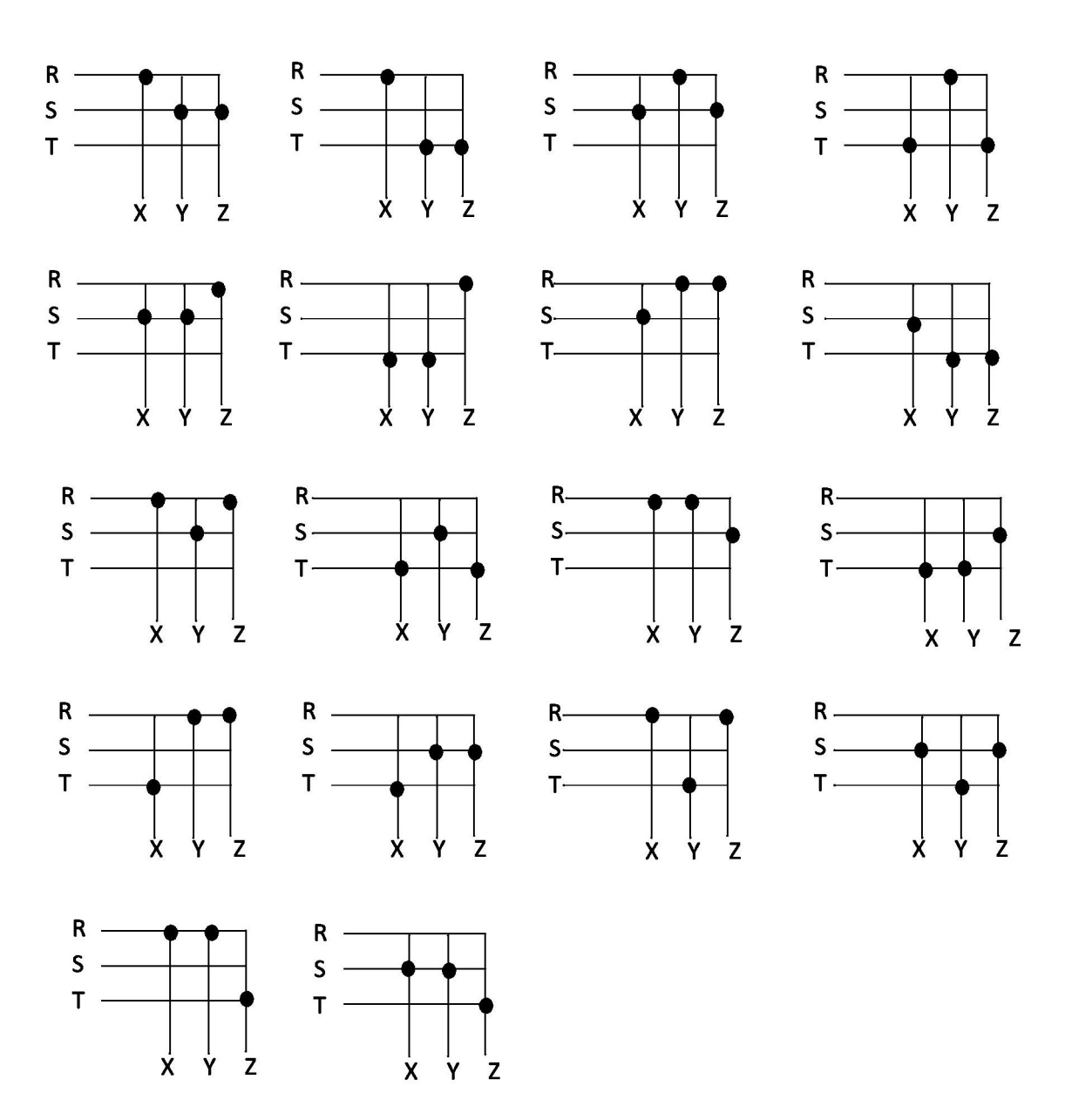

FIGURE  $3.2$  – Représentation des vecteurs stationnaires

Groupe2 : constitué de 3 états, ce groupe crée une roue libre sur la charge. Ces combinaisons sont générées par la connexion des trois de sortie sur la même phase d'entrée, engendrant des tensions de sortie et des courants d'entrée nuls  $[03]$ .

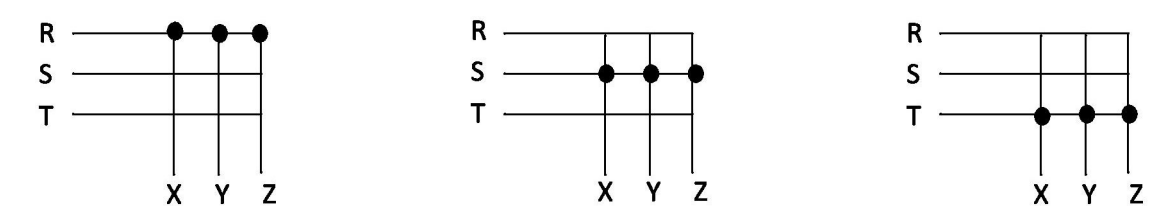

FIGURE  $3.3$  – Représentation des vecteurs zéros

Groupe3 : les six dernières combinaisons sont produites par la connexion de chacune des phases de sortie sur une phase d'entrée distincte (par exemple X sur R, Y sur S et Z sur T). Ces états engendrent la création de vecteurs tournants d'amplitude constante. La maitrise de ces vecteurs est plus complexe que ceux des deux premiers groupes. Ils ne sont pas utilisés dans la modulation vectorielle [\[03\]](#page-107-1).

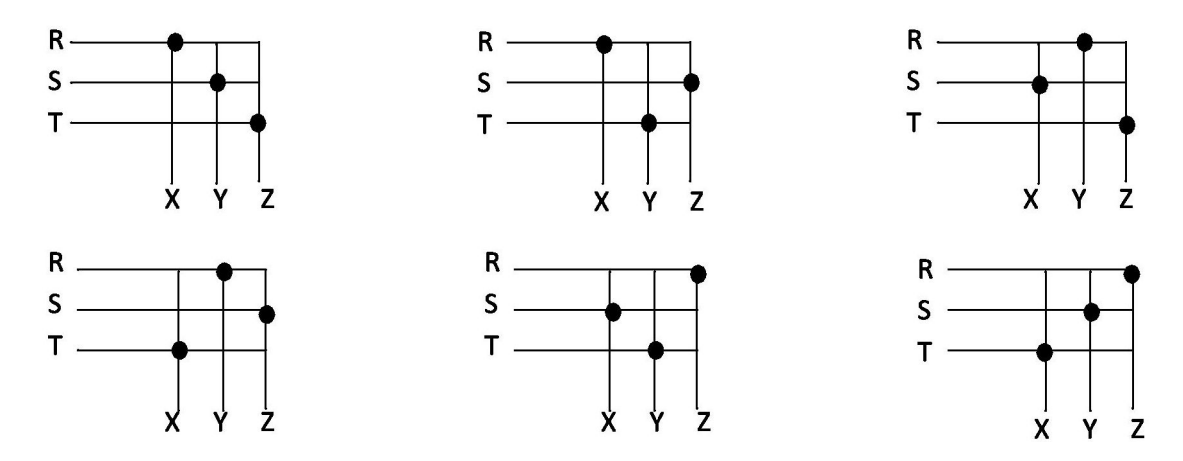

FIGURE  $3.4$  – Représentation des vecteurs tournants

Parmi les 27 configurations possibles du convertisseur matriciel, seulement 21 configurations qui peuvent être utilisées dans l'algorithme de la modulation vectorielle. En les imposant successivement avec un rapport cyclique donné, on parvient à produire une trajectoire circulaire pour la valeur moyenne du phaseur de tension de la charge et du courant d'entrée du convertisseur matriciel.

Les 18 configurations déterminant le vecteur tension de sortie  $V_S$  et courant d'entrée  $I_E$ , ayant des directions fixes, comme montrés au tableau  $(3.1)$  sont appelées  $\ll$  configurations actives ». L'amplitude de ces vecteurs dépend des valeurs instantanées des tensions d'entrée composées et des courants de sortie de ligne respectivement.

Les trois configurations déterminent les vecteurs zéros des courants d'entrée et des tensions de sortie et sont appelées  $\leq$  configurations zéros  $\geq$ .

Les six combinaisons restantes ont chaque phase de sortie connectée différemment à une phase d'entrée, dans ce cas, les vecteurs tension de sortie et courant d'entrée ont des directions variables et ne peuvent pas être utilisées pour synthétiser les vecteurs de référence  $[01]$ .

## 3.3 Algorithme de la modulation vectorielle

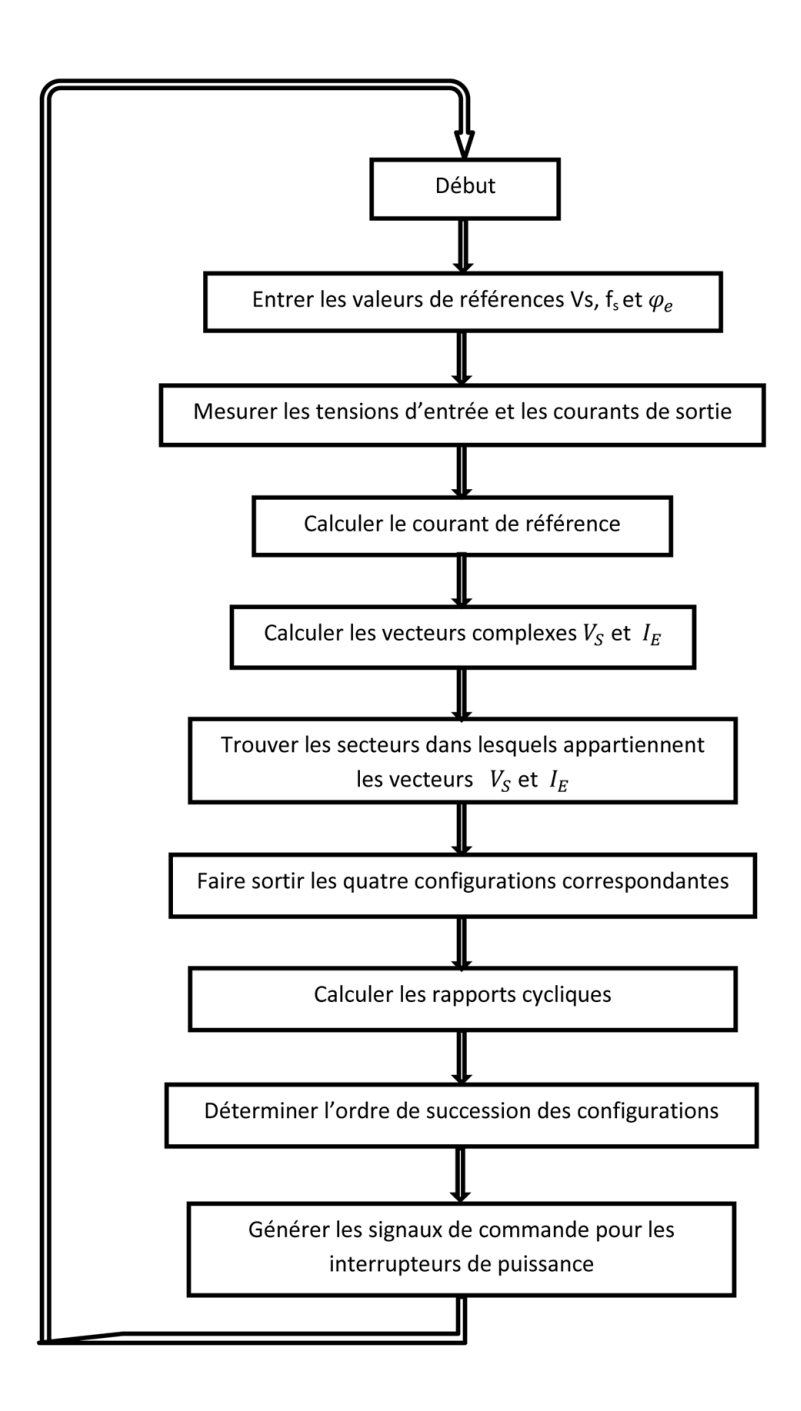

FIGURE  $3.5$  – Organigramme résumant l'algorithme de la modulation vectorielle (SVM)

Plusieurs stratégies de commande basées sur la technique SVM ont été proposées dans la littérature pour le convertisseur matriciel. Dans notre commande proposée, seuls les configurations actives et zéros sont utilisés.

Dans le cas du convertisseur matriciel, le but de la technique SVM est de fournir le vecteur de tension de sortie désiré, de plus en raison du nombre élevé des configurations possibles cette technique peut contrôler l'angle de phase du vecteur de courant d'entrée [\[05\]](#page-107-3).

A n'importe quel période d'échantillonnage  $T_e$ , le vecteur tension de sortie  $V_s$  et l'angle de déplacement  $\beta_E$  du courant d'entrée sont connus comme quantités de référence [\[01\]](#page-107-2).

#### 3.3.1 Calcul de  $V_S$  et  $I_E$

En appliquant la relation  $(3.1)$  sur la première configuration, on aura :

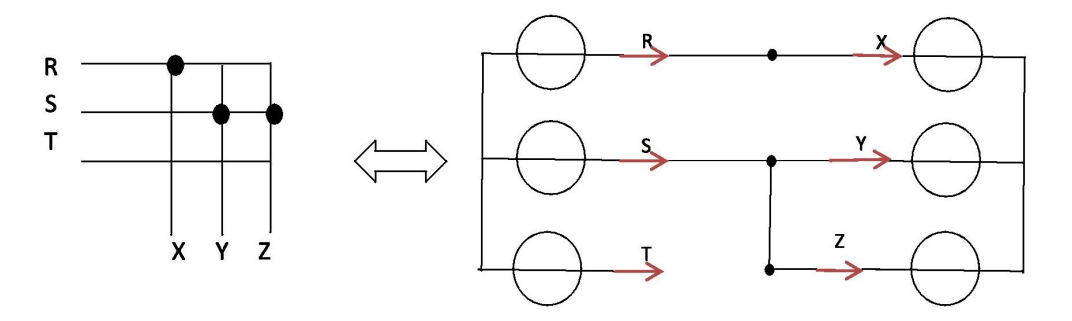

FIGURE  $3.6$  – le montage équivalent à la configuration RSS

$$
V_S = \frac{2}{3}(V_{XY} + aV_{YZ} + a^2V_{ZX})
$$

 $V_Y = V_Z$ 

Alors que :

 $V_{YZ} = 0$ 

$$
V_{XY} = V_X - V_Y = V_X - V_Z = -V_{ZX}
$$

$$
V_S = \frac{2}{3} V_{XY} (1 - a^2)
$$

$$
- a^2 = 1 - (-0.5 - j\frac{\sqrt{3}}{2}) \Rightarrow 1 - a^2 = \frac{2}{3} + j\frac{\sqrt{3}}{2} = \sqrt{3}e^{j\frac{\pi}{6}}
$$

Donc :

 $1$ 

$$
V_S = \frac{2}{\sqrt{3}} V_{XY} e^{j\frac{\pi}{6}} \Rightarrow \begin{cases} |V_s| = \frac{2}{\pi} V_{XY} \\ \alpha_s = \frac{\pi}{6} \end{cases}
$$

De même, on applique la formule  $(3.2)$  sur la même configuration on obtient :

$$
I_E = \frac{2}{3}(I_R + aI_S + a^2I_T)
$$

Avec :

$$
\begin{cases}\nI_R = I_X \\
I_S = I_Y + I_Z \\
I_T = 0\n\end{cases}
$$

 $\mathop{\mathrm{Et}}$  :

$$
I_X + I_Y + I_Z = 0 \quad \Rightarrow \quad I_Y + I_Z = -I_X
$$

Donc :

$$
I_E = \frac{2}{3}[I_X + a(I_Y + I_Z)] \Rightarrow I_E = \frac{2}{3}I_X(1 - a)
$$
  

$$
1 - a = 1 - (-0.5 + j\frac{\sqrt{3}}{2}) \Rightarrow 1 - a = \frac{2}{3} - j\frac{\sqrt{3}}{2} = \sqrt{3}e^{-j\frac{\pi}{6}}
$$

On obtient :

$$
I_E = \frac{2}{3} I_X \sqrt{3} e^{-j\frac{\pi}{6}} \qquad \Rightarrow \qquad \begin{cases} |I_E| = \frac{2}{\sqrt{3}} I_X\\ \beta_E = e^{-j\frac{\pi}{6}} \end{cases}
$$

Remarque : Le module des courants d'entrée est calculé à partir de la relation [\(2.4\)](#page-36-0).

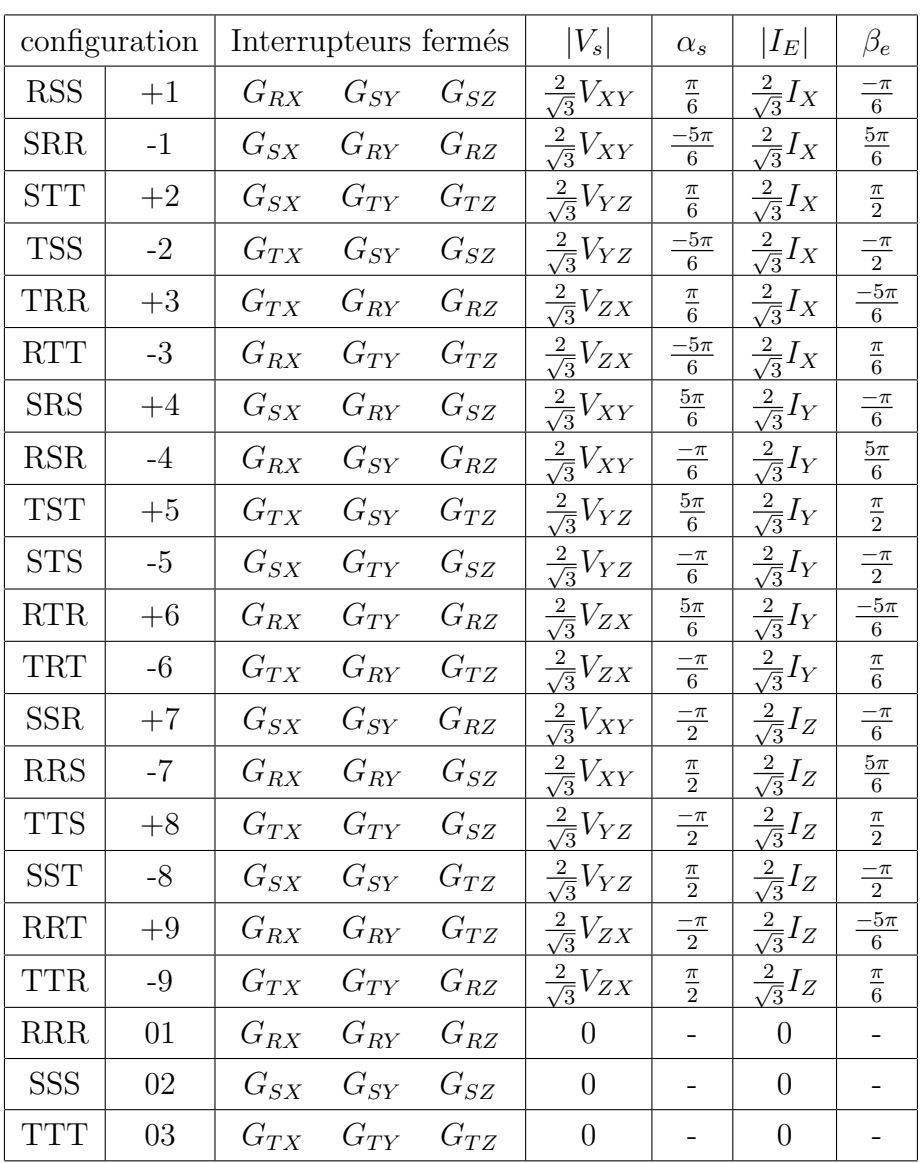

Le tableau suivant résume les différentes configurations utilisées dans la  $\mathrm{SVM}$  :

<span id="page-50-0"></span>TABLE  $3.1$  – les diffèrentes configurations possibles utilisées dans la SVM.

#### **3.3.2** Détermination du  $K_v$  et  $K_i$

Les figures  $(3.7)$  et  $(3.8)$  montrent les vecteurs de la tension sortie et du courant d'entrée qui correspondent aux 18 configurations actives et aux 3 configurations z´ero, ainsi elles indiquent la façon dont le plan de Gauss est divisée en secteurs où chaque plan est divisé en six secteurs.

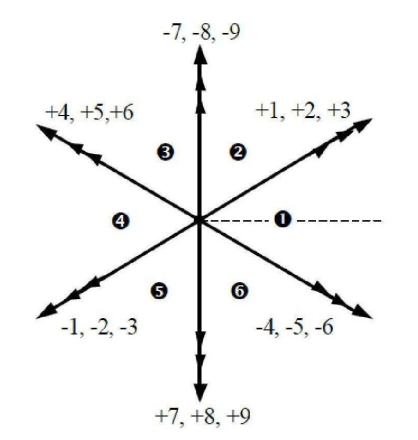

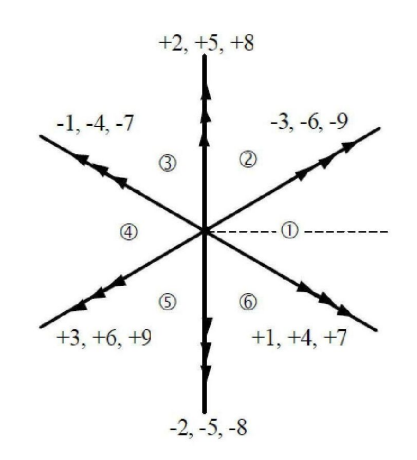

<span id="page-51-0"></span>FIGURE  $3.7$  – les configurations actives pour les vecteurs de tension de sortie.

<span id="page-51-1"></span>FIGURE  $3.8$  – les configurations actives pour les vecteurs de courant d'entrée.

Dans le convertisseur matriciel, le but de l'algorithme de commande de la technique SVM est de générer le vecteur de sortie désiré  $V_s$  et l'angle de phase  $\beta_E$  du vecteur courant d'entrée sur lequel le facteur de puissance d'entrée dépend.

Un point important à noter en ce qui concerne le vecteur du courant d'entrée est que seul l'angle de phase  $\beta_E$  peut être contrôlé. Ceci est due au fait que le convertisseur matriciel n'a pas de composants de stockage d'énergie internes. En conséquence, en négligeant les pertes de commutation, la puissance d'entrée instantanée au convertisseur est égale à la puissance de sortie instantanée de la charge. Ce qui signifie pour une puissance de sortie donnée et pour une tension d'entrée donnée, qui est imposée par le réseau d'alimentation, il existe une infinit´e de solutions possibles pour le vecteur de courant d'entr´ee. Par contre, si nous définissons l'angle de phase de  $I_E$  par une modulation appropriée du convertisseur, l'équation du bilan de puissance [\(2.4\)](#page-36-0) permet la détermination complète du vecteur du courant d'entrée  $[05]$ . Donc La tension simple d'entrée  $V_e$  est imposée par la source de tension et elle est tirée par la mesure. Le contrôle de  $\varphi_E$  peut être atteint par le simple contrôle de l'angle de phase du vecteur courant d'entrée  $\beta_E$  [\(3.10\)](#page-52-0).

#### Détermination des configurations correspondantes

En principe, l'algorithme de la modulation vectorielle est basé sur la sélection de quatre configurations actives, appliquées à des temps appropriés sur chaque cycle de la période d'échantillonnage  $T_e$ . Les configurations zéro sont appliquées par la suite pour compléter le reste de la période.

Quel que soit le secteur des vecteurs de référence, chacune des références peut être construite `a l'aide de six vecteurs adjacents (voir figures). L'utilisation d'un vecteur adjacent non commun aux deux diagrammes engendre une perturbation au sein de la grandeur construite par le diagramme n'utilisant pas ce vecteur. Par conséquent, il est impératif de synthétiser les grandeurs de références à l'aide des quatre vecteurs adjacents communs aux deux diagrammes [\[03\]](#page-107-1).

Afin d'expliquer l'algorithme, on fait référence aux figures  $(3.7)$  et  $(3.8)$ , où on prend par exemple, quand Vs est dans le secteur  $(1)$ , les configurations  $+1, +2, +3, -4, -5$  et  $-6$  peuvent être utilisées pour le composer. Si, au même instant, IE se situe dans le secteur (1), il peut être synthétisé par les vecteurs -3, -6, -9, +1, +4 et +7. Pour composer les deux vecteurs simultanément, seuls les vecteurs 1, 3, 4 et 6 sont communs et seront donc utilisés. Quant au choix du signe des vecteurs à appliquer, il est défini par le produit des signes générés par le sens du vecteur dans les deux diagrammes. Par exemple pour le vecteur 3, le diagramme en tension indique un signe positif tandis que celui en courant un négatif, par conséquent, le vecteur .00utilisé sera le -3. Donc les qui seront utilisés sont : -3,  $+6$ ,  $+1$  et -4.

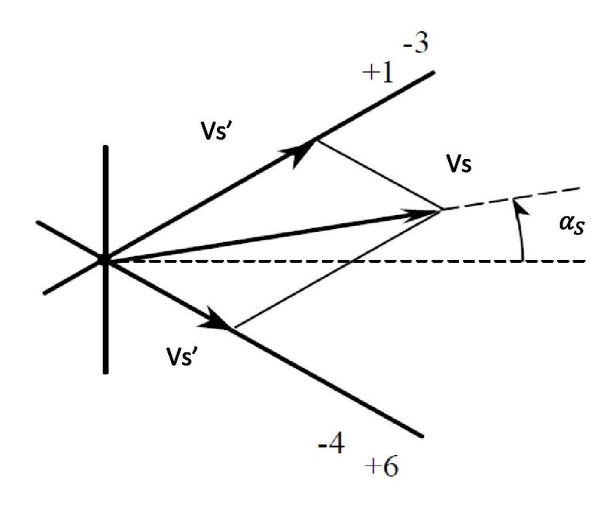

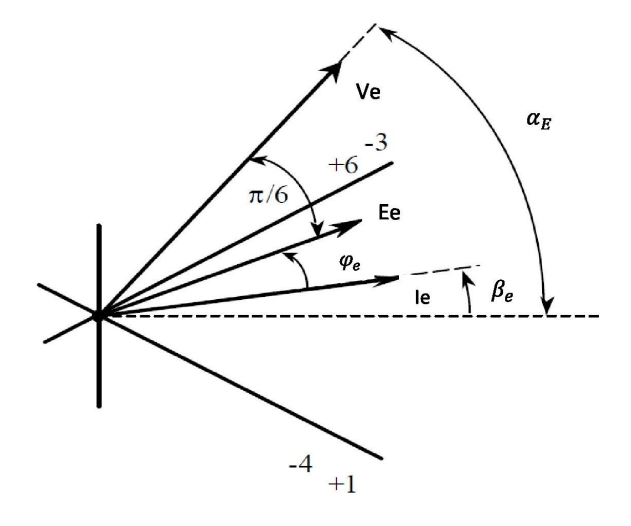

Figure 3.9 – Projection du vecteur de tension de sortie

<span id="page-52-0"></span>FIGURE  $3.10$  – représentation spatiale des vecteurs de courant et de tension d'entrée.

Où  $E_e$  est le vecteur résultant en appliquant la relation  $(3.1)$  sur les tensions simples d'entrée ( $V_R$ ,  $V_S$  et  $V_T$ ), et  $V_e$  est celui des tensions composées ( $V_{RS}$ ,  $V_{ST}$  et  $V_{TR}$ ).

En utilisant la même procédure, il est possible de déterminer les quatre configurations reliées à n'importe quelle combinaison du secteur tension de sortie et du secteur courant d'entrée. Les résultats sont ramenés au tableau suivant :

| $K_v$          | $\overline{1}$    | 2                 | 3 <sup>1</sup>    | $4\phantom{.0000}\phantom{.0000}\phantom$ | $5\degree$        | - 6               |
|----------------|-------------------|-------------------|-------------------|----------------------------------------------------------------------------------------------------|-------------------|-------------------|
| $K_i$          |                   |                   |                   |                                                                                                    |                   |                   |
| 1              | $-3 + 1 + 6 - 4$  | $+9 - 7 - 3 + 1$  | $-6 + 4 + 9 - 7$  | $+3 -1 -6 +4$                                                                                                    | $-9 + 7 + 3 - 1$  | $+6 - 4 - 9 + 7$  |
| 2              | $+2 -3 -5 +6$     | $-8 + 9 + 2 - 3$  | $+5 -6 -8 +9$     | $-2 +3 +5 -6$                                                                                                    | $+8 - 9 - 2 + 3$  | $-5+6+8-9$        |
| 3              | $-1$ +2 +4 -5     | $+7 - 8 - 1 + 2$  | $-4+5+7-8$        | $+1 - 2 - 4 + 5$                                                                                                    | $-7 + 8 + 1 - 2$  | $+4 - 5 - 7 + 8$  |
| $\overline{4}$ | $+3 -1 -6 +4$     | $-9 + 7 + 3 - 1$  | $+6 - 4 - 9 + 7$  | $-3 + 1 + 6 - 4$                                                                                                    | $+9 - 7 - 3 + 1$  | $-6 + 4 + 9 - 7$  |
| 5              | $-2+3+5-6$        | $+8 - 9 - 2 + 3$  | $-5 + 6 + 8 - 9$  | $+2 -3 -5 +6$                                                                                                    | $-8 + 9 + 2 -3$   | $+5 -6 -8 +9$     |
| 6              | $+1 - 2 - 4 + 5$  | $-7 + 8 + 1 - 2$  | $+4 - 5 - 7 + 8$  | $-1$ +2 +4 -5                                                                                                    | $+7 - 8 - 1 + 2$  | $-4+5+7-8$        |
|                | $A_1 A_2 B_1 B_2$ | $A_1 A_2 B_1 B_2$ | $A_1 A_2 B_1 B_2$ | $A_1 A_2 B_1 B_2$                                                                                                    | $A_1 A_2 B_1 B_2$ | $A_1 A_2 B_1 B_2$ |

TABLE  $3.2$  – S'election des configurations pour chaque combinaison des secteurs de tension de sortie et du courant d'entrée.

#### 3.3.3 Calcul des rapports cycliques des vecteurs à utiliser

A chaque instant, les vecteurs de référence ( $V<sub>S</sub>$  et  $I<sub>E</sub>$ ) sont décomposés en leurs composantes,  $V_S'$ ,  $V_S''$  et  $I_E'$ ,  $I_E''$  sur les directions des vecteurs adjacents, comme le montre la Figure [3.11,](#page-54-0) tel que :

<span id="page-53-0"></span>
$$
\begin{cases}\nV_S' = |A_1|t_1 + |A_2|t_2 \\
V_S'' = |B_1|t_3 + |B_2|t_4 \\
I_E' = |A_1|t_1 + |B_1|t_3 \\
I_E'' = |A_2|t_2 + |B_2|t_4\n\end{cases}
$$
\n(3.3)

Les  $t_i$  sont les rapports cycliques d'utilisation des vecteurs  $A_1$ ,  $A_2$ ,  $B_1$  ou  $B_2$  pour construire les vecteurs de référence  $V_S$  et  $I_E$ . Afin de déterminer ces quatre inconnues  $(t_1, t_2, t_3 \text{ et } t_4)$ , le système de quatre équations  $(3.3)$  doit être résolu. Il n'a pas de solution unique car ses ´equations sont li´ees par la conservation de la puissance instantan´ee de part et d'autre du convertisseur matriciel [\[03\]](#page-107-1).

Un choix habituellement effectué dans les modulations vectorielles pour lever cette indétermination est de rendre les deux vecteurs  $|A_1|t_1 + |A_2|t_2$  et  $|B_1|t_3 + |B_2|t_4$  colinéaires à  $I_E$ . Ceci est

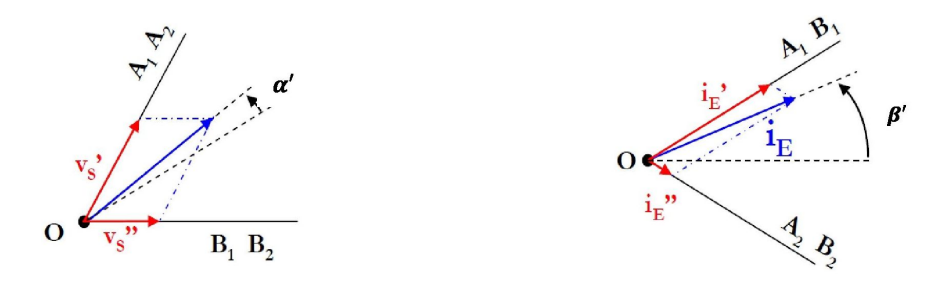

FIGURE  $3.11$  – Décomposition des vecteurs de référence.

défini par la relation  $(3.4)$ :

<span id="page-54-1"></span><span id="page-54-0"></span>
$$
\begin{cases} (|A_1|t_1 + |A_2|t_2)je^{(-j\beta_E \frac{\pi}{3})} = 0\\ (|B_1|t_3 + |B_2|t_4)je^{(-j\beta_E \frac{\pi}{3})} = 0 \end{cases}
$$
\n(3.4)

Les rapports cycliques  $t_i$ , sont définis par  $(3.3)$  où q est toujours le ratio de transformation défini en [\(2.17\)](#page-42-0),  $\alpha'$  et  $\beta'$ , sont respectivement les angles entre les vecteurs  $V_s$  et  $I_E$  avec le milieu du secteur dans lequel il se trouve Figure :[\(3.11\)](#page-54-0).

$$
\begin{cases}\n t_1 = \frac{2}{\sqrt{3}} q \frac{\cos(\alpha' - \frac{\pi}{3}) \cos(\beta' - \frac{\pi}{3})}{\cos \varphi_E} \\
 t_2 = \frac{2}{\sqrt{3}} q \frac{\cos(\alpha' - \frac{\pi}{3}) \cos(\beta' + \frac{\pi}{3})}{\cos \varphi_E} \\
 t_3 = \frac{2}{\sqrt{3}} q \frac{\cos(\alpha' + \frac{\pi}{3}) \cos(\beta' - \frac{\pi}{3})}{\cos \varphi_E} \\
 t_4 = \frac{2}{\sqrt{3}} q \frac{\cos(\alpha' + \frac{\pi}{3}) \cos(\beta' + \frac{\pi}{3})}{\cos \varphi_E}\n\end{cases}\n\tag{3.5}
$$

Les limites de ces angles sont données par ce qui suit :

 $-\frac{\pi}{6} < \alpha' < +\frac{\pi}{6}$  $\frac{\pi}{6}$  et  $-\frac{\pi}{6} < \beta' < +\frac{\pi}{6}$ 6

Dans notre commande on a pris l'angle  $\varphi_E$  nul pour ne pas avoir aucune consommation de puissance réactive (facteur de puissance unitaire). Il est ensuite nécessaire de définir le rapport cyclique  $t_0$  donnant le temps d'application de la roue libre. Ce rapport cyclique, défini en  $(3.7)$ , permet de compléter la période de modulation. Il peut être réparti librement

sur les trois vecteurs nuls du convertisseur matriciel (O1, O2 et/ou O3).

$$
t_1 + t_2 + t_3 + t_4 \le T_e \tag{3.6}
$$

<span id="page-55-0"></span>
$$
t_0 = T_e - t_1 - t_2 - t_3 - t_4 \tag{3.7}
$$

Le choix d'un seul état nul  $(01, \text{ ou } 02 \text{ ou } 03)$  est classique. Cela permet de limiter le nombre de vecteurs utiles réduisant par là le nombre de commutation et donc les pertes par commutation.

#### 3.3.4 Modulation

La modulation vectorielle du convertisseur matriciel utilise les quatre vecteurs actifs  $A_1$ ,  $A_2, B_1$  et  $B_2$  complétés par un à trois vecteurs nuls  $O_1, O_2$  et  $O_3$ . En faisant référence au cas particulier où le vecteur tension de sortie et le vecteur courant d'entrée sont tous les deux au secteur 1, les configurations s'électées sont, d'une manière générale, définies comme suit : les configurations zéro,  $-3$ ,  $+1$ ,  $+6$ ,  $-4$ .

Il peut être vérifié qu'il existe une séquence de commutation pendant laquelle une seule commutation qui s'effectue à la fois, c'est la séquence :  $O_3$ , -3, +6,  $O_1$ , -4, +1,  $O_2$ . Le modèle de commutation général est présenté dans le tableau [\(3.6\)](#page-57-0).

Il est à noter que l'utilisation des trois configurations zéro en même temps mène à 15 commutations sur chaque cycle de période Te, cette technique est appelée SVM symétrique.

Il existe une autre technique de la SVM nommée asynchrone, elle utilise une seule configuration zéro localisée au milieu du modèle de commutation. Dans ce cas, les interrupteurs d'une colonne du convertisseur matriciel ne changent pas leurs statuts et le nombre de commutation dans chaque cycle est réduit à 7 au lieu de 15.

Les tableaux  $(3.3)$  et  $(3.4)$ récapitulent les différentes séquences de commutation pour les deux techniques (SVM symétrique et ASVM) [\[01\]](#page-107-2).

| $K_v$          | $\mathbf{1}$        | $\overline{2}$                    | 3 <sup>1</sup>                        | $4\phantom{.0000}\,$                            | $5\,$                      | 6                                                 |
|----------------|---------------------|-----------------------------------|---------------------------------------|-------------------------------------------------|----------------------------|---------------------------------------------------|
| $K_i$          |                     |                                   |                                       |                                                 |                            |                                                   |
| 1              | $0_3, -3, +6, 0_1,$ | $0_3, -3, +9, 0_1,$               | $0_3, -6, +9, 0_1,$                   | $0_3, -6, +3, 0_1,$                             | $0_3, -9, +6, 0_1,$        | $0_3, -9, +6, 0_1,$                               |
|                | $-4, +1, 0_2$       | $\text{-}7,\!+\!1,\!0_2$          | $-7, +4, 02$                          | $\text{-} 1,\!+\!4,\!0_2$                       | $-4, +7, 0_2$              | $-4, +7, 0_2$                                     |
| $\overline{2}$ | $0_2, -5, +2, 0_3,$ | $0_2, -8, +2, 0_3,$               | $0_2, -8, +5, 0_3,$                   | $0_2, -2, +5, 0_3,$                             | $0_2, -2, +8, 0_3,$        | $0_2, -5, +8, 0_3,$                               |
|                | $-3, +6, 01$        | $\text{-3}, +\text{9}, 0_{1}$     | $-6, +9, 01$                          | $-6, +3, 01$                                    | $\text{-}9,\!+\!\!3,\!0_1$ | $-9, +6, 01$                                      |
| 3              | $0_1, -1, +4, 0_2,$ | $0_1, -1, +7, 0_2,$               | ${\bf 0}_1, {\bf -4}, +7, {\bf 0}_2,$ | $0_1, -4, +1, 0_2,$                             | $0_1, -7, +1, 0_2,$        | $0_1, -7, +4, 0_2,$                               |
|                | $-5, +2, 0_3$       | $-8, +2, 0_3$                     | $-8, +5, 0_3$                         | $-2, +5, 0_3$                                   | $-2, +8, 0_3$              | $-5, +8, 0_3$                                     |
| $\overline{4}$ | $0_3, -6, +3, 0_1,$ | $0_3, -9, +6, 0_1,$               | $0_3, -9, +6, 0_1,$                   | $0_3, -3, +6, 0_1,$                             | $0_3, -3, +9, 0_1,$        | ${\bf 0}_3, \!{\bf -6}, \!{\bf +9}, \!{\bf 0}_1,$ |
|                | $-1, +4, 02$        | $\text{-}4,\!+\!\,7,\!0_2$        | $\text{-}4,\!+\!\,7,\!0_2$            | $-4, +1, 02$                                    | $-7, +1, 0, 2$             | $-7, +4, 02$                                      |
| $\overline{5}$ | $0_2, -2, +5, 0_3,$ | $0_2, -2, +8, 0_3,$               | $0_2, -5, +8, 0_3,$                   | $0_2, -5, +2, 0_3,$                             | $0_2, -8, +2, 0_3,$        | $0_2,\!-\!8,\!+\!5,\!0_3,$                        |
|                | $-6, +3, 01$        | $-9, +3, 01$                      | $-9, +6, 01$                          | $-3, +6, 01$                                    | $-3, +9, 01$               | $-6, +9, 01$                                      |
| 6              | $0_1, -4, +1, 0_2,$ | ${\bf 0}_1,$ -7, +1, ${\bf 0}_2,$ | $0_1, -7, +4, 0_2,$                   | ${\bf 0}_1, \text{-} 1, \text{+} 4, {\bf 0}_2,$ | $0_1, -1, +7, 0_2,$        | $0_1, -4, +7, 0_2,$                               |
|                | $-2, +5, 0_3$       | $-2, +8, 0_3$                     | $-5, +8, 0_3$                         | $-5, +2, 0_3$                                   | $-8, +2, 0_3$              | $-8, +5, 0_3$                                     |

TABLE 3.3 – modèle de commutation de la SVM symétrique pour une demi-période( $T_e/2$ ).

<span id="page-56-0"></span>

| $K_v$          | 1              | $2^{\circ}$    | 3 <sup>1</sup> | $\overline{4}$ | 5 <sup>5</sup> | $6\phantom{.0}$ |
|----------------|----------------|----------------|----------------|----------------|----------------|-----------------|
| $K_i$          |                |                |                |                |                |                 |
| $\mathbf{1}$   | $-3, +6, 0_1,$ | $-3, +9, 01$ , | $-6, +9, 01$   | $-6, +3, 01$   | $-9, +6, 0_1,$ | $-9, +6, 01$    |
|                | $-4, +1$       | $-7, +1$       | $-7, +4$       | $-1, +4$       | $-4, +7$       | $-4, +7$        |
| $\overline{2}$ | $-5, +2, 03$ , | $-8, +2, 03$   | $-8, +5, 03$   | $-2, +5, 03$   | $-2, +8, 0_3,$ | $-5, +8, 03$    |
|                | $-3, +6$       | $-3, +9$       | $-6,+9$        | $-6, +3$       | $-9, +3$       | $-9, +6$        |
| 3              | $-1, +4, 0_2,$ | $-1,+7, 0_2,$  | $-4, +7, 0_2,$ | $-4, +1, 02$ , | $-7, +1, 02$   | $-7, +4, 02$    |
|                | $-5, +2$       | $-8, +2$       | $-8, +5$       | $-2, +5$       | $-2, +8$       | $-5, +8$        |
| $\overline{4}$ | $-6, +3, 01$ , | $-9, +6, 0_1,$ | $-9, +6, 0_1,$ | $-3, +6, 0_1,$ | $-3, +9, 0_1,$ | $-6, +9, 01$ ,  |
|                | $-1, +4$       | $-4, +7$       | $-4, +7$       | $-4, +1$       | $-7, +1$       | $-7, +4$        |
| 5              | $-2, +5, 03$   | $-2, +8, 0_3,$ | $-5, +8, 03$   | $-5, +2, 03$ , | $-8, +2, 03$   | $-8, +5, 03$    |
|                | $-6,+3$        | $-9, +3$       | $-9, +6$       | $-3,+6$        | $-3, +9$       | $-6, +9$        |
| 6              | $-4, +1, 0_2,$ | $-7, +1, 02$   | $-7, +4, 0_2,$ | $-1, +4, 02$ , | $-1, +7, 0_2,$ | $-4, +7, 0_2,$  |
|                | $-2, +5$       | $-2, +8$       | $-5, +8$       | $-5, +2$       | $-8, +2$       | $-8, +5$        |

TABLE 3.4 – modèle de commutation de la ASVM pour une période.

<span id="page-56-1"></span>

| Temps       | $\left( \right)$ |      | $\text{Te}/2 \mid \text{Te}/2$ |     | Гe  |            |
|-------------|------------------|------|--------------------------------|-----|-----|------------|
| <b>ASVM</b> | $-3$             | $+6$ |                                | U1  |     |            |
|             | rtt              | rtr  | rrr                            | rrr | rsr | <b>rss</b> |

TABLE  $3.5$  – exemple du modèle de commutation de la ASVM pour Kv=1 et Ki=1.

| Temps      | Te/2           |                |      |                |      |     |                | Te/2<br>Гe     |      |      |                |      |      |                |
|------------|----------------|----------------|------|----------------|------|-----|----------------|----------------|------|------|----------------|------|------|----------------|
| <b>SVM</b> | 0 <sub>3</sub> | $\Omega$<br>-9 | $+6$ | 0 <sub>1</sub> | $-4$ |     | 0 <sub>2</sub> | 0 <sub>2</sub> | $+1$ | $-4$ | 0 <sub>1</sub> | $+6$ | $-3$ | 0 <sub>3</sub> |
|            | ttt            | rtt            | rtr  | rrr            | rsr  | rss | SSS            | <b>SSS</b>     | rss  | rsr  | rrr            | rtr  | rtt  | ttt            |

<span id="page-57-0"></span>TABLE 3.6 – exemple du modèle de commutation de la SVM symétrique pour  $K_v = 1$  et  $K_i = 1$ .

Dans notre étude nous avons choisi la modulation qui atteint un THD minimum. En utilisant la modulation double sens  $[02]$  et en faisant référence au même cas particulier  $(K_v = 1 \text{ et } K_i = 1)$  on obtient le séquencement illustré dans le tableau [\(3.7\)](#page-57-1)

| $Temps \mid 0$ |     | $\text{Te}/2 \mid \text{Te}/2$ |     |     |                |         |               |      |                |  |
|----------------|-----|--------------------------------|-----|-----|----------------|---------|---------------|------|----------------|--|
| <b>MDS</b>     | -პ  |                                | -6  |     | 0 <sub>1</sub> | $0_{1}$ |               | $+6$ |                |  |
|                | rtt | $\text{rss}$                   | rtr | rsr | rrr            |         | $rrr$   $rsr$ | rtr  | $\mathrm{rss}$ |  |

<span id="page-57-1"></span>TABLE  $3.7$  – exemple de la modulation double sens pour Kv=1 et Ki=1.

## 3.4 Simulations et résultats

#### 3.4.1 La tension composée, spectre d'harmonique

Dans cette partie nous avons présenté la tension composée de sortie  $V_{XY}$  ainsi son que spectre harmonique. Dans toutes les simulations on a fixé le taux de modulation  $q = 0.8$ , alors que les fréquences de sortie et d'échantillonnage sont variées.

Nous avons pris comme fréquence de sortie  $25Hz$ ,  $50Hz$  et  $100Hz$ . Et pour la fréquence d'échantillonnage nous avons pris  $T_e = 100 \mu s$  et  $T_e = 1 ms$ .

Ainsi nous avons présenté l'évolution de THD en fonction du taux du modulation pour les différents types de modulation étudiés.

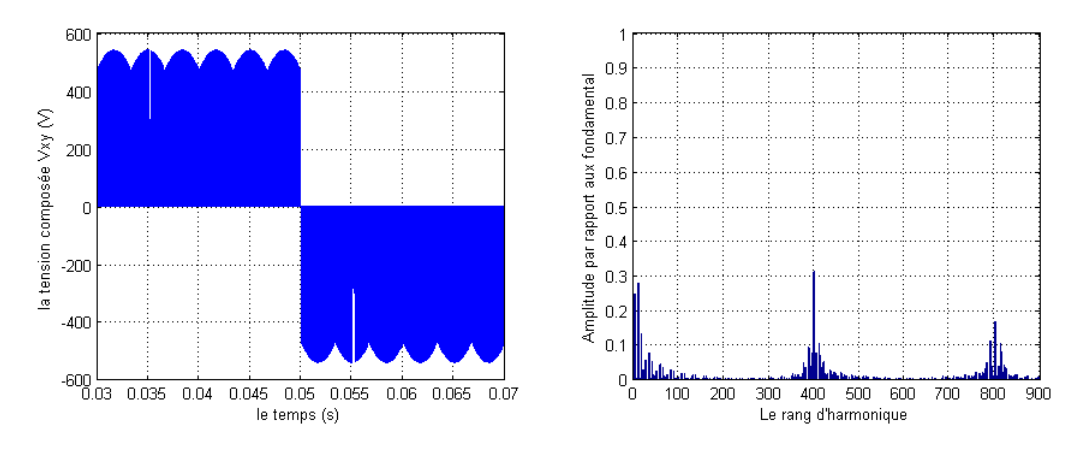

FIGURE 3.12 –  $T_e = 100us$  et  $f_s = 25Hz$ 

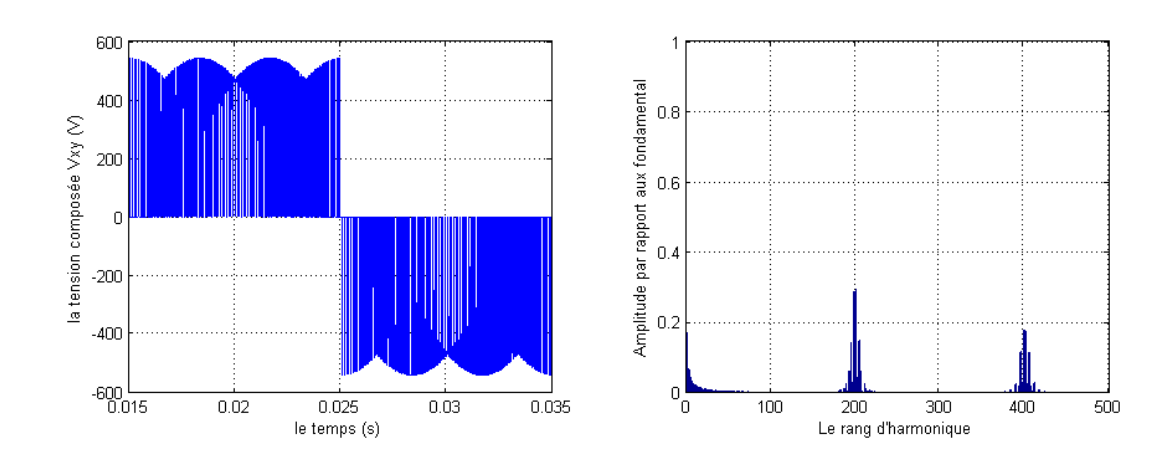

FIGURE 3.13 –  $T_e = 100us$  et  $f_s = 50Hz$ 

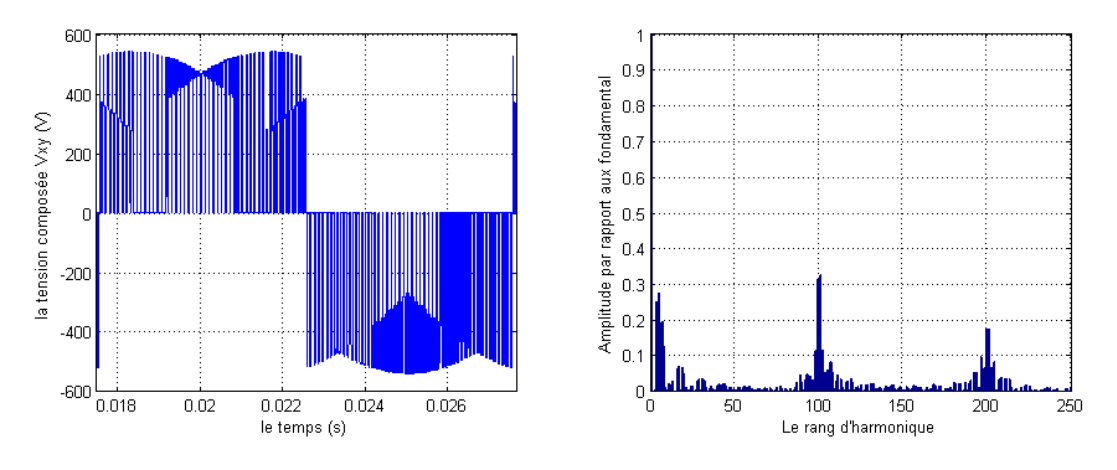

FIGURE 3.14 –  $T_e = 100us$  et  $f_s = 100Hz$ 

FIGURE 3.15 – Représentations du courant d'entrée, la tension composée de sortie et spectre d'harmonique pour  $f_e = 10KHz$  et  $q = 0.8\,$ 

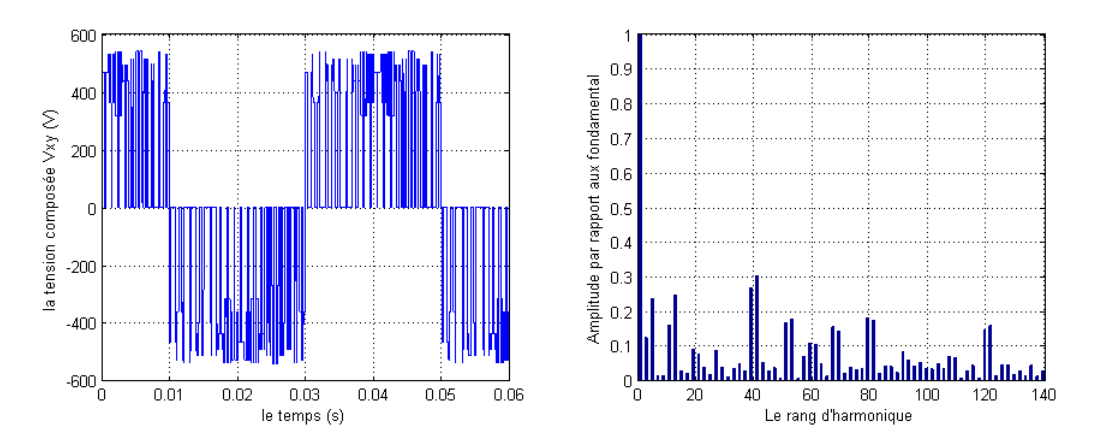

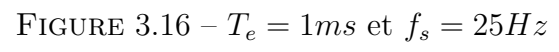

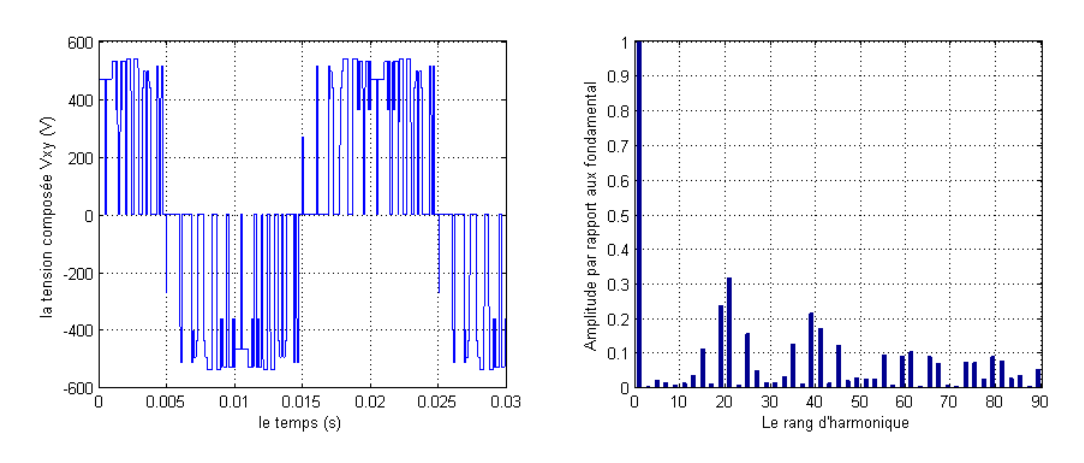

FIGURE 3.17 –  $T_e=1ms$  et  $f_s=50 Hz$ 

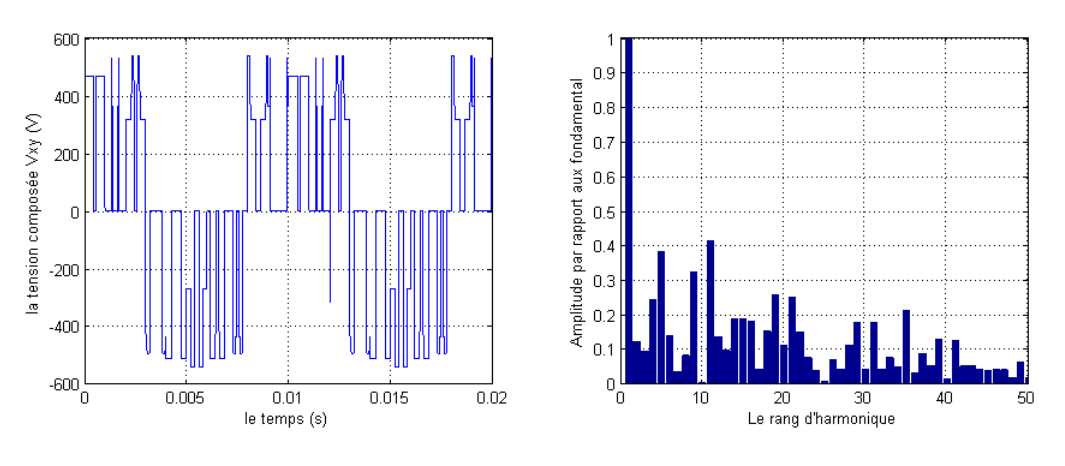

FIGURE 3.18 –  $T_e = 1ms$  et  $f_s = 100Hz$ 

FIGURE 3.19 – Représentations du courant d'entrée, la tension composée de sortie et spectre d'harmonique pour  $f_e = 1KHz$  et  $q = 0.8\,$ 

## 3.4.2 Les caractéristiques du signal de tension modulé en fonction du taux de modulation  $q$

Toute fonction peut être représentée par une série de Fourier :

$$
f(t) = \frac{a_0}{2} + \sum_{i=0}^{+\infty} (a_n \cos_n(wt)) + b_n \sin_n(wt)
$$

Les coefficients de série de Fourier sont calculé dans une période  $[0, T]$  par cette relation :

$$
a_n = \frac{2}{T} \int_0^T V(t) \cos_n(wt)
$$

L'amplitude et la phase de l'harmonique choisir par n est calculé par :

$$
\begin{cases}\n|H(n)| = \sqrt{a_n^2 + b_n^2} \\
\angle H(n) = \tan^{-1}(\frac{a_n}{b_n})\n\end{cases}
$$
\n(3.8)

Où n représente le rang d'harmonique, pour  $n = 1$  represent le fondamental de signal a L'amplitude par rapport aux fondamental :

$$
F(n) = \frac{|H(n)|}{|H(1)|}
$$

Calcul de THD : La valeur efficace de fondamental du signal :

$$
V_{1eff} = \frac{|H(1)|}{\sqrt{2}}
$$

Où  $|H(1)|$  est le fondamental du signal.

La valeur efficace du signal est tirée par cette équation :

$$
V_{eff} = \sqrt{\int_0^T V(t)^2 dt}
$$

Donc le THD du signal est calculé par cette relation :

$$
THD = \frac{\sqrt{V_{eff}^2 - V_{1eff}^2}}{V_{eff}}
$$

le taux de modulation q qui est le rapport entre l'amplitude maximale de la tension de référence et l'amplitude maximale de la tension d'entrée soit :

$$
q = \frac{V_s}{V_i}
$$

 $r_f$  est défini comme étant le rapport entre l'amplitude du fondamental de la tension et l'amplitude max de la tension de référence :

$$
r_f = \frac{|H(1)|}{qV_i}
$$

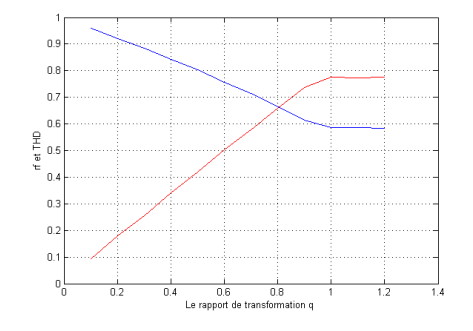

FIGURE  $3.20 -$  Double sens pour  $f_s=25 Hz$ 

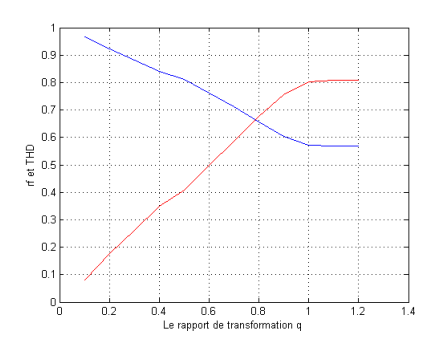

Figure 3.21 – ASVM pour  $f_s = 25Hz$ 

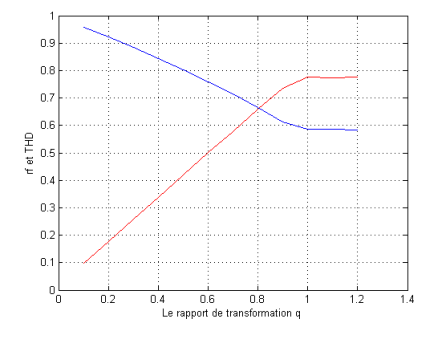

Figure 3.22 – SVM pour  $f_s = 25Hz$ 

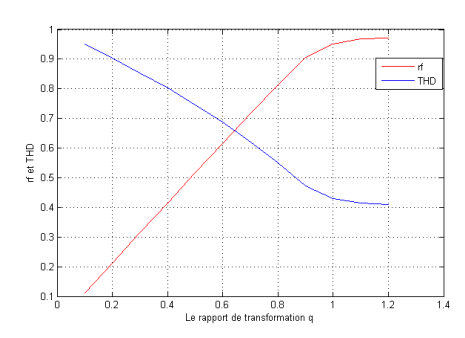

Figure 3.23 – Double sens pour  $f_s = 50Hz$ 

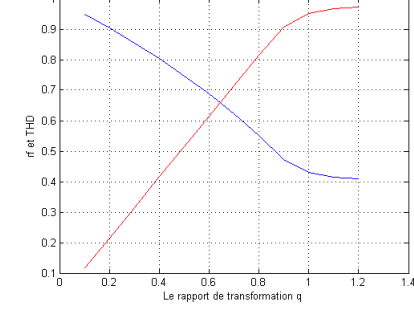

Figure 3.24 – ASVM pour  $f_s = 50Hz$ 

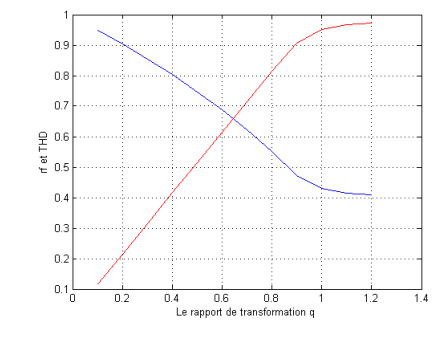

Figure 3.25 – SVM pour  $f_s = 50Hz$ 

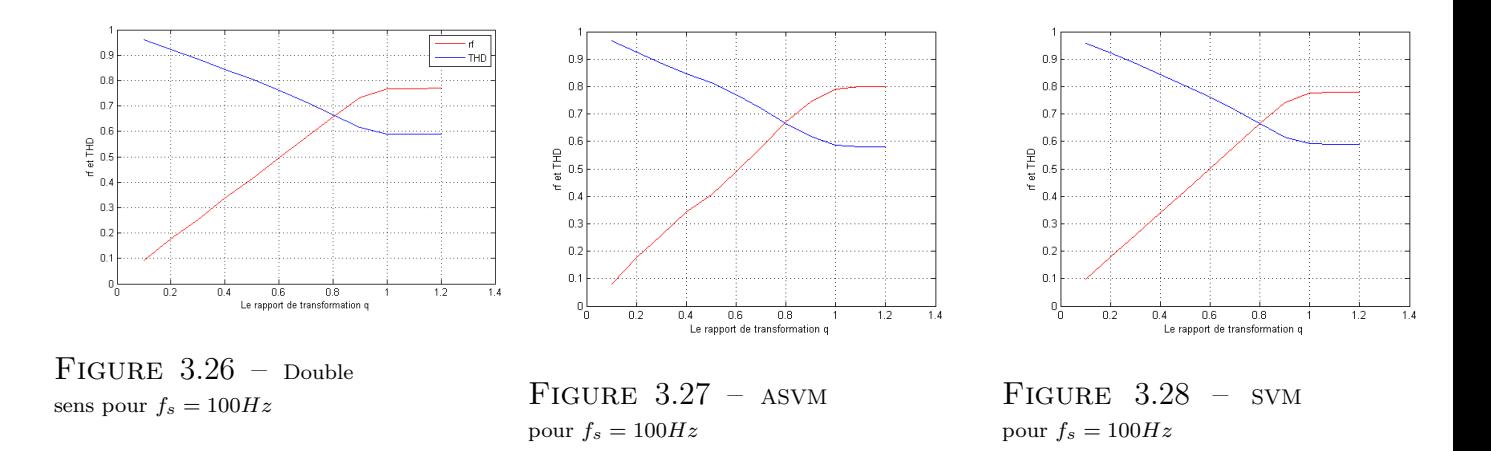

FIGURE 3.29 – Les caractéristiques du taux d'harmonique et  $r_f$  en fonction du taux de modulation  $q$  pour les différents modulations

#### 3.4.3 Interprétation des résultats

En utilisant la méthode vectorielle, on peut régler le facteur de puissance à l'entrée du convertisseur matriciel, dans notre cas nous l'avons imposé unitaire. A partir des résultats présentés précédemment, on peut noter que :

- Pour une fréquence de sortie égale à celle d'entrée, le THD sera minimum. En éloignant de cette fréquence le THD va augmenter.
- La limite de commandabilité de convertisseur matriciel est  $q = 0.8660$ , au-dessus de cette valeur la somme des rapports cycliques générés par l'algorithme de commande est supérieure à la période d'échantillonnage.
- Les harmoniques de tensions se regroupent en familles centrées autour des fréquences multiples de celle d'échantillonnage  $(f_e = mf_s)$ .
- La première famille centrée autour de la fréquence  $m f_s$  est la plus importante du point de vue amplitude.
- Le taux de modulation q, permet un réglage linéaire de l'amplitude du fondamental dans la zone de commandabilité.
- Le taux d'harmonique diminue quand le taux de modulation q augmente.
- L'augmentation de la fréquence d'échantillonnage de la méthode vectorielle permet de réduire au maximum les harmoniques des tensions de la phase de sortie du convertisseur matriciel.
- L'augmentation de l'indice de modulation m permet de pousser les harmoniques vers des fréquences élevées.
- On constate que l'évolution de THD dans les modulations (ASVM et Double Sens) sont identiques, la modulation SVM donne un THD optimal .

## 3.4.4 Etude des performances de l'association convertisseur matricielmachine asynchrone

Dans ce paragraphe, on va étudier les performances de l'association du convertisseur matriciel avec la machine asynchrone. Le convertisseur est commandé par la modulation vectorielle dont le rapport de tension  $q = 0.8$ , et la fréquence d'échantillonnage est  $f_e = 10KHz$ , puis pour chaque fréquence de sortie  $f_s$ , on simule les grandeurs suivantes :

- Le couple électromagnétique de la machine asynchrone.
- Le courant statorique  $i_x$  de la phase X alimentant la machine asynchrone.
- La vitesse de rotation de la machine asynchrone.
- Et pour la fréquence de  $50Hz$  on applique un couple résistant à l'instant  $t = 0.7s$ .

Résultats de simulation de la machine asynchrone à vide pour  $f_s = 25 Hz$  :

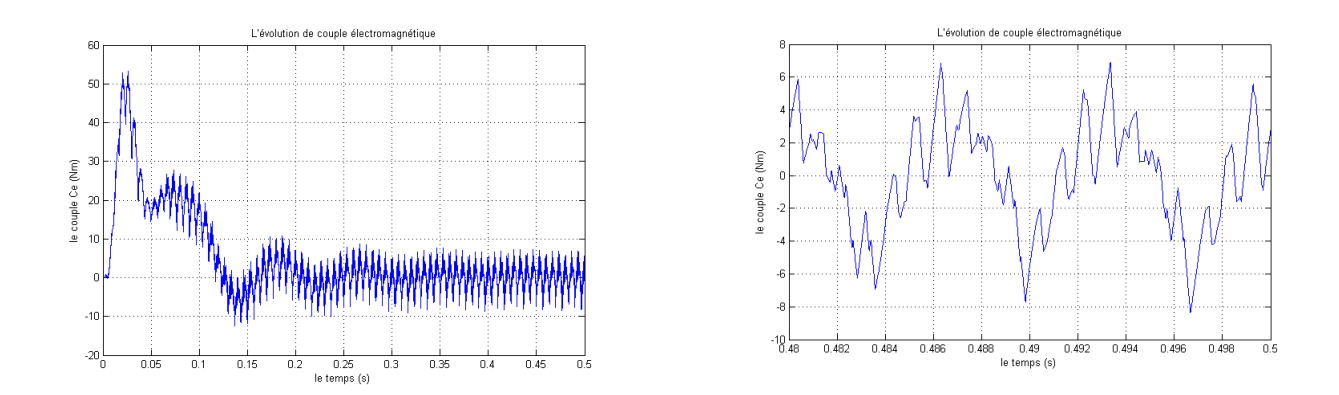

FIGURE  $3.30$  – le couple électromagnétique de la machine asynchrone

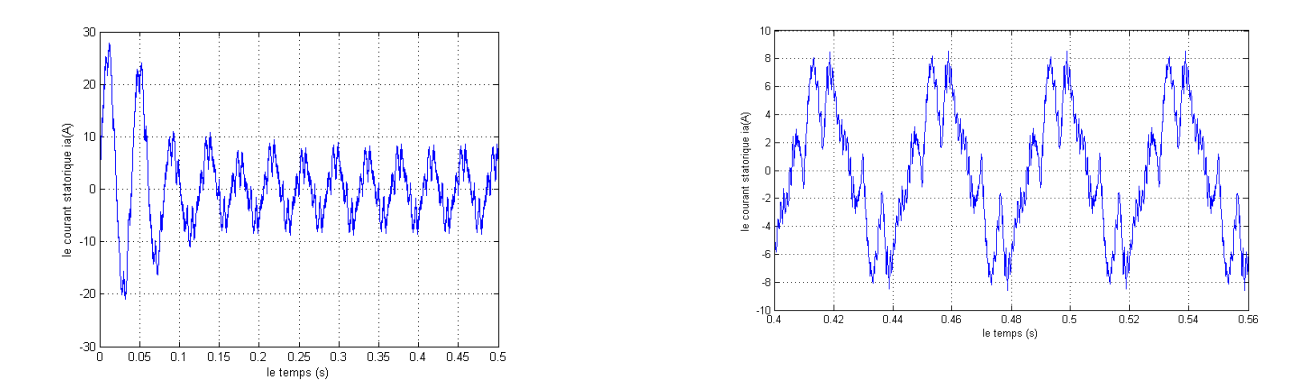

Figure 3.31 – le courant statorique de la machine asynchrone .

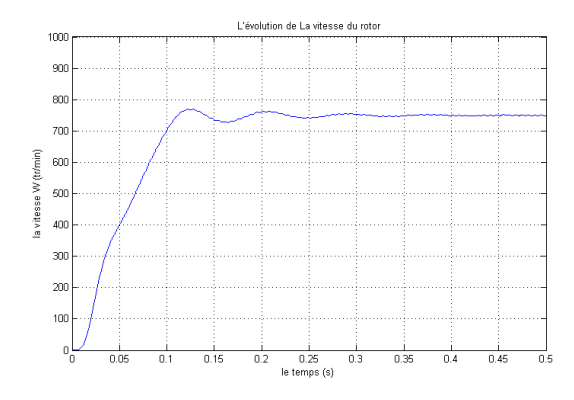

Figure 3.32 – la vitesse du rotor de la machine asynchrone

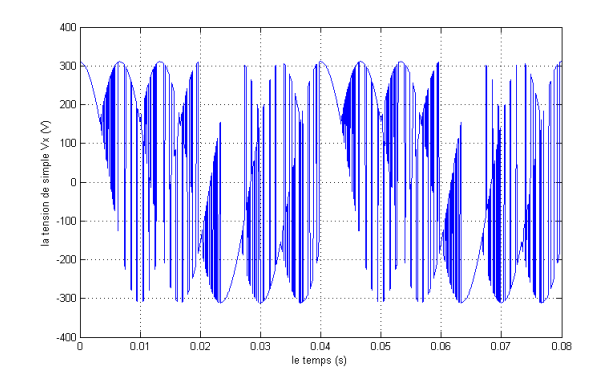

Figure 3.33 – la tension simple Vx dans une phase

Résultats de simulation de la machine asynchrone à vide pour  $f_s = 50Hz$  :

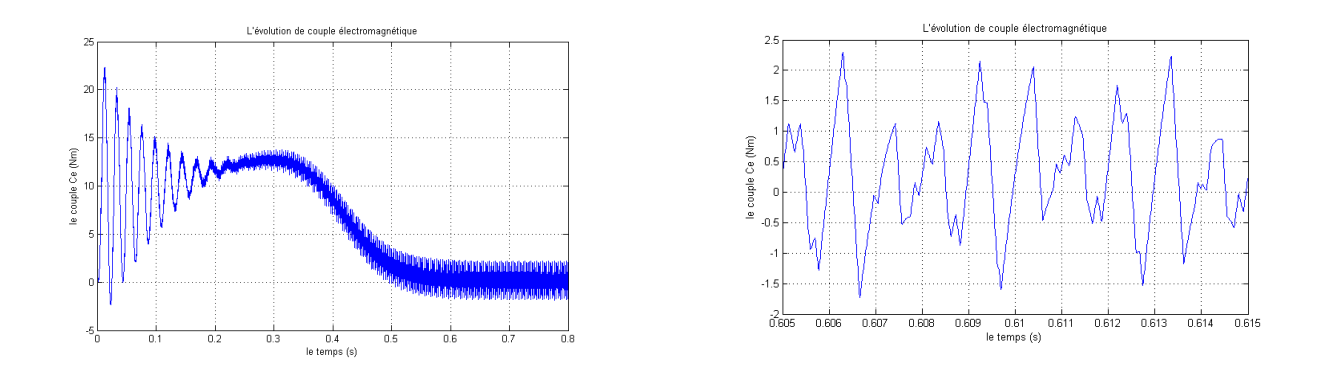

FIGURE  $3.34$  – le couple électromagnétique de la machine asynchrone

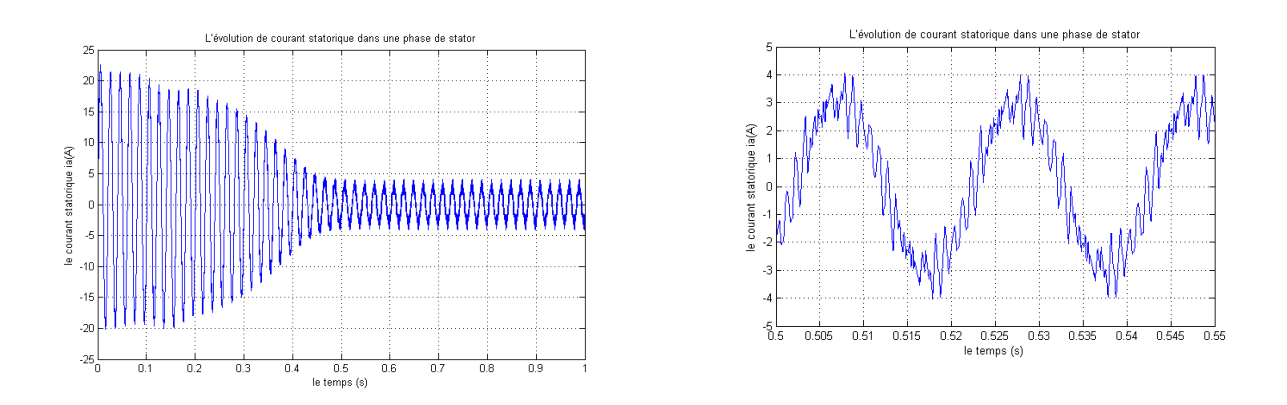

FIGURE  $3.35$  – le courant statorique de la machine asynchrone .

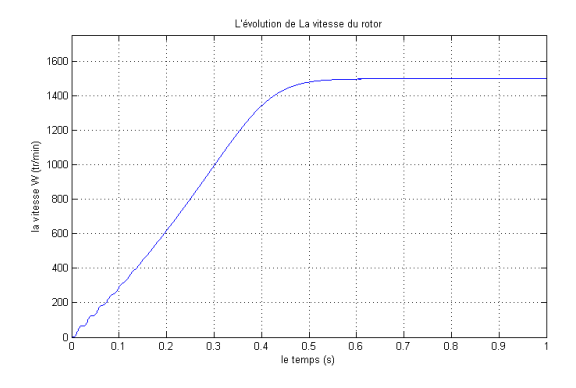

Figure 3.36 – la vitesse du rotor de la machine asynchrone

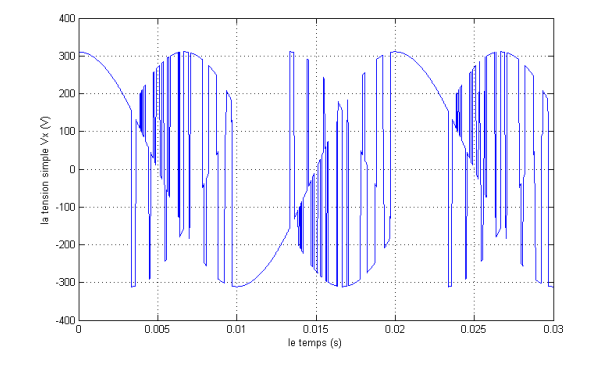

Figure 3.37 – la tension simple Vx dans une phase

Résultats de simulation de la machine asynchrone à vide pour  $f_s = 100 Hz$  :

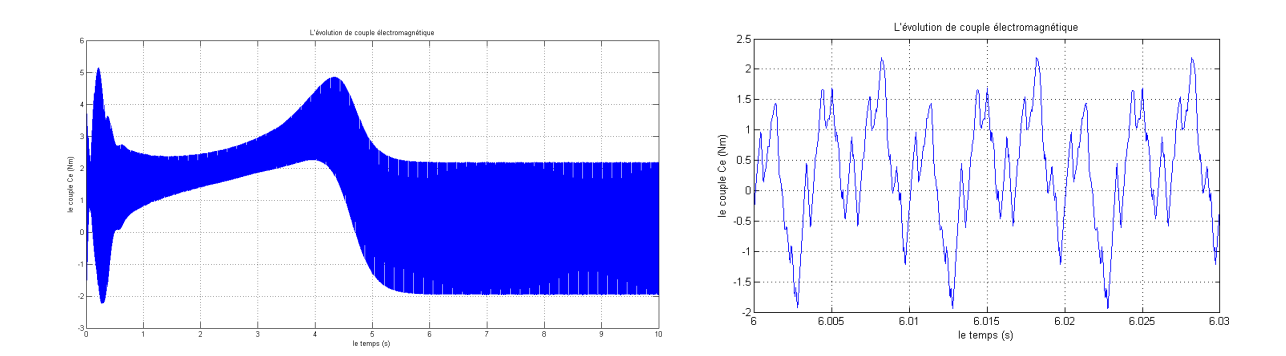

FIGURE  $3.38$  – le couple électromagnétique de la machine asynchrone

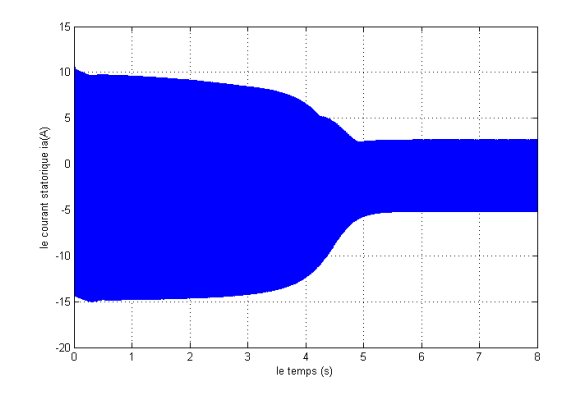

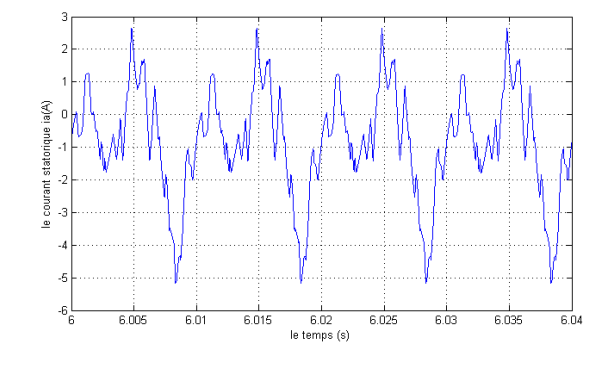

Figure 3.39 – le courant statorique de la machine asynchrone .

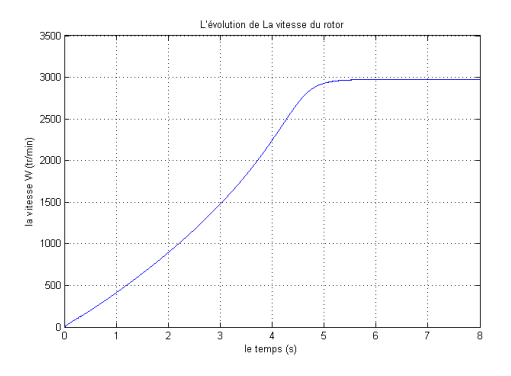

Figure 3.40 – la vitesse du rotor de la machine asynchrone

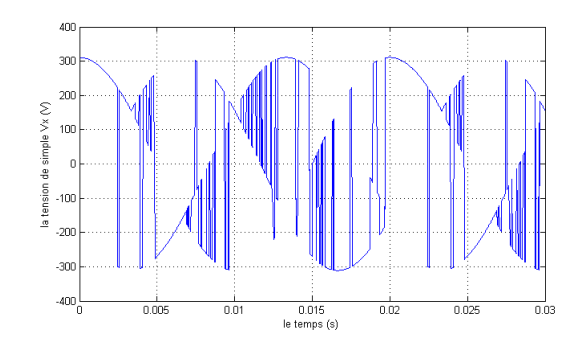

FIGURE 3.41 – la tension simple Vx dans une phase

Résultats de simulation de fonctionnement en charge a l'aide des couples résistants  $(Cr = 10N.m).$ 

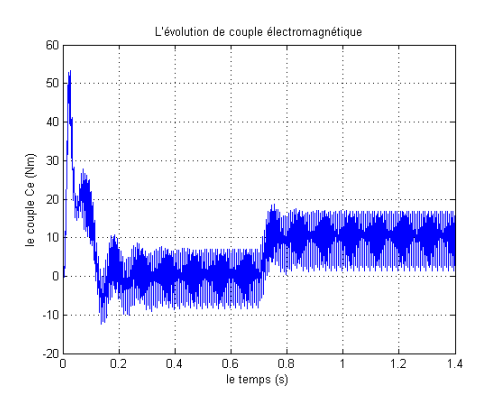

FIGURE  $3.42$  – le couple électromagnétique de la machine asynchrone

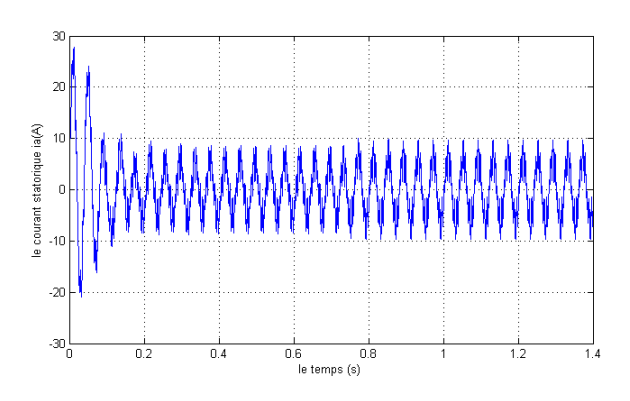

Figure 3.43 – le courant statorique de la machine asynchrone en charge

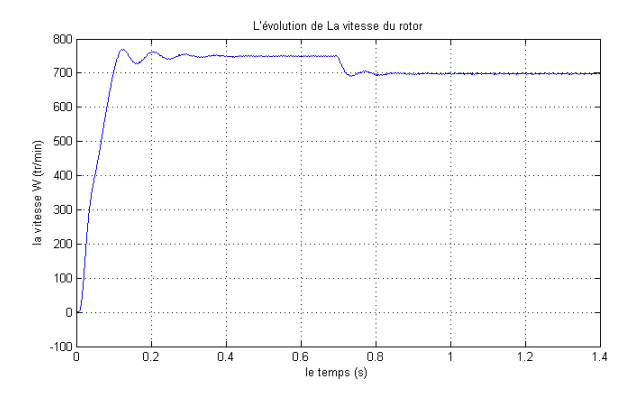

Figure 3.44 – la vitesse du rotor de la machine asynchrone en charge

FIGURE 3.45 – Résultats de simulation la machine asynchrone en imposant des couples résistants  $(Cr = 10N.m), f_s = 2Hz$ .

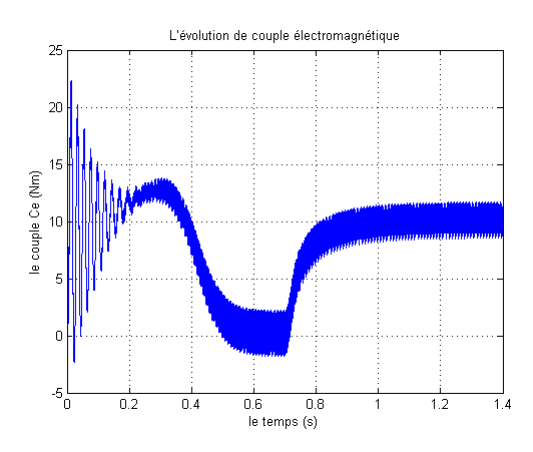

FIGURE  $3.46$  – le couple électromagnétique de la machine asynchrone

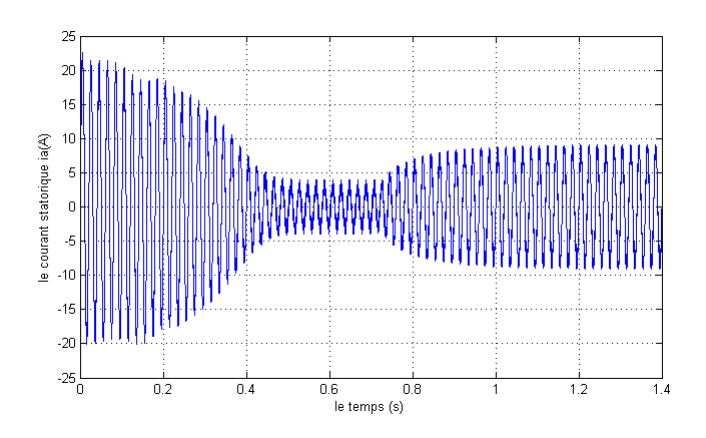

Figure 3.47 – le courant statorique de la machine asynchrone en charge

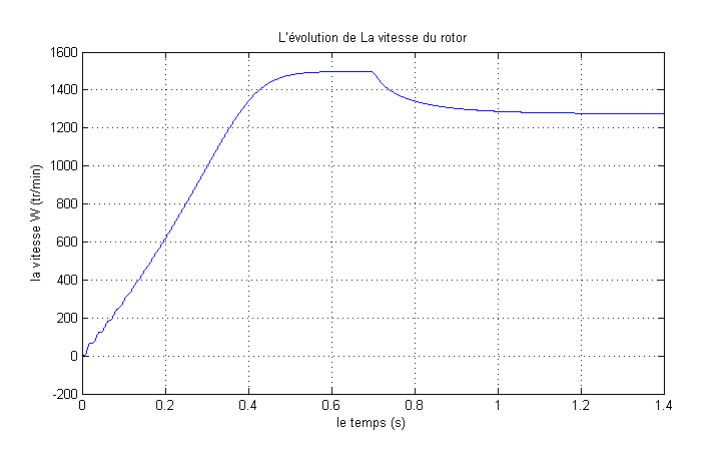

Figure 3.48 – la vitesse du rotor de la machine asynchrone en charge

FIGURE 3.49 – Résultats de simulation la machine asynchrone en imposant des couples résistants  $(Cr = 10N.m), f_s = 50Hz$ .

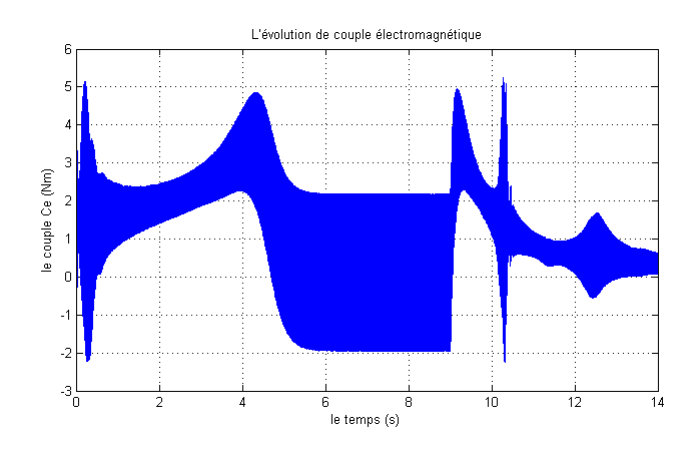

FIGURE  $3.50$  – le couple électromagnétique de la machine asynchrone

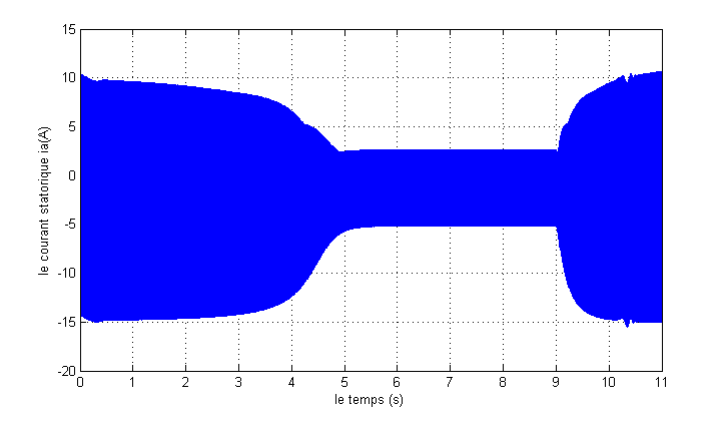

Figure 3.51 – le courant statorique de la machine asynchrone en charge

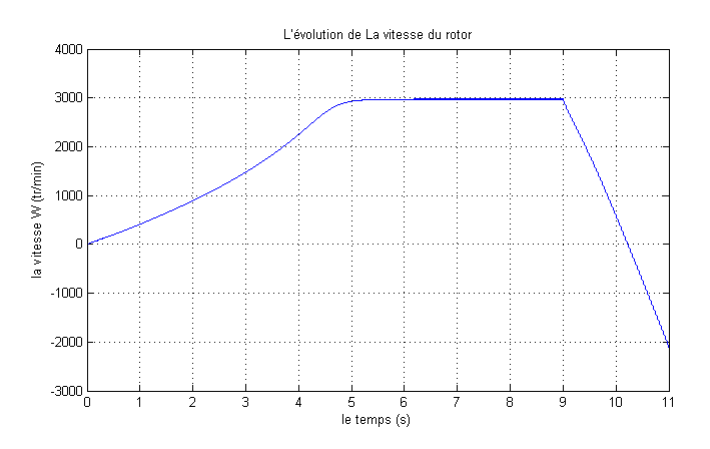

Figure 3.52 – la vitesse du rotor de la machine asynchrone en charge

FIGURE 3.53 – Résultats de simulation la machine asynchrone en imposant des couples résistants  $(Cr = 10N.m), f_s = 100Hz$ .

### 3.4.5 Interprétation des résultats

• Le comportement de la machine asynchrone placée à la sortie du convertisseur matriciel est identique au celui de la machine quand elle est branchée directement au réseau équilibré.

• L'amplitude du couple électromagnétique augmente pour des faibles fréquences et diminue en hautes fréquences.

• En régime permanent, la fréquence du couple électromagnétique est égale six fois la fréquence de sortie du convertisseur matriciel.

• La durée du régime transitoire de la machine dépend de la fréquence de sortie du convertisseur : si la fréquence augmente la durée augmente.

• Le courant absorbé par la machine est presque sinusoïdal.

## 3.5 Conclusion

Dans ce chapitre, nous avons étudié la stratégie de la modulation vectorielle directe (ou modulation de l'espace du vecteur directe).

On a décrit le principe de la commande en définissant les différentes configurations possibles qui répondent aux conditions de fonctionnement. Puis on a introduit l'algorithme de modulation directe qui consiste à déterminer les secteurs dans lesquels appartiennent les vecteurs de référence puis trouver les configurations adéquates et leurs rapports cycliques en terminant par les différentes méthodes de modulations figure [\(3.11\)](#page-54-0).

Une fois nous avons terminé le programme de la technique de modulation vectorielle, nous avons simulé les tensions de sorties avec leurs spectres d'harmonique pour différentes fréquences d'échantillonnage et différentes fréquences de sortie (référence).

Enfin pour l'étude de performance de la commande on a associé le CM avec une machine asynchrone triphasée en représentant le couple électromagnétique, le courant statorique et la vitesse de rotation de la machine.

Pour la MLI vectorielle, les harmoniques sont atténués au maximum, avec l'usage adéquat d'une période d'échantillonnage faible.

La modulation vectorielle proposée permet un réglage du facteur de puissance à l'entrée du convertisseur matriciel ainsi que la réduction des commutations des interrupteurs, en plus, elle permet le réglage du rapport tension jusqu'à un maximum de 0,866 naturellement.

## Chapitre 4

# La commande MLI vectorielle Indirecte du convertisseur matriciel

## 4.1 Introduction

La modulation dite indirect du vecteur spatial (indirect SVM) a été proposée par Huber [\[06\]](#page-107-4) en 1989 ou le convertisseur matriciel est décrit par un circuit équivalent combinant un redresseur de courant à un onduleur de tension connecté par liaison continu virtuelle comme présentée dans la figure [4.1](#page-71-0) les deux étages de puissance sont directement reliés par leurs côtés continus et sont bidirectionnel en puissance.

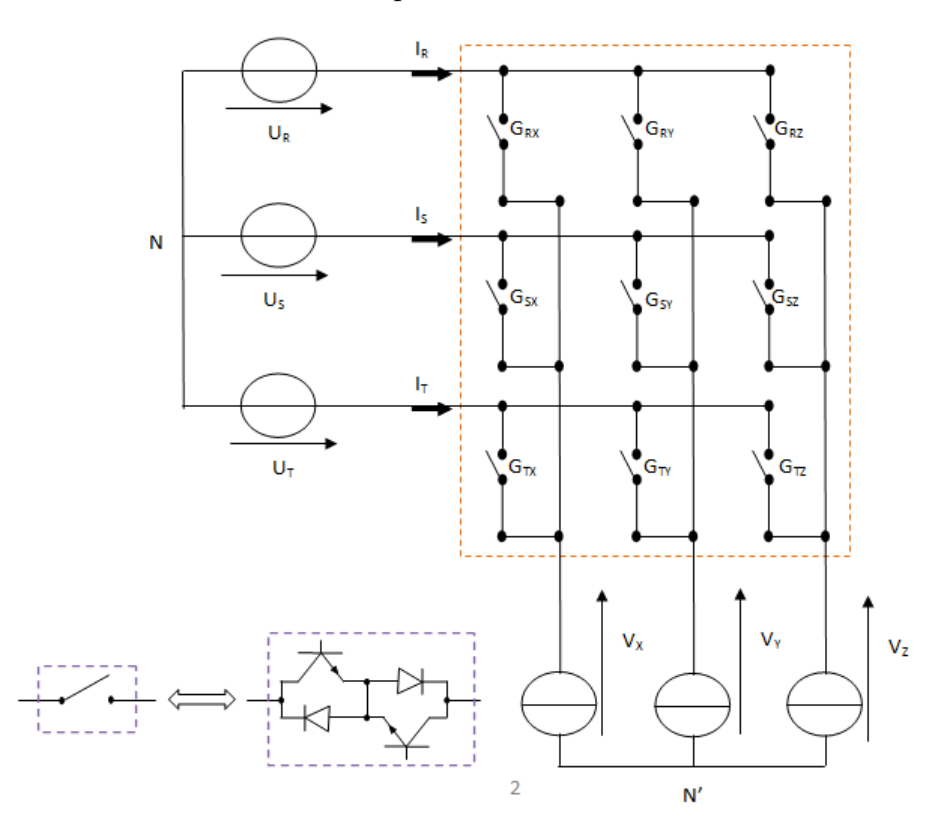

<span id="page-71-0"></span>FIGURE  $4.1$  – convertisseur matriciel idéalisé
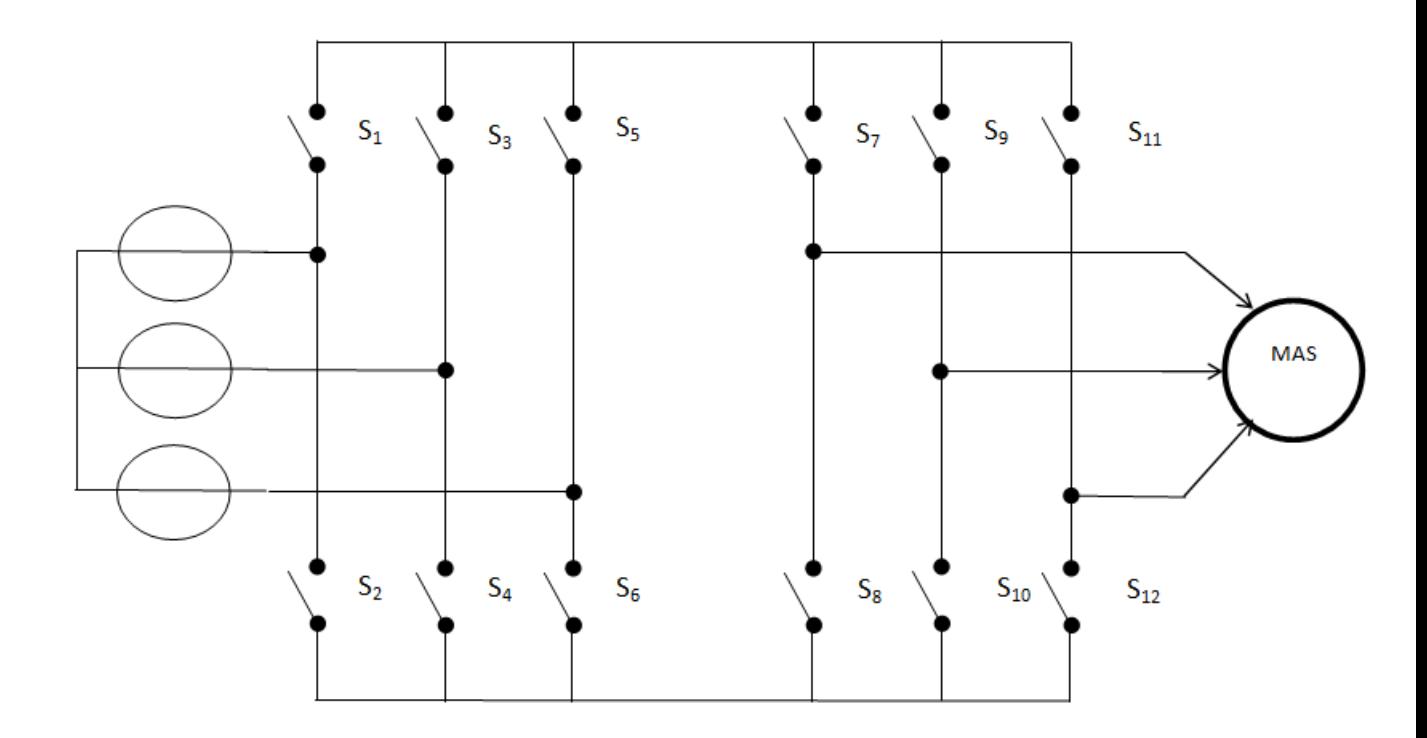

<span id="page-72-0"></span>FIGURE 4.2 – Schéma équivalent du convertisseur matriciel pour la Modulation Indirecte

L'étage onduleur est composé de six interrupteurs de  $S_7$  à  $S_{12}$  et celui du redresseur de six interrupteurs de  $S_1$  à  $S_6$ , sans aucun élément de stockage d'énergie, le circuit équivalent fournit en soi des possibilités bidirectionnelles de transfert de la puissance en raison de sa topologie symétrique. L'idée fondamentale de la modulation vectorielle indirecte est de découpler entre la commande des courants d'entrée et la commande des tensions de sortie, en utilisant cette approche, la matrice de transfert  $[03]$  est définie, pour le convertisseur comme suit :

$$
[F] = \begin{bmatrix} F_{RX} & F_{SX} & F_{TX} \\ f_{RY} & F_{SY} & F_{TY} \\ F_{RZ} & F_{SZ} & F_{TZ} \end{bmatrix} = \begin{bmatrix} S_7 & S_8 \\ S_9 & S_{10} \\ S_{11} & S_{12} \end{bmatrix} \cdot \begin{bmatrix} S_1 & S_3 & S_5 \\ S_2 & S_4 & S_6 \end{bmatrix} = [F_{ond}].[F_{red}] \tag{4.1}
$$

Avec :  $[F_{ond}]$ est la matrice de transfert de l'onduleur et  $[F_{red}]$  celle du redresseur L'équation [2.5](#page-37-0) peut s'écrire comme suit :

$$
\begin{bmatrix}\nU_X \\
U_Y \\
U_Z\n\end{bmatrix} = [F].\begin{bmatrix}\nU_R \\
U_S \\
U_T\n\end{bmatrix} = \begin{bmatrix}\nS_7S_1 + S_8S_2 & S_7S_3 + S_8S_4 & S_7S_5 + S_8S_6 \\
S_9S_1 + S_{10}S_2 & S_9S_3 + S_{10}S_4 & S_9S_5 + S_{10}S_6 \\
S_{11}S_1 + S_{12}S_2 & S_{11}S_3 + S_{12}S_4 & S_{11}S_5 + S_{12}S_6\n\end{bmatrix} \cdot \begin{bmatrix}\nU_R \\
U_S \\
U_T\n\end{bmatrix}
$$
\n(4.2)

## 4.2 Commande de l'étage onduleur

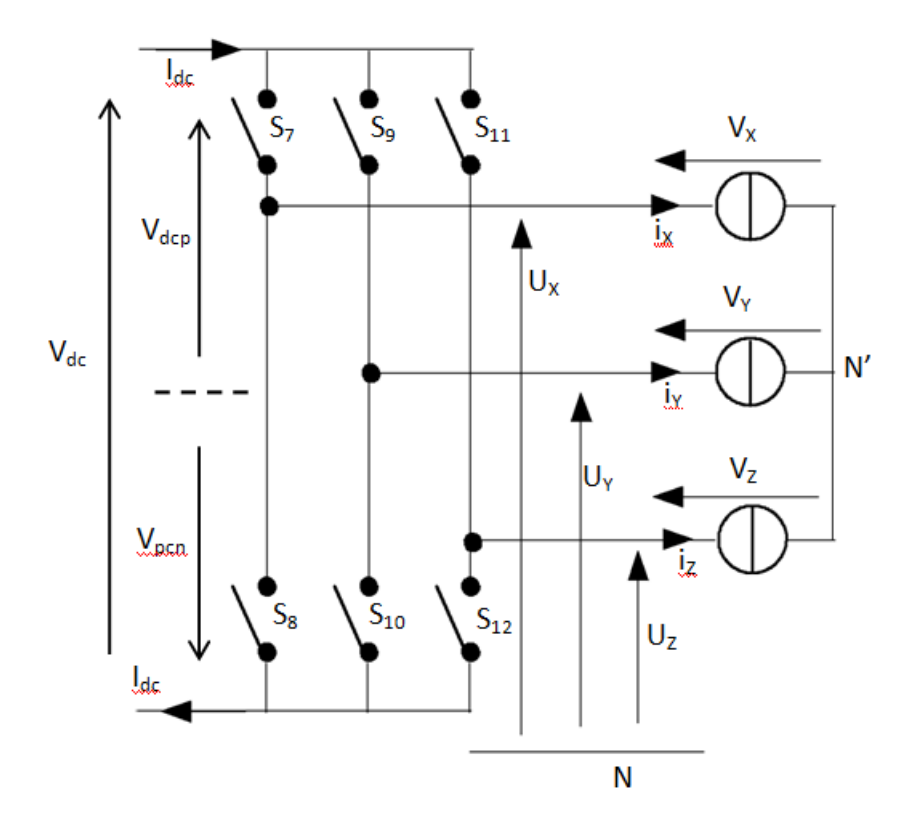

FIGURE 4.3 – Etage Onduleur du circuit équivalent

Les tensions de sortie de l'onduleur sont obtenues en multipliant la tension continue fictive  $V_{dc}$  par les états des interrupteurs qui sont représentés par les éléments de la matrice  $[F_{ond}]$ , et le courant fictif d'entrée  $I_{dc}$  est calculé en employant la matrice transposée  $[F_{ond}]^T$ de telle sorte que :

$$
\begin{bmatrix}\nV_X \\
V_Y \\
V_Z\n\end{bmatrix} = \begin{bmatrix}\nS_7 & S_8 \\
S_9 & S_{10} \\
S_{1l} & S_{12}\n\end{bmatrix} \cdot \begin{bmatrix}\nV_{dep} \\
V_{dcn}\n\end{bmatrix} \tag{4.3}
$$

$$
\begin{bmatrix}\nI_{dcp} \\
I_{dcn}\n\end{bmatrix} =\n\begin{bmatrix}\nS_7 & S_9 & S_{11} \\
S_8 & S_{10} & S_{12}\n\end{bmatrix}\n\cdot\n\begin{bmatrix}\nI_X \\
I_Y \\
I_Z\n\end{bmatrix}\n\tag{4.4}
$$

Où  $V_{dcp} - V_{dcn} = V_{dc}$ 

Les tensions de références sont les tensions composées  $[V_{XY}, V_{YZ}, V_{ZX}]$ , avec  $V_{ij} = V_i - V_j$ . Afin de simplifier les calculs et représenter les tensions et les courants, on applique la relation [3.1](#page-43-0) et [3.2](#page-43-1) on obtient :

$$
V_S = \frac{2}{3}(V_{XY} + aV_{YZ} + a^2V_{ZX}) = |V_S| \cdot e^{j\alpha_S}
$$
\n(4.5)

$$
I_S = \frac{2}{3}(I_X + aI_Y + a^2I_Z) = |I_S| \cdot e^{j\beta_S} \tag{4.6}
$$

Une analyse combinatoire de tous les états (ouvert ou fermé) des interrupteurs de l'onduleur  $S_7$  à  $S_{12}$  permet d'avoir seulement huit combinaisons possibles pour éviter le court-circuit de la tension continue fictive  $V_{dc}$ , les huit combinaisons sont divisées en six vecteurs actifs  $V_1$  à  $V_6$ et deux vecteurs nuls  $V_0$  et  $V_7$ , et permet de calculer les vecteurs de tensions correspondant. Les résultats obtenus sont représentés par le tableau [4.1](#page-74-0) :

| Vecteurs        | $\mathcal{S}_9$<br>$S_{11}$<br>$\mathcal{S}_7$<br>$S_8$ <sub>-</sub><br>$S_{10} \quad S_{12}$                            | $V_X$                | $V_Y$                | $V_Z$                | $ V_S $                    | $\alpha_S$                        | $I_{dc}$ |
|-----------------|----------------------------------------------------------------------------------------------------|----------------------|----------------------|----------------------|----------------------------|-----------------------------------|----------|
| $V_1$           | Τ<br>$\overline{0}$<br>$\boldsymbol{0}$<br>$\mathbf{1}$<br>$\overline{0}$<br>$\mathbf{1}$<br>$\mathbf{1}$                | $\frac{2V_{dc}}{3}$  | $-\frac{V_{dc}}{3}$  | $-\frac{V_{dc}}{3}$  | $\frac{2V_{dc}}{\sqrt{3}}$ | $\frac{\pi}{6}$                   | $i_X\,$  |
| $V_2$           | Т<br>$1\,$<br>$\overline{0}$<br>$\mathbf{1}$<br>$\overline{0}$<br>$\overline{0}$<br>$\mathbf{1}$                         | $\frac{V_{dc}}{3}$   | $\frac{V_{dc}}{3}$   | $-\frac{2V_{dc}}{3}$ | $\frac{2V_{dc}}{\sqrt{3}}$ | $\frac{\pi}{2}$                   | $-i_Z$   |
| $V_3$           | Т<br>$\boldsymbol{0}$<br>$\mathbf{1}$<br>$\boldsymbol{0}$<br>$\mathbf{1}$<br>$\boldsymbol{0}$<br>$\,1$                   | $-\frac{V_{dc}}{3}$  | $\frac{2V_{dc}}{3}$  | $-\frac{V_{dc}}{3}$  | $\frac{2V_{dc}}{\sqrt{3}}$ | $\frac{5\pi}{6}$                  | $i_Y$    |
| $V_4$           | Т<br>$\,1$<br>$\mathbf{1}$<br>$\boldsymbol{0}$<br>$\mathbf{1}$<br>$\boldsymbol{0}$<br>$\boldsymbol{0}$                   | $-\frac{2V_{dc}}{3}$ | $\frac{V_{dc}}{3}$   | $\frac{V_{dc}}{3}$   | $\frac{2V_{dc}}{\sqrt{3}}$ | $\frac{5\pi}{6}$<br>$\frac{1}{2}$ | $-i_X$   |
| $V_5$           | $\scriptstyle T$<br>$\boldsymbol{0}$<br>$\,1$<br>$\overline{0}$<br>$\mathbf{1}$<br>$\mathbf{1}$<br>$\boldsymbol{0}$      | $-\frac{V_{dc}}{3}$  | $-\frac{V_{dc}}{3}$  | $\frac{2V_{dc}}{3}$  | $\frac{2V_{dc}}{\sqrt{3}}$ | $\frac{\pi}{2}$                   | $i_Z$    |
| $V_6$           | $\scriptstyle T$<br>$\overline{0}$<br>$1\,$<br>$\mathbf{1}$<br>$\overline{0}$<br>$\mathbf{1}$<br>$\overline{0}$          | $\frac{V_{dc}}{3}$   | $-\frac{2V_{dc}}{3}$ | $\frac{V_{dc}}{3}$   | $\frac{2V_{dc}}{\sqrt{3}}$ | $-\frac{\pi}{6}$                  | $-i_Y$   |
| $\mathcal{V}_0$ | Т<br>$\boldsymbol{0}$<br>$\overline{0}$<br>$\overline{0}$<br>$\mathbf{1}$<br>$\mathbf{1}$<br>$\mathbf{1}$                | $\overline{0}$       | $\overline{0}$       | $\theta$             | $\overline{0}$             |                                   |          |
| $V_7$           | $\scriptstyle T$<br>$\mathbf{1}$<br>$\mathbf{1}$<br>$\mathbf{1}$<br>$\overline{0}$<br>$\boldsymbol{0}$<br>$\overline{0}$ | $\boldsymbol{0}$     | $\boldsymbol{0}$     | $\theta$             | $\overline{0}$             |                                   |          |

<span id="page-74-0"></span>Table 4.1 – Etats des interrupteurs et vecteurs de commutation de l'onduleur

On remarque que le module du vecteur spatial de tension de sortie est constant pour tous les vecteurs  $V_1$  à  $V_6$  est vaut  $\frac{2}{\sqrt{2}}$  $\frac{1}{3}V_{dc}$  et nul pour  $V_0$  et  $V_7$ . En utilisant la transformation par la matrice  $[F_{ond}]$ , l'onduleur peut être commandé en lui appliquant six vecteurs actifs dans différentes directions, avec une amplitude dépendante de la tension continue fictive  $V_{dc}[02]$  $V_{dc}[02]$ .

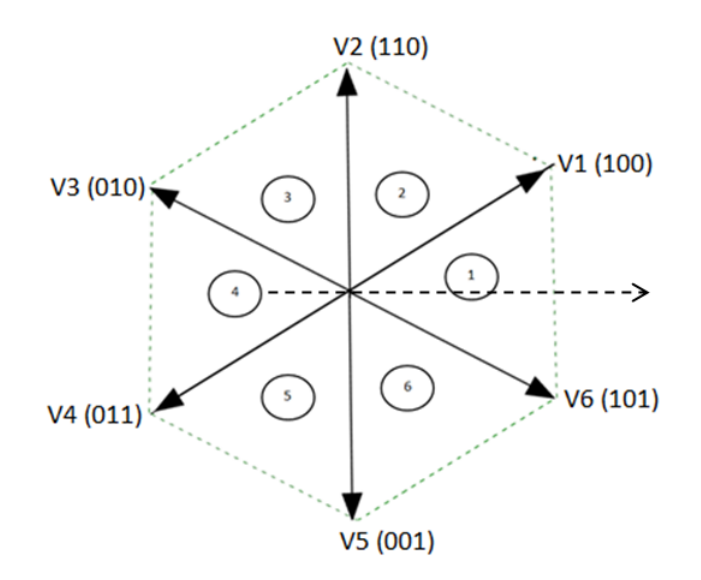

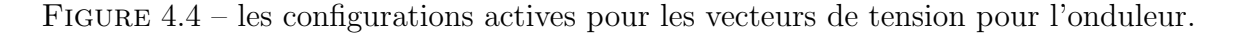

Il s'agit alors de d´eterminer la position du vecteur de consigne dans le plan complexe et le secteur dans lequel il se trouve. Ce secteur est limité par deux vecteurs  $V_{\alpha}$  et  $V_{\beta}$ . Les tensions de référence sont reconstituées en effectuant une moyenne temporelle de ces vecteurs.

L'angle du vecteur tournant ainsi que son module doivent être maintenus constants pendant la période Te de commutation pour obtenir des tensions de phases qui sont en moyenne sinusoïdales et équilibrées.

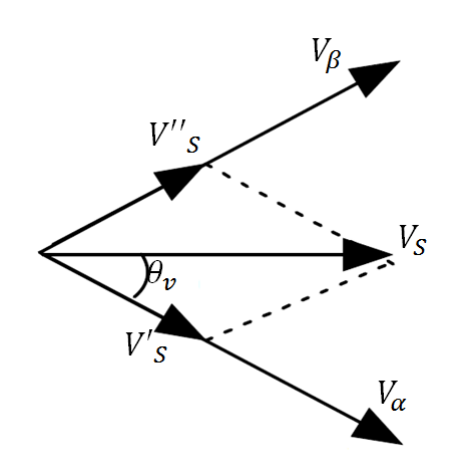

FIGURE 4.5 – présentation du vecteur de tension de sortie dans un secteur

Le vecteur de la tension de sortie Vs est synthétisé à partir de la somme vectorielle de deux vecteurs actifs adjacents  $V_{\alpha}$  et  $V_{\beta}$  avec des rapports cycliques qui leurs sont correspondants. Comme exemple d'application, on définit  $t_{\alpha}$  et  $t_{\beta}$ , des temps d'application des séquences pour  $V_\alpha$  et  $V_\beta$  respectivement. Dans le secteur (1) limité par  $V_1$  et  $V_2$  on trouve [\[06\]](#page-107-2) :

$$
d_{\alpha}=\frac{t_1}{T_E}
$$

$$
d_{\beta} = \frac{t_2}{T_E}
$$

$$
V_s \sin(\theta_v) = V_2 \frac{t_2}{T_E} \cos(30^\circ) = V_2 \frac{\sqrt{3}t_2}{2T_E}
$$

$$
V_s \sin(\theta_v) = \frac{2}{\sqrt{3}} V_{dc} \frac{\sqrt{3}t_2}{2T_E} = \frac{t_2 V_{dc}}{T_E}
$$

Donc :

$$
d_{\beta} = \frac{t_2}{T_E} = \frac{V_s}{V_{dc}} \sin(\theta_v) = m_v \sin(\theta_v)
$$

D'ou :

$$
d_{\beta} = m_v \sin(\theta_v) = \frac{t_{\beta}}{T_E} V_s \sin(60^\circ - \theta_v) = \frac{t_1}{T_E} V_1 \cos(30^\circ)
$$

Donc :

$$
d_{\alpha} = \frac{t_{\alpha}}{T_E} = \frac{t_1}{T_E} = \frac{V_s}{V_{dc}} \sin(60^\circ - \theta_v) = m_v \sin(60^\circ - \theta_v)
$$

D'ou :

$$
d_{\alpha} = m_v \sin(60^\circ - \theta_v) = \frac{t_{\alpha}}{T}
$$

Et en fin on définit :

$$
m_v = \frac{V_s}{V_{dc}}; 0 < m_v < 1.
$$

 $\mathrm{O\`u}$  :  $m_v$  est le taux de modulation qui définit le rapport de transformation des tensions désirées à partir de la tension continue fictive et la valeur crête de la tension de sortie.  $\theta_{v}$ est l'angle du vecteur spatial de tension de référence dans le secteur où celui-ci se trouve  $t_0 = T_e - t_1 - t_2$ , est le temps d'application du vecteur nul, d'où  $d_0 = 1 - (d_\alpha + d_\beta)$  est rapport cyclique du vecteur nul.

Le vecteur de sortie est exprimé dans le secteur où il se trouve par sa projection sur les deux vecteurs adjacents $V_{\alpha}$  et  $V_{\beta}$ , ce qui donne les deux vecteurs  $V_s'$  et $V_s''$  de telle sorte que :  $V'_s = V_\alpha d_\alpha$  et  $V''_s = V_\beta d_\beta$ . Pour minimiser le nombre de commutations, les séquences des deux vecteurs  $V_\alpha$  et  $V_\beta$  sont :  $V_\alpha, V_\beta, V_0, V_\beta, V_\alpha$ . La valeur moyenne locale du vecteur de sortie pour une période Te de commutation est définie comme suit :

$$
V_S = V_\alpha d_\alpha + V_\beta d_\beta \tag{4.7}
$$

#### 4.3 Commande de l'étage redresseur

De la même manière que l'étage onduleur, l'étage redresseur du circuit équivalent de la figure [4.2](#page-72-0) est considéré comme un redresseur connecté à une source triphasé comme le montre la figure

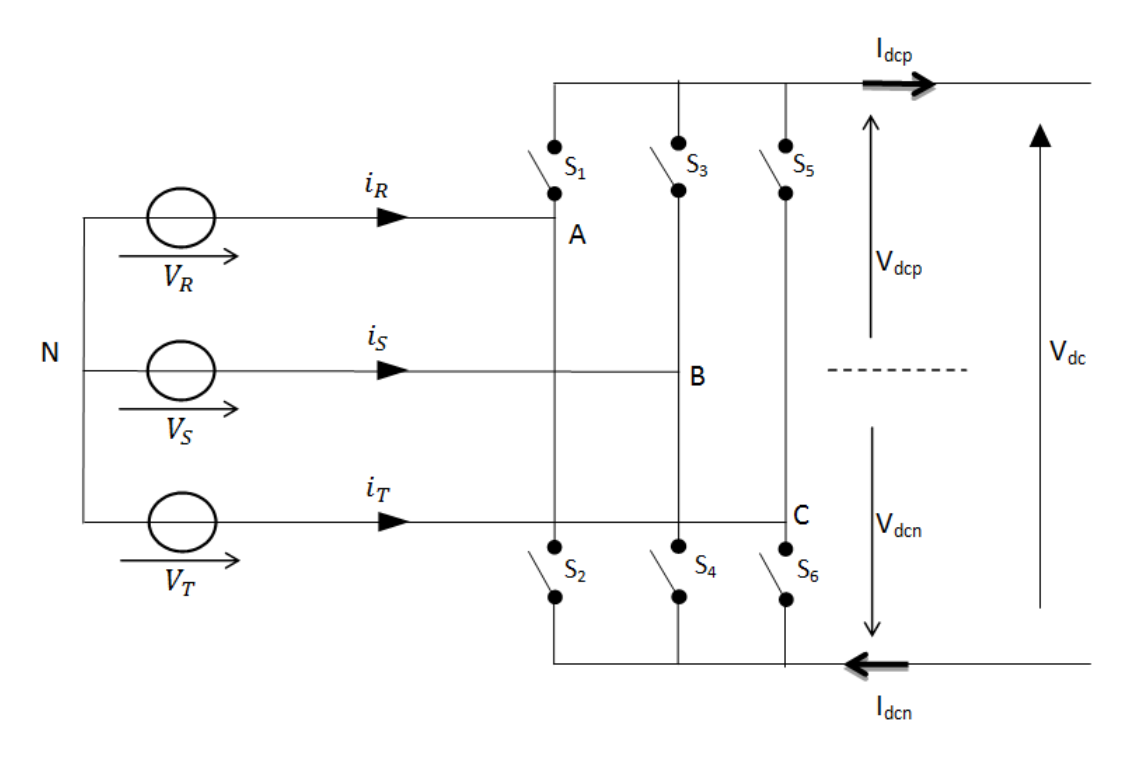

FIGURE 4.6 – Redresseur du circuit équivalant

Les courants d'entrée du redresseur sont obtenus en multipliant le courant fictif  $I_{dc}$  de sortie par les états des interrupteurs qui sont représentés par les éléments de la matrice  $[F_{ond}]$ . En même temps, la tension fictive de sortie  $V_{dc}$  est calculée en utilisant la matrice transposée  $[F_{ond}]^T$  comme suit :

$$
\begin{bmatrix} I_R \\ I_S \\ I_T \end{bmatrix} = \begin{bmatrix} S_1 & S_2 \\ S_3 & S_4 \\ S_5 & S_6 \end{bmatrix} \cdot \begin{bmatrix} I_{dcp} \\ I_{dcn} \end{bmatrix} \tag{4.8}
$$

$$
\begin{bmatrix}\nV_{dep} \\
V_{den}\n\end{bmatrix} =\n\begin{bmatrix}\nS_1 & S_3 & S_5 \\
S_2 & S_4 & S_6\n\end{bmatrix}\n\cdot\n\begin{bmatrix}\nI_R \\
I_S \\
I_T\n\end{bmatrix}
$$
\n(4.9)

La transformation complexe des vecteurs instantanés des tensions d'entrée  $V_E$  et des courants d'entrée $I_E$  de redresseur sont exprimés comme suit :

$$
V_E = \frac{2}{3}(V_{RS} + aV_{ST} + a^2V_{TR}) = |V_E| \cdot e^{j\alpha_E}
$$
\n(4.10)

$$
I_E = \frac{2}{3}(I_R + aI_S + a^2I_T) = |I_E| \cdot e^{j\beta_E}
$$
\n(4.11)

Les interrupteurs du redresseur  $S_1$  à  $S_6$  peuvent avoir seulement neuf combinaisons possibles pour éviter le circuit ouvert, ces neuf combinaisons sont divisées en six vecteurs actifs du courant d'entrée  $I_1$  à  $I_6$  et trois vecteurs nuls qui sont représentés par le vecteur  $I_0$ . Le tableau [4.2](#page-78-0) résume les états possibles des interrupteurs et les vecteurs de courant qui leurs correspondent [\[02\]](#page-107-1).

| $\mbox{Vectors}$ | $S_1$ $S_3$ $S_5$<br>$S_2$ $S_4$ $S_6$                                                                                       | $i_R$            | $i_S$            | $i_T$            | $ I_E $ $\beta_E$          |                   | $V_{dc}$         |
|------------------|----------------------------------------------------------------------------------------------------|------------------|------------------|------------------|----------------------------|-------------------|------------------|
| ${\cal I}_1$     | $\overline{T}$<br>$0\quad 0$<br>$\overline{1}$<br>$\overline{0}$<br>1<br>$\overline{0}$                                      | $i_{dcp}$        | $i_{dcn}$        | $\boldsymbol{0}$ | $\frac{2I_{dc}}{\sqrt{3}}$ | $-\frac{\pi}{6}$  | $V_R-V_S$        |
| $I_2$            | $\tau$<br>$\boldsymbol{0}$<br>$\boldsymbol{0}$<br>$\mathbf{1}$<br>$\overline{0}$<br>$\overline{0}$<br>$1\,$                  | $i_{dcp}$        | $\boldsymbol{0}$ | $i_{dcn}$        | $\frac{2I_{dc}}{\sqrt{3}}$ | $\frac{\pi}{6}$   | $V_R-V_T$        |
| $I_3$            | Т<br>$\mathbf{1}$<br>$\overline{0}$<br>$\overline{0}$<br>$\overline{0}$<br>$\overline{0}$<br>$\mathbf{1}$                    | $\boldsymbol{0}$ | $i_{dcp}$        | $i_{dcn}$        | $\frac{2I_{dc}}{\sqrt{3}}$ | $\frac{\pi}{2}$   | $V_S-V_T$        |
| $\mathcal{I}_4$  | $\tau$<br>$\mathbf{1}$<br>$\boldsymbol{0}$<br>$\boldsymbol{0}$<br>$\mathbf{1}$<br>$\boldsymbol{0}$<br>$\boldsymbol{0}$       | $i_{dcn}$        | $i_{dcp}$        | $\overline{0}$   | $\frac{2I_{dc}}{\sqrt{3}}$ | $\frac{5\pi}{6}$  | $V_S-V_R$        |
| $I_5$            | $\scriptstyle T$<br>$\overline{0}$<br>$\boldsymbol{0}$<br>$\mathbf{1}$<br>$\overline{1}$<br>$\overline{0}$<br>$\overline{0}$ | $i_{dcn}$        | $\boldsymbol{0}$ | $i_{dcp}$        | $\frac{2I_{dc}}{\sqrt{3}}$ | $-\frac{5\pi}{6}$ | $V_T-V_R$        |
| $\mathcal{I}_6$  | T<br>$\boldsymbol{0}$<br>$\mathbf{1}$<br>$\overline{0}$<br>$\overline{0}$<br>$\mathbf{1}$<br>$\boldsymbol{0}$                | $\boldsymbol{0}$ | $i_{dcn}$        | $i_{dcp}$        | $\frac{2I_{dc}}{\sqrt{3}}$ | $-\frac{\pi}{2}$  | $ V_T - V_S $    |
| $I_0$            | Т<br>$\overline{0}$<br>$\mathbf{1}$<br>$\boldsymbol{0}$<br>$\overline{1}$<br>$\overline{0}$<br>$\boldsymbol{0}$              | $\theta$         | $\boldsymbol{0}$ | $\boldsymbol{0}$ | $\theta$                   |                   | $\boldsymbol{0}$ |
| $I_0$            | $\overline{T}$<br>$1\,$<br>$\boldsymbol{0}$<br>$\overline{0}$<br>$\overline{0}$<br>$\mathbf{1}$<br>$\boldsymbol{0}$          | $\boldsymbol{0}$ | $\boldsymbol{0}$ | $\boldsymbol{0}$ | $\theta$                   |                   | $\boldsymbol{0}$ |
| $I_0$            | T<br>$\boldsymbol{0}$<br>$\mathbf{1}$<br>$\boldsymbol{0}$<br>$\overline{0}$<br>$\overline{0}$<br>$\mathbf{1}$                | $\boldsymbol{0}$ | $\boldsymbol{0}$ | $\boldsymbol{0}$ | $\theta$                   |                   | $\boldsymbol{0}$ |

<span id="page-78-0"></span>Table 4.2 – Etats des interrupteurs et vecteurs de commutation du redresseur

Le module du vecteur de courant d'entrée est constant pour tous les courants  $I_1$  à  $I_6$  qui vaut  $\frac{2I_{dc}}{\sqrt{2}}$  $\frac{d c}{3}$  et nul pour les cas correspondant à la mise en court-circuit directe de la source de courant. Comme un exemple de calcul des courants, le vecteur  $I_1(RS)$  indique que la phase d'entrée (A) est reliée au potentiel fictif  $V_{dcp}$  et la phase (B) est reliée au potentiel  $V_{dcn}$ , ses grandeurs sont calculées comme suit :

$$
I_1 = \frac{2}{3}(I_R + aI_S + a^2I_T)
$$
  
\n
$$
I_1 = \frac{2}{3}(I_{dc} - aI_{dc} + a^2.0)
$$
  
\n
$$
I_1 = (1 - j\frac{1}{\sqrt{3}}).I_{dc}
$$

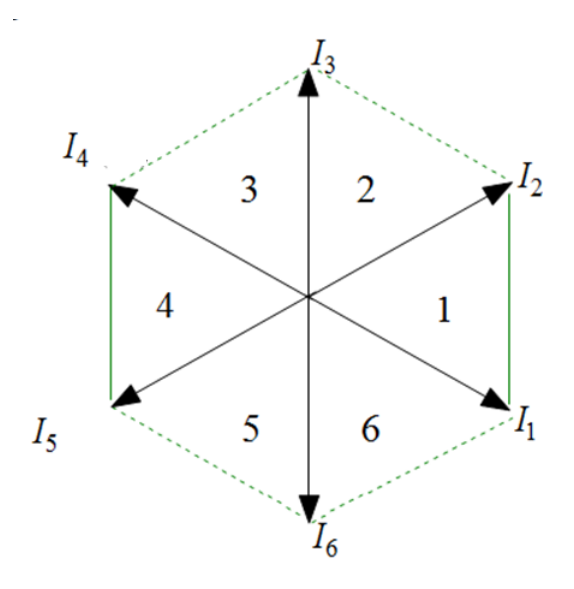

<span id="page-79-0"></span>FIGURE  $4.7$  – Représentation du polygone des courants d'entrée.

Les sept positions du vecteur spatial de courant d'entrée peuvent être configurées comme ´etant un hexagone dans le plan complexe comme l'indique la figure [4.7](#page-79-0) . La figure [4.8](#page-79-1) montre le vecteur de référence de courant  $I_E$  dans un secteur de l'hexagone de courant. Où  $I_E$  est synthétisé à partir des vecteurs actifs adjacents  $I_{\gamma}$  et  $I_{\delta}$  avec les rapports cycliques  $d_{\gamma}$  et  $d_{\delta}$  qui leurs correspondent. Si les courants d'entrée sont considérés constants pendant une période d'échantillonnage Te, le vecteur de référence est exprimé comme suit :

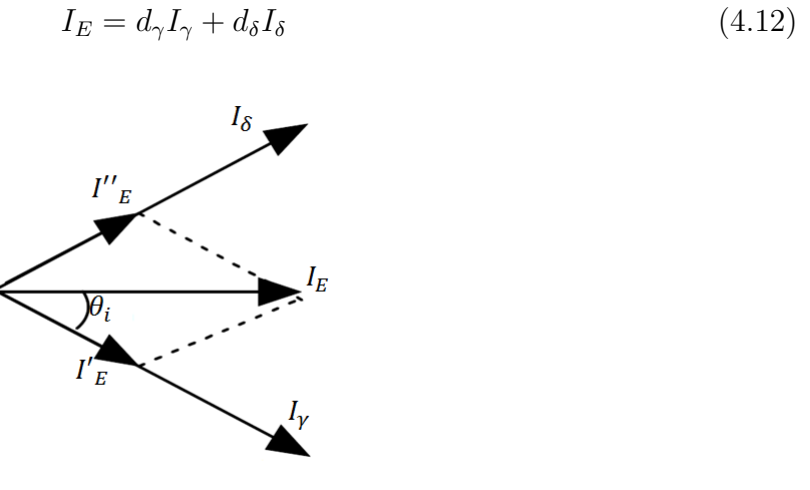

<span id="page-79-1"></span>FIGURE 4.8 – présentation du vecteur de courant d'entrée dans un secteur

Les rapports cycliques  $d_{\gamma}$  et  $d_{\delta}$  des courants d'entrée du redresseur sont calculés de la même manière que les rapports cycliques  $d_{\alpha}$  et  $d_{\beta}$  des tensions de sortie de l'onduleur.

$$
\begin{cases}\nd_{\gamma} = m_c \sin(60^\circ - \theta_i) = \frac{t_\gamma}{T_{seq}} \\
d_{\delta} = m_c \sin(\theta_i) = \frac{t_\delta}{T_E} \\
d_0 = 1 - d_{\gamma} d_{\delta} = \frac{t_{oc}}{T_E}\n\end{cases}
$$
\n(4.13)

Où  $d_{oc}$  indique le rapport cyclique du vecteur courant d'entée nul,  $\theta_i$  est l'angle du vecteur spatial de courant de référence dans le secteur où celui-ci se trouve,  $m_c$  est le coefficient de réglage du courant d'entrée qui est souvent fixé à l'unité  $[02]$ .

$$
m_c = \frac{I_E}{I_{dc}}; 0 \le m_c \le 1
$$

Les séquences de commutation choisies pour le redresseur sont :

$$
I_{\gamma}-I_{\delta}-I_0-I_{\delta}-I_{\gamma}.
$$

#### 4.4 Commande du convertisseur matriciel

Etant donné que les rapports cycliques et les vecteurs appropriés des interrupteurs de l'étage redresseur et de l'étage onduleur dans les étapes précédentes, sont seulement significatifs dans le circuit équivalent du convertisseur matriciel, par conséquent, les deux stratégies de modulation doivent être combinées dans une seule modulation pour générer les séquences de commutation et assurer la commande du convertisseur matriciel. Le rapport cyclique de chaque séquence est déterminé par le produit des rapports cycliques de l'étage onduleur et de l'étage redresseur correspondant comme suit  $[06]$ :

$$
\begin{cases}\nd_{\alpha\gamma} = d_{\alpha}d_{\gamma} = m_{v}\sin(60^{\circ} - \theta_{v})m_{c}\sin(60^{\circ} - \theta_{i}) = \frac{t_{\alpha\gamma}}{T_{E}} \\
d_{\alpha\delta} = d_{\alpha}d_{\delta} = m_{v}\sin(60^{\circ} - \theta_{v})m_{c}\sin(60^{\circ} - \theta_{i}) = \frac{t_{\alpha\delta}}{T_{E}} \\
d_{\beta\delta} = d_{\beta}d_{\delta} = m_{v}\sin(\theta_{v})m_{c}\sin(\theta_{i}) = \frac{t_{\beta\delta}}{T_{E}} \\
d_{\beta\gamma} = d_{\beta}d_{\gamma} = m_{v}\sin(\theta_{v})m_{c}\sin(60^{\circ} - \theta_{i}) = \frac{t_{\gamma\delta}}{T_{E}} \\
d_{0} = 1 - (d_{\alpha\gamma} + d_{\alpha\delta} + d_{\beta\delta} + d_{\beta\gamma}) = \frac{t_{0}}{T_{e}}\n\end{cases}
$$
\n(4.14)

Les configurations globales correspondantes aux interrupteurs du convertisseur matriciel (la matrice F) se calculent par le produit de la matrice  $[F_{ond}]$  qui définit le vecteur tension de référence avec la matrice  $[F_{red}]$  qui définit le vecteur courant de référence. On peut résumer cette étape dans le tableau suivant :

|          |        | Redresseur |            |            |            |            |            |  |  |
|----------|--------|------------|------------|------------|------------|------------|------------|--|--|
|          |        | I(T,S)     | I(R,S)     | I(R,T)     | I(S,T)     | I(S,R)     | I(T,R)     |  |  |
| Onduleur | V(100) | <b>TSS</b> | <b>RSS</b> | <b>RTT</b> | <b>STT</b> | <b>SRR</b> | <b>TRR</b> |  |  |
|          | V(110) | <b>TTS</b> | <b>RRS</b> | <b>RRT</b> | <b>SST</b> | <b>SSR</b> | <b>TTR</b> |  |  |
|          | V(010) | <b>STS</b> | <b>SRS</b> | <b>TRT</b> | <b>TST</b> | <b>RSR</b> | <b>RTR</b> |  |  |
|          | V(011) | <b>STT</b> | <b>SRR</b> | <b>TRR</b> | <b>TSS</b> | <b>RSS</b> | <b>RTT</b> |  |  |
|          | V(001) | <b>SST</b> | <b>SSR</b> | <b>TTR</b> | <b>TTS</b> | <b>RRS</b> | <b>RRT</b> |  |  |
|          | V(101) | <b>TST</b> | <b>RSR</b> | <b>RTR</b> | <b>STS</b> | <b>SRS</b> | <b>TRT</b> |  |  |

<span id="page-81-0"></span>Table 4.3 – Les configurations globales correspondantes aux interrupteurs du convertisseur matriciel

Pendant la durée restante de la période de commutation, on applique le vecteur nul, son rapport cyclique est donné comme suit :

$$
\gamma_{\alpha}-\gamma_{\beta}-\delta_{\beta}-\delta_{\alpha}-0-\delta_{\alpha}-\delta_{\beta}-\gamma_{\beta}-\delta_{\alpha}
$$

Pour assurer la commande du convertisseur et minimiser le nombre de commutation, les deux doubles séquences des vecteurs de tension de sortie et de courant d'entrée, deviennent neuf séquences (tableau [4.3\)](#page-81-0) définies comme suit :

| づへ                          | $\alpha$                             | $\alpha\delta$          | $\beta\delta$                 |                         | $\beta\delta$                           | $\alpha\delta$                 | $\alpha\gamma$                           | はへ                                  |
|-----------------------------|--------------------------------------|-------------------------|-------------------------------|-------------------------|-----------------------------------------|--------------------------------|------------------------------------------|-------------------------------------|
| <b>RSS</b>                  | <b>RSR</b>                           | <b>RTR</b>              | <b>RTT</b>                    | <b>TTT</b>              | <b>RTT</b>                              | <b>RTR</b>                     | <b>RSR</b>                               | <b>RSS</b>                          |
| $\frac{t_{\beta\gamma}}{2}$ | $t_{\alpha\gamma}$<br>$\overline{2}$ | $t_{\alpha\delta}$<br>ച | $t_{\beta\delta}$<br>$\Omega$ | $\iota_0$               | $\frac{t_{\beta\delta}}{2}$<br>$\Omega$ | $t_{\alpha\delta}$<br>$\Omega$ | $\iota_{\alpha\gamma}$<br>$\overline{2}$ | $t_{\beta\gamma}$<br>$\overline{2}$ |
|                             |                                      | 12                      | $- I_2$<br>V <sub>1</sub>     | $V_0$<br>$-$<br>$I_{0}$ | V <sub>1</sub><br>$-12$                 | $V_6 = I_2$                    |                                          |                                     |

Table 4.4 – Sequences de commutation pour la modulation double sens.

La durée de chaque séquence est calculée en multipliant le rapport cyclique correspondant par la période de commutation  $T_E$ .

#### 4.5 Résultats du simulation :

Comme on a fait dans la méthode directe, dans cette partie nous avons présenté la tension composée de sortie  $V_{XY}$  ainsi son que spectre harmonique.

Dans toutes les simulations on a fixé le taux de modulation  $q = 0.8$ , alors que les fréquences de sortie et d'échantillonnage sont variées.

Nous avons pris comme fréquence de sortie  $25Hz$ ,  $50Hz$  et  $100Hz$ . Et pour la fréquence d'échantillonnage nous avons pris  $Te = 100\mu s$  et  $Te = 1ms$ .

On va étudier aussi les performances de l'association du convertisseur matriciel avec la machine asynchrone. Le convertisseur est commandé par la modulation vectorielle dont le rapport de tension  $q = 0.8$ , et la fréquence d'échantillonnage est  $f_e = 10KHz$ , puis pour chaque fréquence de sortie  $f_s$ , on simule les grandeurs suivantes :

- Le couple électromagnétique de la machine asynchrone.
- Le courant statorique ix de la phase X alimentant la machine asynchrone.
- La vitesse de rotation de la machine asynchrone.

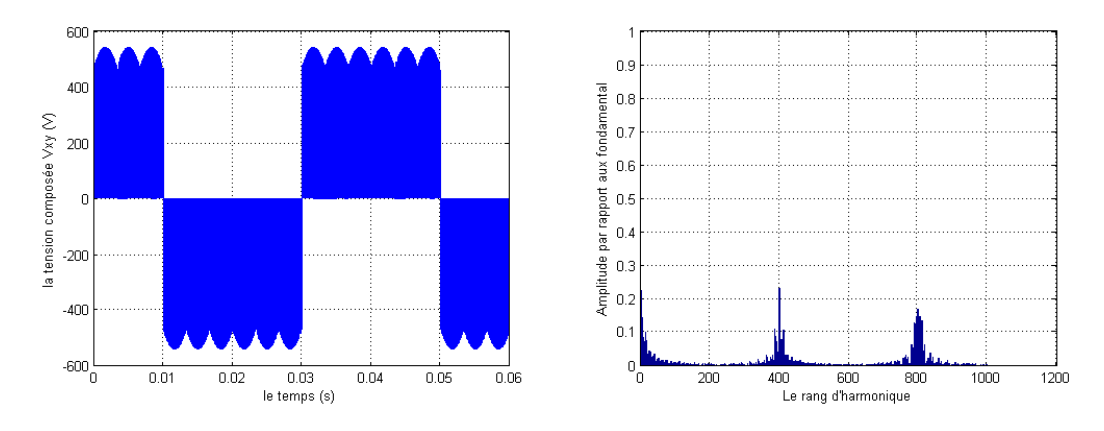

FIGURE 4.9 –  $T_e = 100 \mu s$  et  $f_s = 25 Hz$ 

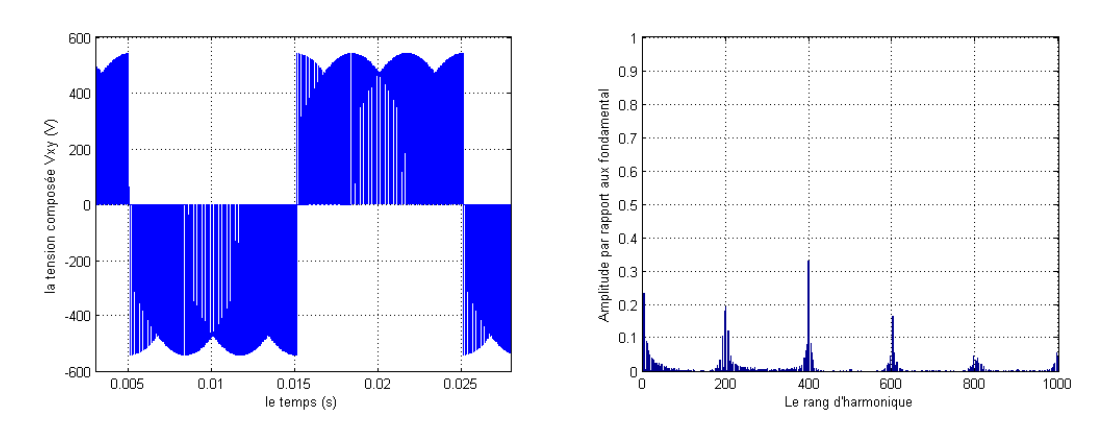

FIGURE 4.10 –  $T_e = 100 \mu s$  et  $f_s = 50 Hz$ 

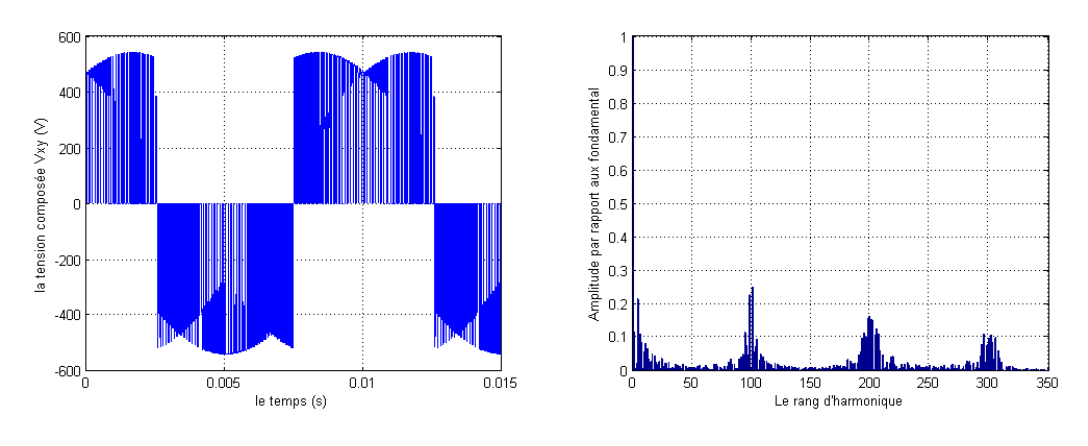

FIGURE 4.11 –  $T_e=100\mu s$  et  $f_s=100 Hz$ 

FIGURE 4.12 – Représentations du courant d'entrée, la tension composée de sortie et spectre d'harmonique pour  $f_e = 10KHz$  et  $q = 0.8$ 

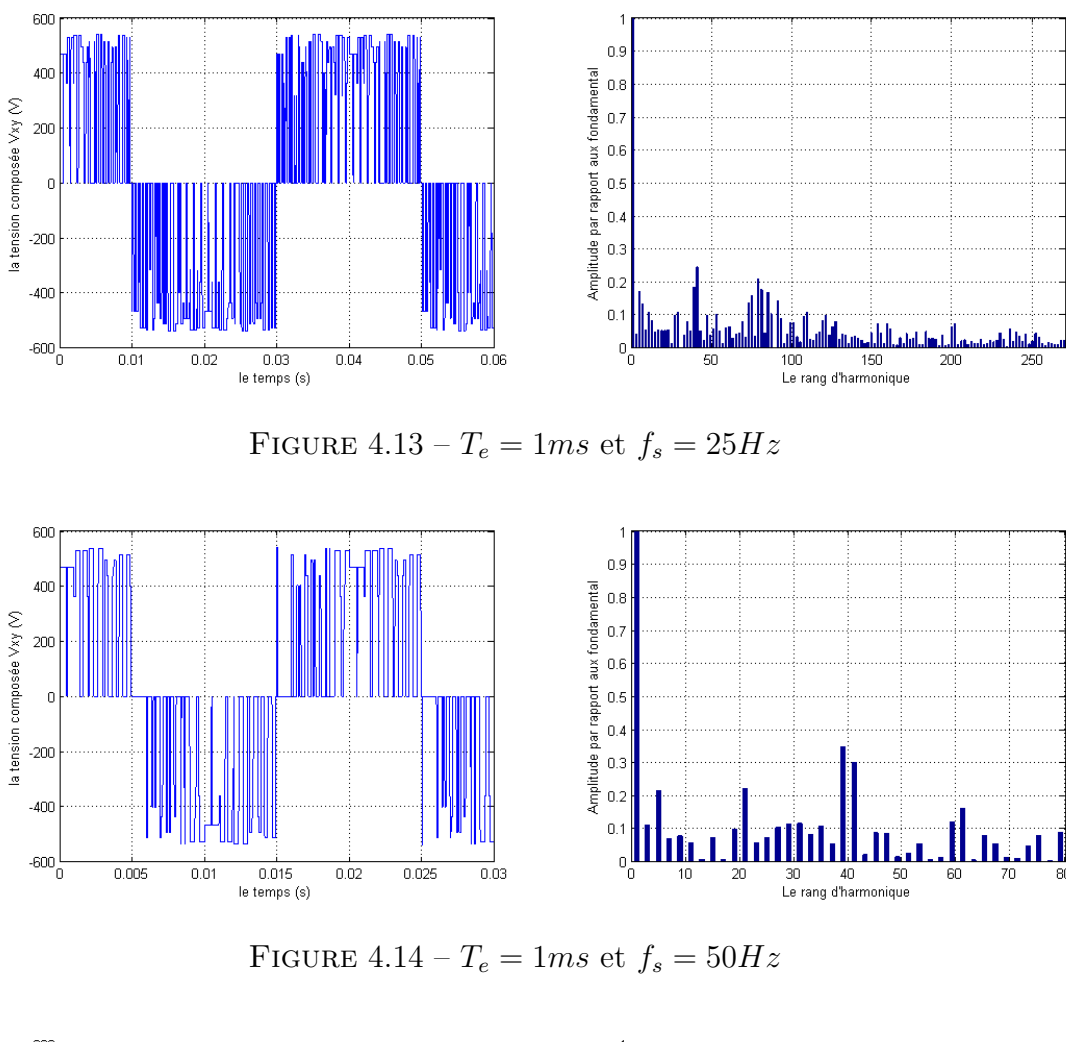

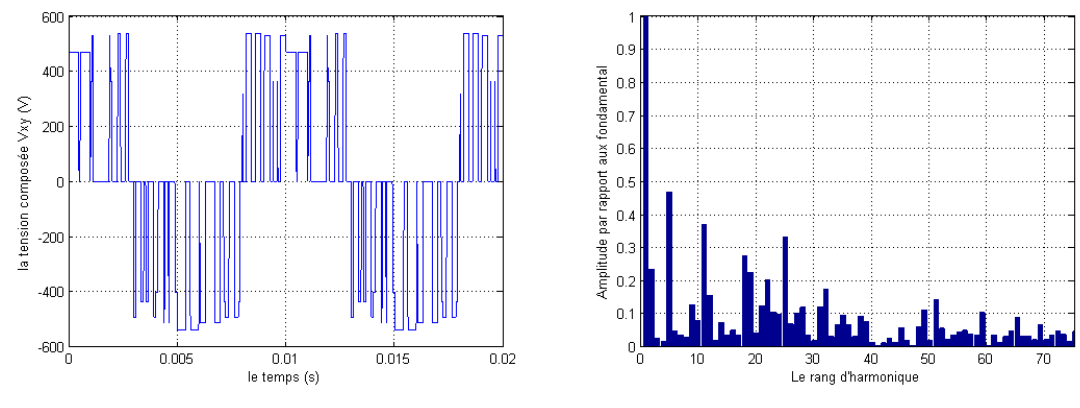

FIGURE 4.15 –  $T_e=1ms$  et  $f_s=100 Hz$ 

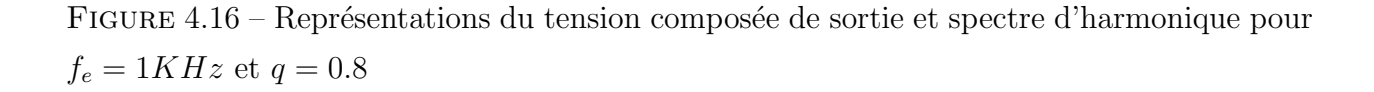

FIGURE 4.20 – Les caractéristiques du taux d'harmonique et  $rf$  en fonction du taux de modulation  $q$ 

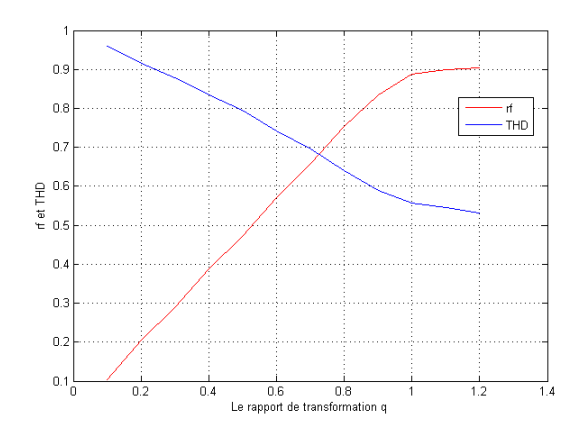

FIGURE 4.17 – THD et  $r_f$  pour fs=25Hz

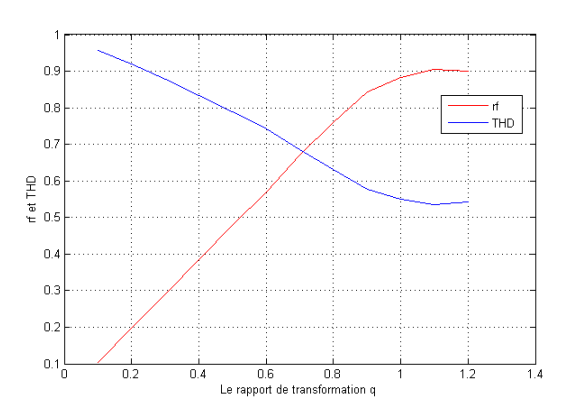

FIGURE 4.18 – THD et  $r_f$  pour fs=50Hz

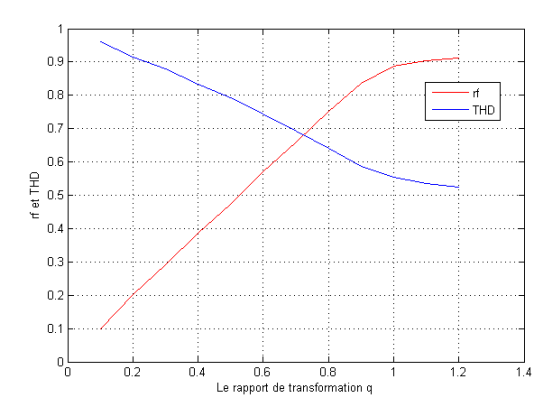

FIGURE 4.19 – THD et  $r_f$  pour fs=100Hz

#### 4.5.1 Interprétation des résultats

En utilisant la méthode vectorielle, on peut régler le facteur de puissance à l'entrée du convertisseur matriciel, dans notre cas nous l'avons imposé unitaire. A partir des résultats présentés précédemment, on peut noter que :

- Pour une fréquence de sortie égale à celle d'entrée, le THD sera minimum. En éloignant de cette fréquence le THD va augmenter.
- La limite de commandabilité de convertisseur matriciel est  $q = 0.8660$ , au-dessus de cette valeur la somme des rapports cycliques générés par l'algorithme de commande est supérieure à la période d'échantillonnage.
- Les harmoniques de tensions se regroupent en familles centrées autour des fréquences multiples de celle d'échantillonnage  $(f_e = mf_s)$ .
- La première famille centrée autour de la fréquence  $m f_s$  est la plus importante du point de vue amplitude.
- Le taux de modulation q, permet un réglage linéaire de l'amplitude du fondamental dans la zone de commandabilité.
- Le taux d'harmonique diminue quand le taux de modulation q augmente.
- L'augmentation de la fréquence d'échantillonnage de la méthode vectorielle permet de r´eduire au maximum les harmoniques des tensions de la phase de sortie du convertisseur matriciel.
- L'augmentation de l'indice de modulation m permet de pousser les harmoniques vers des fréquences élevées.

### 4.5.2 Etude des performances de l'association convertisseur matricielmachine asynchrone

Dans ce paragraphe, on va étudier les performances de l'association du convertisseur matriciel avec la machine asynchrone. Le convertisseur est commandé par la modulation vectorielle dont le rapport de tension  $q = 0.8$ , et la fréquence d'échantillonnage est  $f_e = 10KHz$ , puis pour chaque fréquence de sortie  $f_s$ , on simule les grandeurs suivantes :

- Le couple électromagnétique de la machine asynchrone.
- Le courant statorique  $i_x$  de la phase X alimentant la machine asynchrone.
- La vitesse de rotation de la machine asynchrone.

Résultats de simulation de la machine asynchrone à vide pour  $f_s = 25Hz$  :

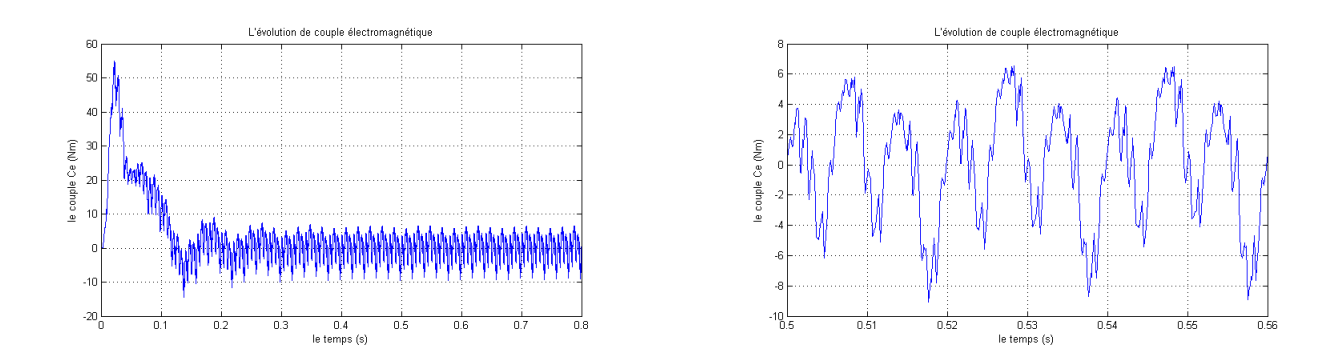

FIGURE  $4.21$  – le couple électromagnétique de la machine asynchrone

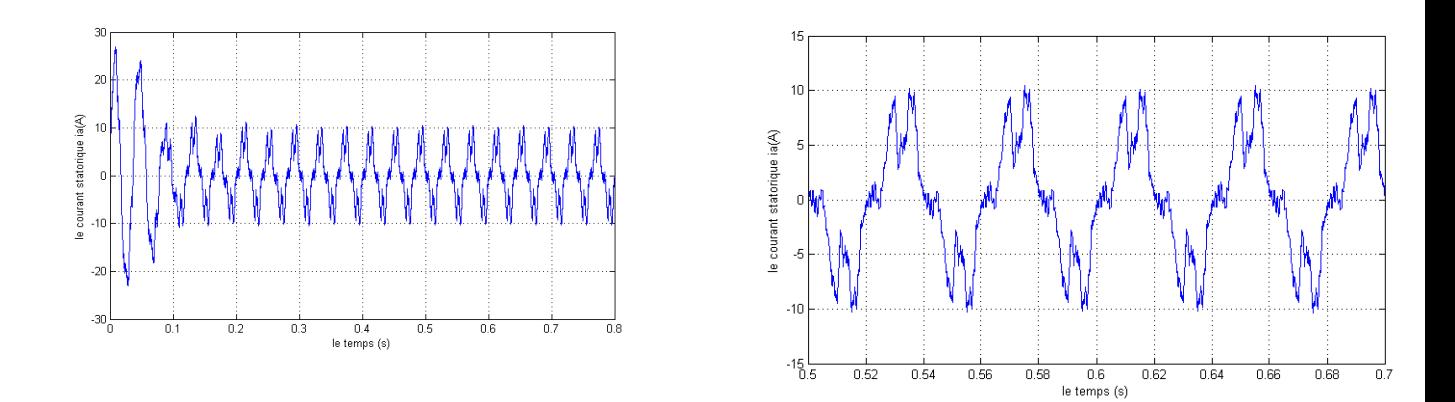

Figure 4.22 – le courant statorique de la machine asynchrone .

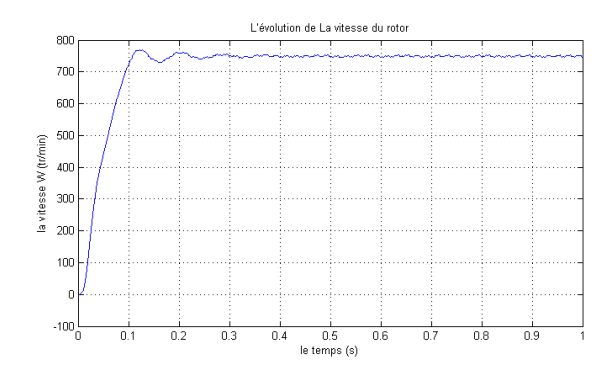

Figure 4.23 – la vitesse du rotor de la machine asynchrone

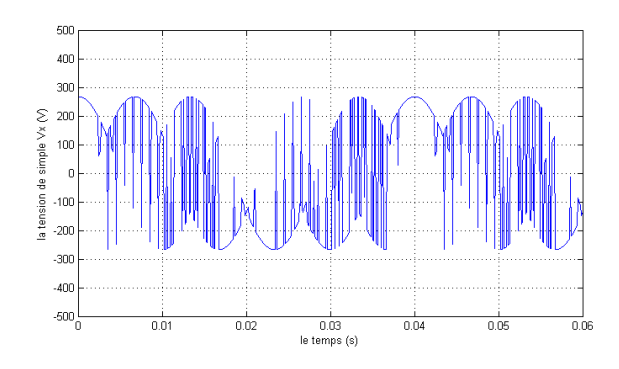

Figure 4.24 – la tension simple Vx dans une phase

Résultats de simulation de la machine asynchrone à vide pour  $f_s = 50Hz$  :

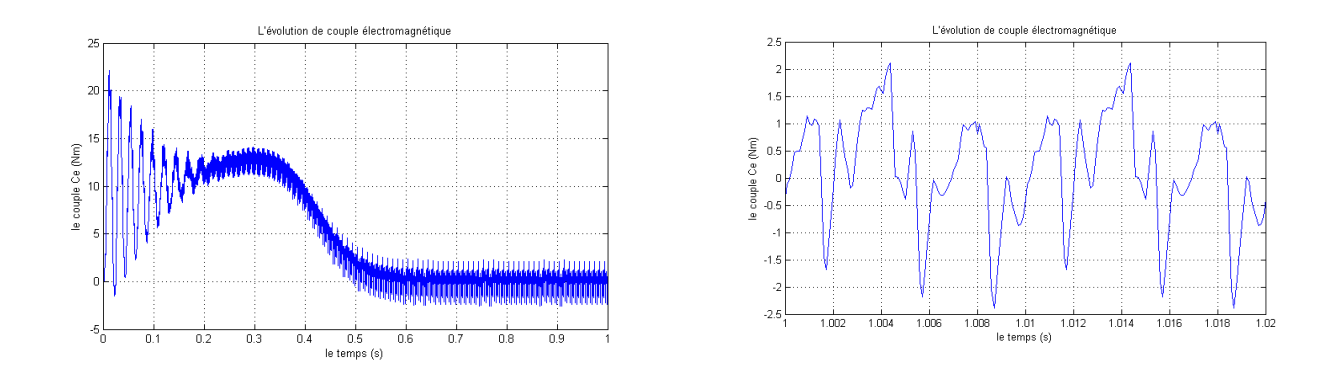

FIGURE  $4.25$  – le couple électromagnétique de la machine asynchrone

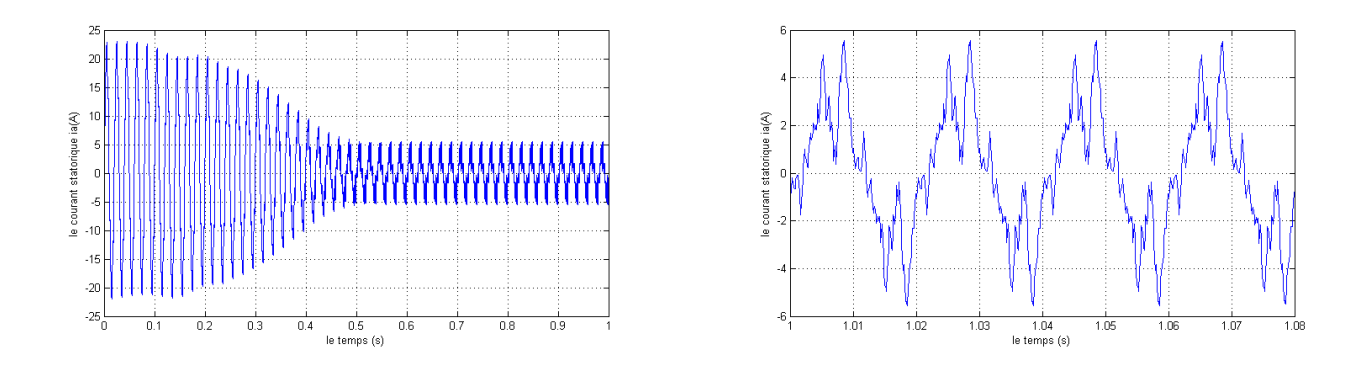

FIGURE  $4.26$  – le courant statorique de la machine asynchrone.

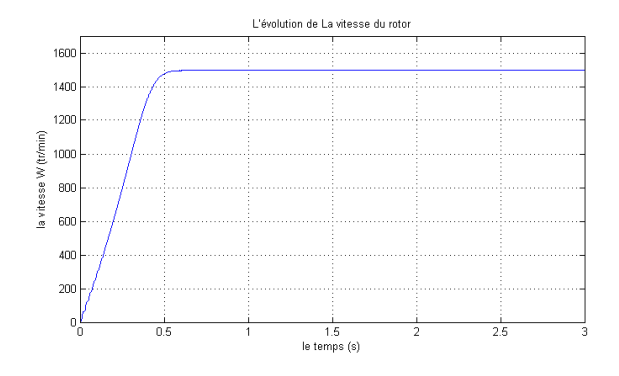

Figure 4.27 – la vitesse du rotor de la machine asynchrone

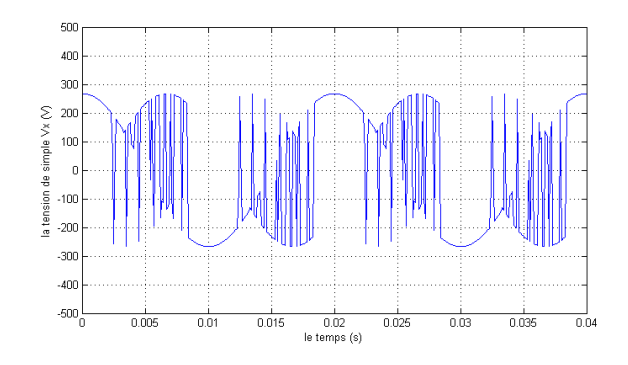

Figure 4.28 – la tension simple Vx dans une phase

Résultats de simulation de la machine asynchrone à vide pour  $f_s = 100 Hz$  :

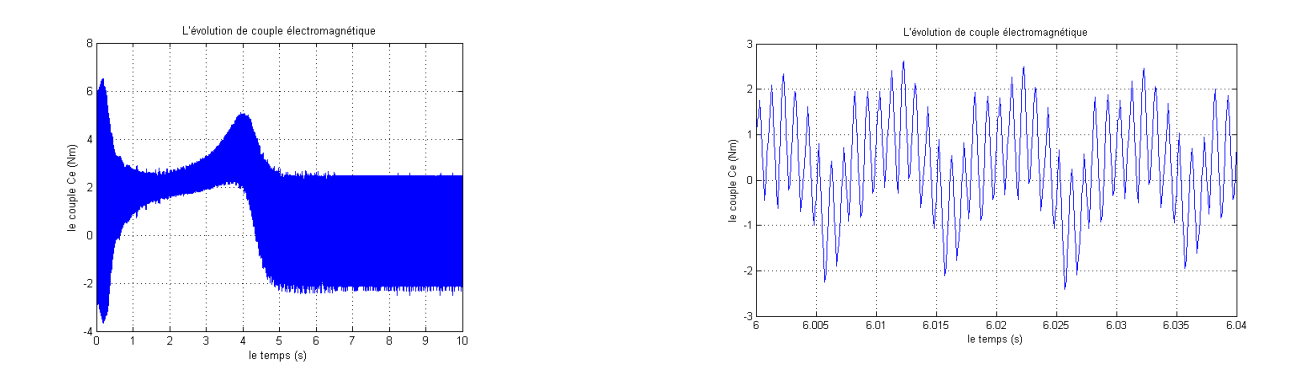

FIGURE  $4.29$  – le couple électromagnétique de la machine asynchrone

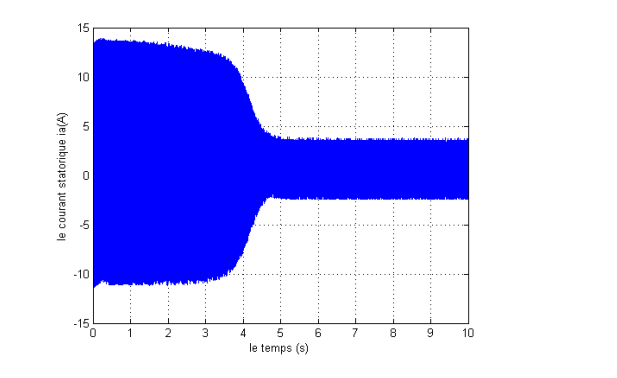

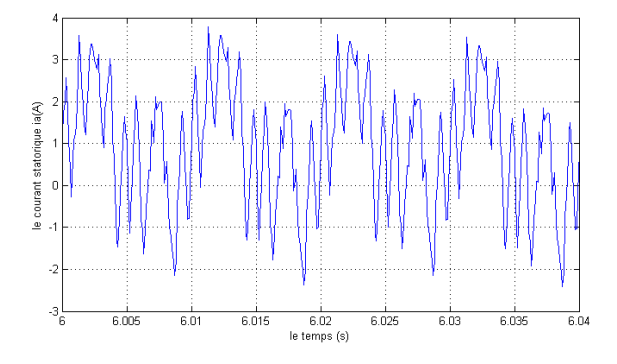

Figure 4.30 – le courant statorique de la machine asynchrone .

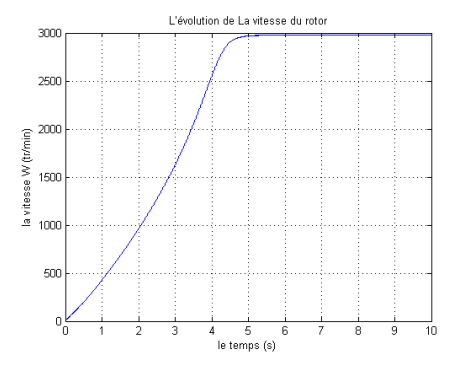

Figure 4.31 – la vitesse du rotor de la machine asynchrone

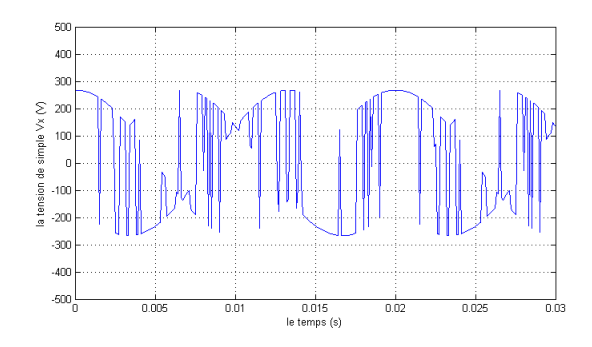

Figure 4.32 – la tension simple Vx dans une phase

### 4.6 Conclusion

Dans ce chapitre, nous avons étudié la stratégie de la commande MLI vectorielle indirecte. On a décrit le principe de la commande en décomposant le convertisseur en deux étages (onduleur et redresseur) ce qui signifie que la commande du courant d'entrée et la commande de la tension de sortie seront découplées. Ensuite, nous avons développé l'algorithme de commande pour chaque étage, puis on a synthétisé une commande globale pour le convertisseur. Finalement, comme on a fait pour la méthode directe, nous avons simulé les tensions de sorties avec leurs spectres d'harmonique pour différentes fréquences d'échantillonnage et différentes fréquences de sortie (référence). Ainsi, nous avons étudié les performances de la commande en associant le CM avec une machine asynchrone triphasée en représentant le couple électromagnétique, le courant statorique et la vitesse de rotation de la machine.  $D'$ après les résultats de simulation on a constaté que :

Les formes du signal de sortie sont identiques pour les deux méthodes (directe et indirecte).

 $\bullet$  Le THD reste toujours élevé.

## Chapitre 5

# Implementation de la commande sur la carte DSP

#### 5.1 Introduction

Dans ce chapitre, nous allons implémenter sur la carte dSPACE, un modèle Simulink qui représente la commande du convertisseur. Les signaux de sortie sont récupérés à travers le panneau de contrôle fournit avec la carte, et sont visualisés en utilisant le gestionnaire d'expérimentation de ControlDesk et un oscilloscope.

### 5.2 Environnement MATLAB SIMULINK dSPACE

La commande du convertisseur matriciel repose sur la stratégie de la modulation MLI Vectorielle directe. Elle permet de relier chaque phase de sortie du convertisseur à chaque phase d'entrée pendant un certain temps de la période de modulation (échantillonnage). Le modèle SIMULINK de commande du convertisseur matriciel est illustré dans la figure suivante :

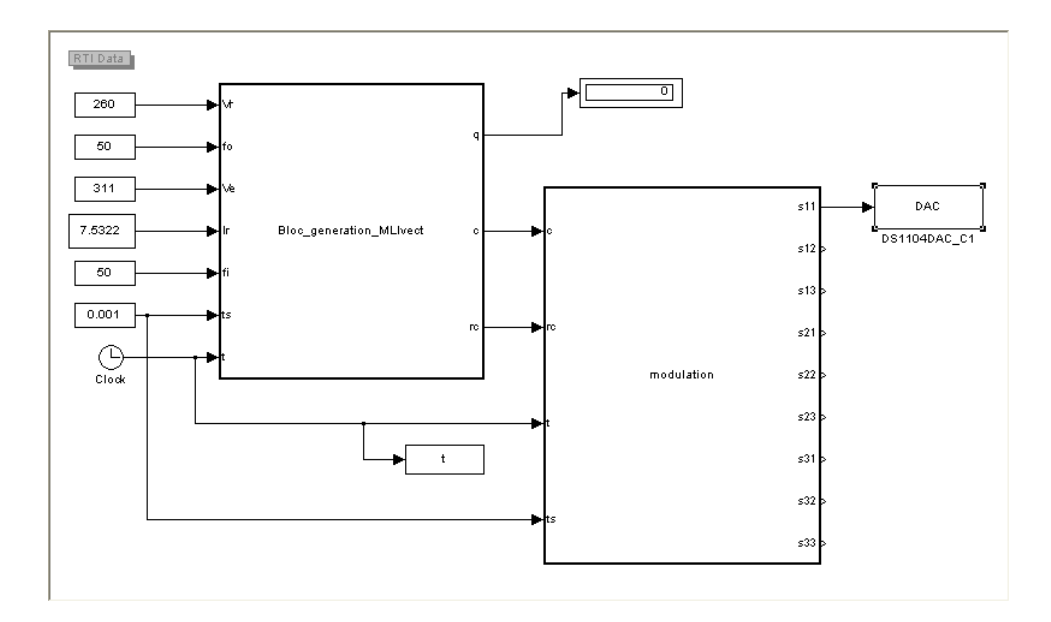

FIGURE  $5.1$  – Modèle en Simulink de commande du convertisseur matriciel

Le premier bloc a pour but de générer les quatre configurations correspondantes aux secteurs Kv et Ki (vecteur c dans la figure), et leurs rapports cycliques associés (vecteur rc) pour chaque période de modulation, ceci est fait par l'algorithme de la MLI Vectorielle directe. Le bloc a besoin des entrées de référence (consignes) et des entrées mesurées, celles de référence sont l'amplitude et la fréquence de la tension de sortie et l'amplitude du courant d'entrée, et pour les entrées mesurées nous avons l'amplitude et la fréquence de la tension d'entrée.

Le deuxième bloc génère les 9 sorties de commutation des interrupteurs du convertisseur selon l'algorithme de modulation choisi pour chaque période de modulation, dans ce modèle l'algorithme choisi est appelé modulation double sens.

#### 5.3 Présentation des interfaces dSPACE

Le DSP utilisé est le DS1104 du constructeur de dSpace. Le DSP permet de récupérer en temps r´eel les valeurs des variables. Ainsi nous pouvons appliquer des commandes permettant d'amorcer les interrupteurs du convertisseur. Les variables que nous récupérons doivent être transformées pour avoir des grandeurs connues.

Les interfaces développées par dSPACE permettent une implantation rapide des schémas SIMULINK sur le processeur DSP TEXAS INTRUMENTS. Le module dSPACE Real Time Interface (RTI) assure la compilation et le transfert du code généré par Real Time Workshop (RTW) de SIMULINK dans l'environnement temps réel.

Le gestionnaire d'expérimentation de Control desk permet de superviser l'exécution du programme implant´e sur la carte DSP et d'afficher les courbes d'´evolution de ces variables. Il est possible de visualiser ou modifier en temps réel toutes les variables mémoire de la carte mère DS 1104.

#### 5.3.1 Utilisation du module Real Time Interface (RTI)

Des bibliothèques de modèles d'entrées/sorties sous forme de blocs SIMULINK pour chacune des cartes dSPACE sont fournies avec l'interface RTI. Ces blocs sont donc utilisés lors de l'adaptation du schéma de simulation à l'environnement temps réel dSPACE.

La librairie dSPACE est intégrée dans librairie de Simulink comme l'indique la figure

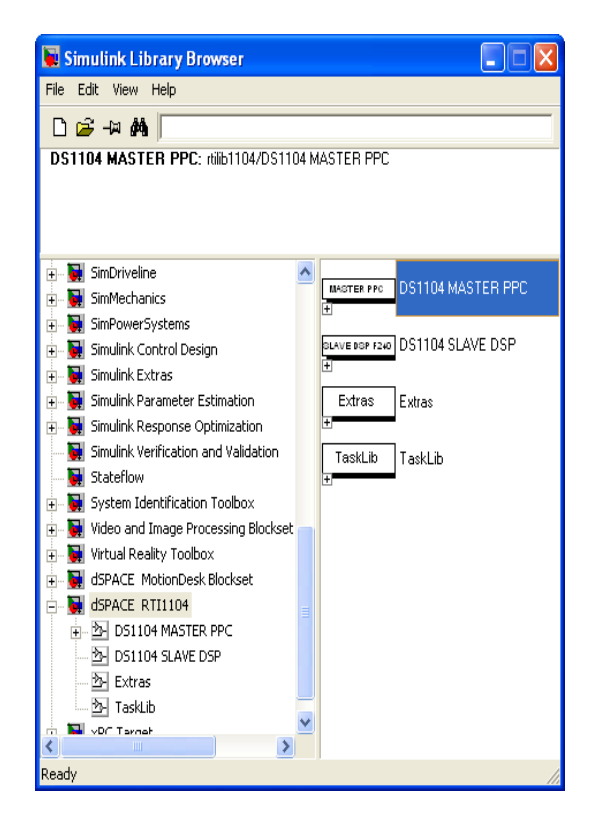

FIGURE  $5.2$  – Accès à la bibliothèque dSPACE à partir de celle de Simulink

<span id="page-93-0"></span>Une autre manière d'avoir les Blocs de dSPACE est de taper rti sur workspace de MatLab, la fenêtre de la figure  $(5.3)$  apparait :

Si on double clic sur chacun de ces blocs, nous trouverons les blocs n´ecessaires pour faire n'importe quelle simulation. Par exemple, si nous double-cliquons sur l'icône de Simulink, nous obtiendrons la bibliothèque Simulink montrée dans la figure  $(5.2)$ 

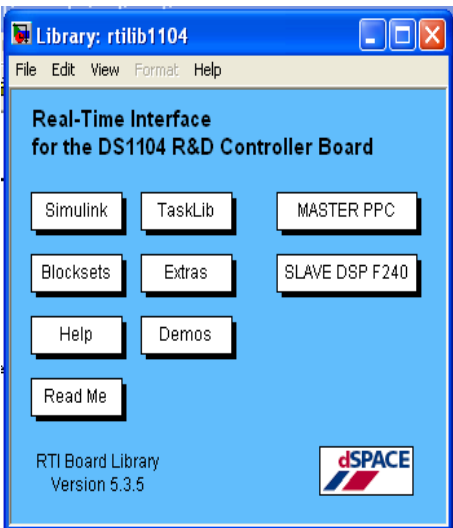

<span id="page-94-0"></span>Figure 5.3 – Les blocs de la carte dSPACE DS1104

La bibliothèque RTI1104 montrée ci-dessus est divisée en des sections principales. Les sources  $E/S$  de la dSPACE sont divisées entre les deux processeurs sur la carte, le maitre (Master PPC) et l'esclave (Slave DSP F240). En cliquant sur un des deux nous auront accès aux blocs qui fournissent des fonctionnalités  $E/S$  associées avec le propre processeur.

Dans notre travail nous avons utilisé les blocs du 'Master PPC', en double cliquant sur « MASTER PPC » la fenêtre de la figure  $(5.4)$  va apparaitre :

Le bloc Master PPC contient toutes les entrées et les sorties analogiques et numériques.

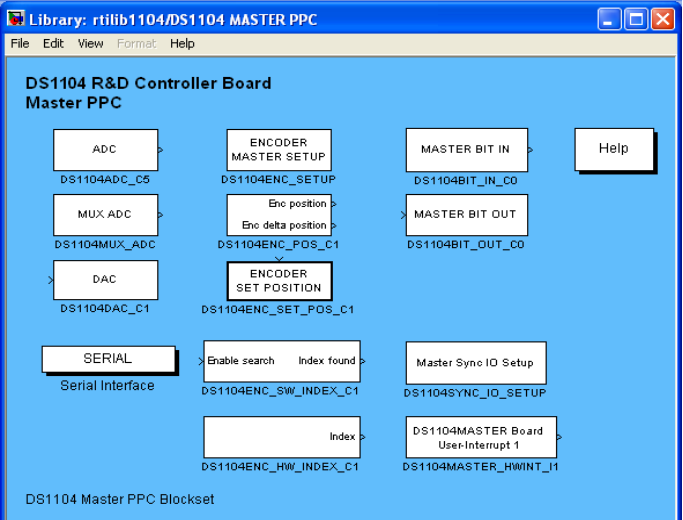

<span id="page-94-1"></span>FIGURE 5.4 – Bibliothèque Master PPC

Dans notre travail nous avons utilisé une sortie analogique pour pouvoir visualiser sur l'oscilloscope la forme du signal de commutation qui correspond aux interrupteurs du convertisseur à la sortie de la carte dspace. Pour avoir généré des signaux à partir de Simulink sur la

carte dSPACE, nous avons besoin d'utiliser le bloc DAC qui est une interface de sortie pour la carte. De même pour que Simulink puisse lire des signaux à partir de la carte dSPACE, le bloc ADC qui est une interface d'entrée pour la carte dSPACE doit être inséré. Ils sont montrés dans la figure  $(5.3)$ :

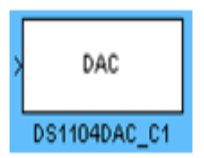

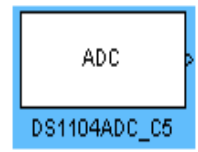

Figure 5.5 – Bloc DAC de la carte dSPACE

Figure 5.6 – Bloc ADC de la carte dSPACE

L'insertion des Blocs  $E/S$  doit être organisée, chaque Bloc on lui affecte une entrée ou une sortie physique en double cliquant sur le bloc et on choisit le numéro de port.

L'intervalle de tension que la carte dSPACE peut générer est entre -10V et 10V, et le signal Simulink qui doit être rentré au DAC doit être de type double et doit se situer entre -1 et 1.

#### 5.3.2 Figure model Simulink + DAC

Sur le panneau de configuration : simulation  $\Rightarrow$  configuration paramètres (Ctrl + E)

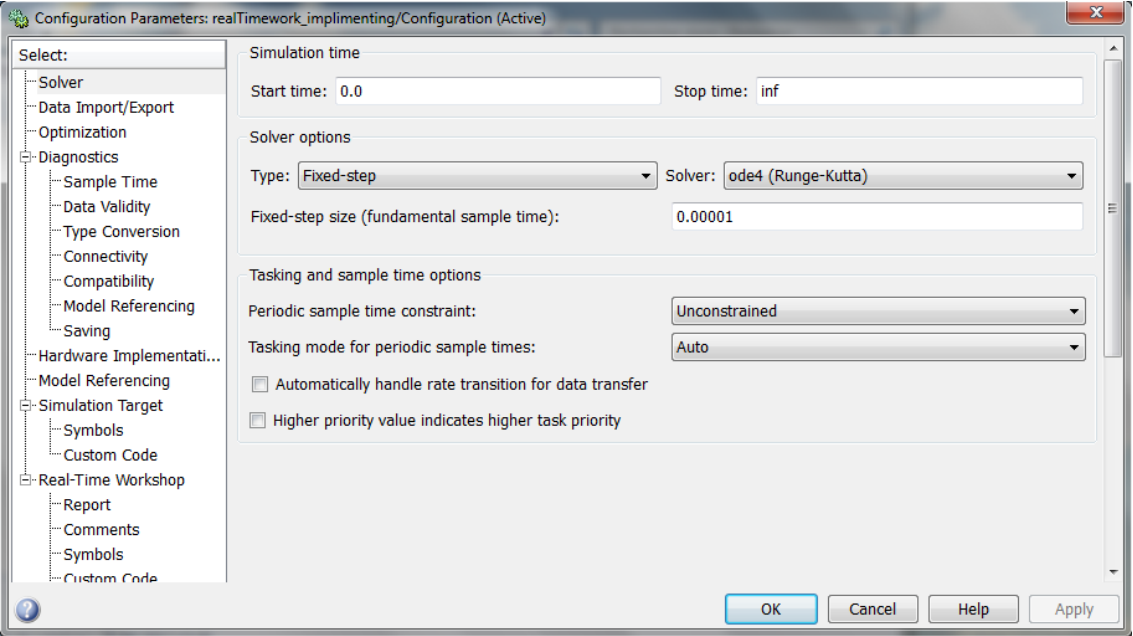

FIGURE  $5.7$  – configuration paramètres

Dans cette fenêtre nous pouvons modifier le période d'exécution Simulink, le temps de simulation et la méthode d'intégration.

Dans la même fenêtre, en cliquant sur « Real-Time Workshop » on peut entrer les paramètres de la carte dSPACE. A la fin on appuie sur le bouton Build.

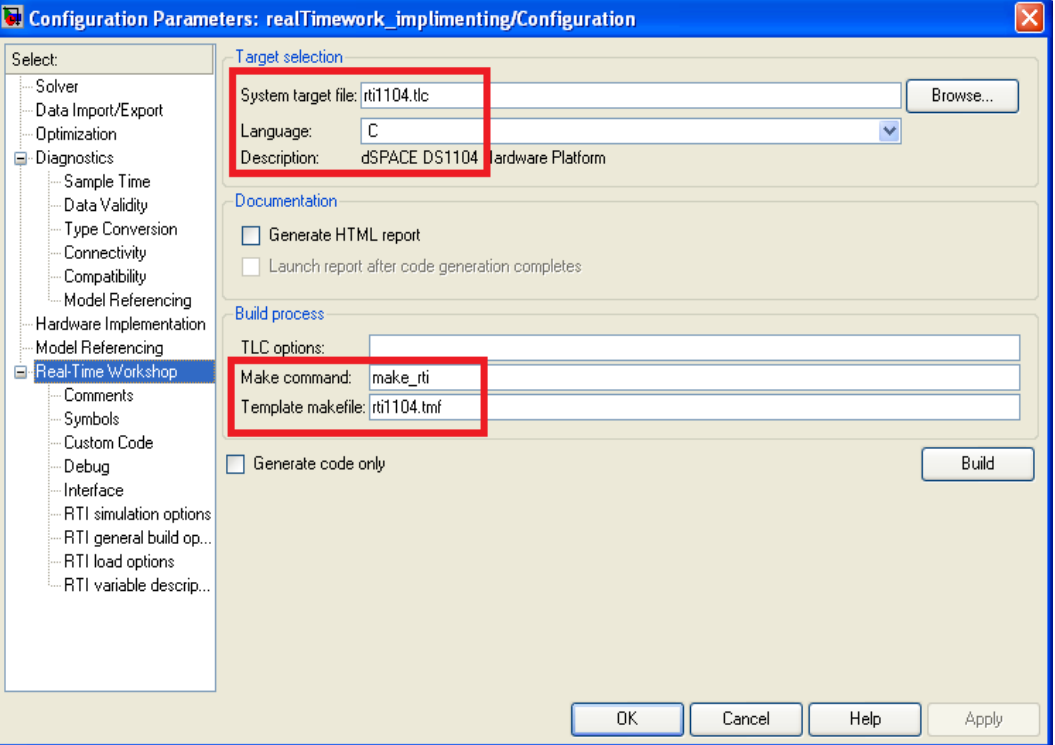

Figure 5.8 – real time WORKSHOP

L'apparition de ces configurations encadrées en rouge est essentielle pour une compilation correcte , l'appui sur le bouton "Build" a pour effet de lancer automatiquement les actions suivantes :

- Génération du code C du modèle SIMULINK par RTW,
- Compilation et création de ficher. Sdf pour l'utilisation par l'application Control desk

Pour plus d'informations nous avons disposé tout une documentation sur la carte dSPACE dans l'annexe B.

## 5.4 Control Desk

#### 5.4.1 Présentation de Control Desk

Control Desk permet de faire une interface graphique entre l'utilisateur et la carte dSPACE. Il permet de visualiser et modifier en temps réel les variablesdéveloppées sur le logiciel Simulink (qui sont envoyé au DSP). Il est composé deplusieurs fenêtres permettant de créer l'interface graphique :

- Aire de travail contenant la layout (visualisation graphique).
- Choix des instruments graphiques (modification et lecture des variables).
- Fenêtre d'outils (où l'on trouve nos variables créées sous Simulink).

#### 5.4.2 Domaines d'application

ControlDesk est le logiciel d'expérimentation de dSPACE pour un développement sans heurt du calculateur. Il exécute toutes les tâches nécessaires et vous propose un seul environnement de travail du début à la fin de votre expérimentation. Citons quelques exemples de tâches :

- Prototypage rapide de lois de commande. (fullpass, bypass).
- Simulation Hardware-In-the-Loop.
- Mesure, calibration et diagnostics du calculateur.
- $\bullet$  Accès aux systèmes de bus (CAN, LIN, FlexRay).

#### 5.4.3 Avantages

ControlDesk regroupe plusieurs fonctionnalités, habituellement fournies par différents outils spécifiques. Il permet d'accéder aux plates-formes de simulation et aux systèmes de bus connectés mais également d'effectuer des tâches de mesure, de calibration et de diagnostics sur les calculateurs, par exemple, avec les interfaces ASAM standards. Sa structure modulaire et flexible présente un haut degré d'extensibilité, permettant de répondre aux exigences de cas d'application sp´ecifiques. Vos avantages se traduisent d`es lors en termes de manipulation, de réduction des heures de formation, de puissance de calcul nécessaire et de coûts.

- Un logiciel d'instrumentation et d'expérimentation universel et modulaire pour le développement de calculateurs.
- Fonctions de calibration, de mesure et d'accès aux diagnostics du calculateur (CCP, XCP, ODX) intégrées.
- Saisie de données synchronisée au niveau des calculateurs, des plates-formes RCP et HIL et des systèmes de bus.
- Mécanismes de layout et d'instrumentation, mesure et post-traitement performants.

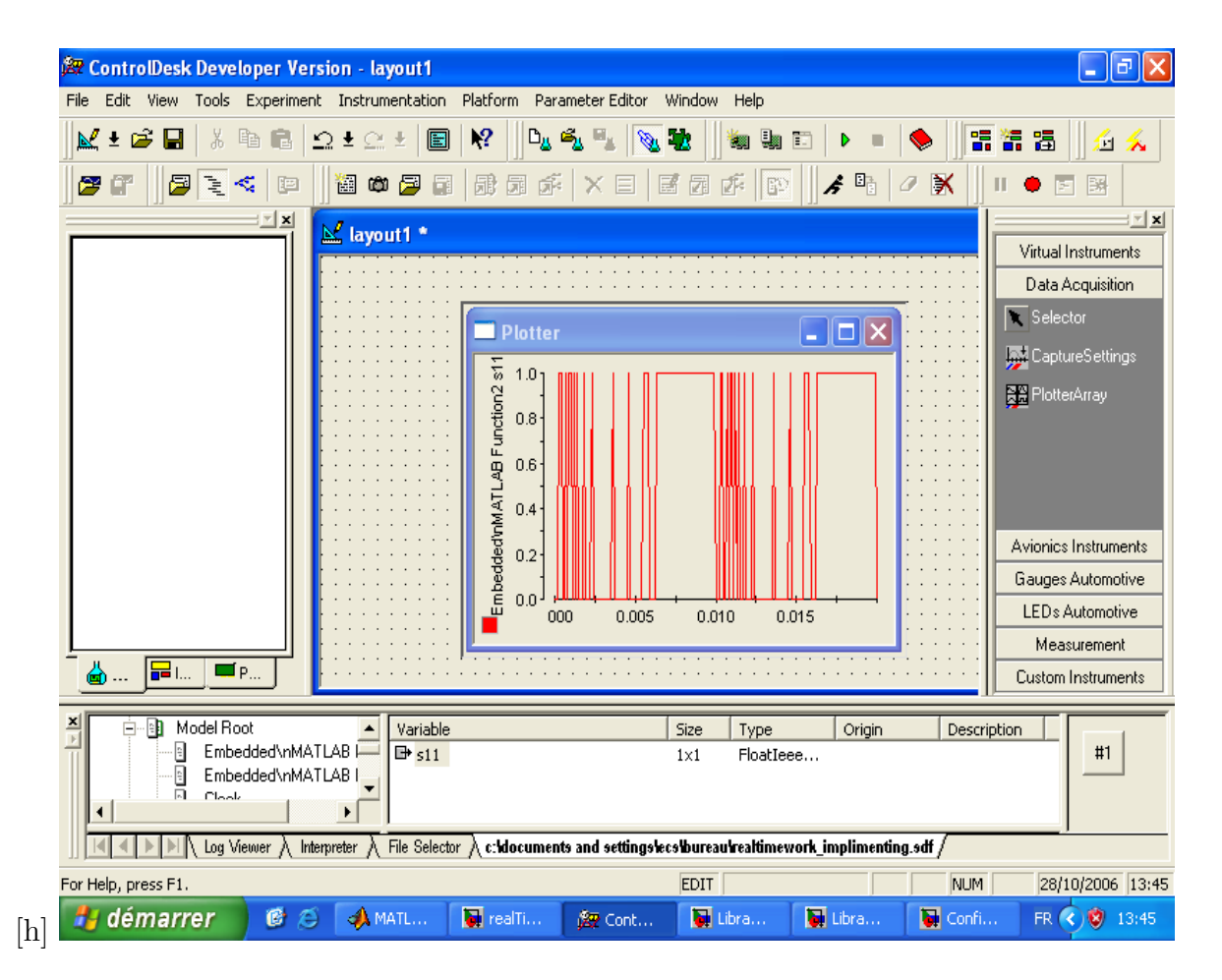

FIGURE 5.9 – fenêtre de travail du Control Desk

Pour plus d'informations nous avons disposé tout une documentation sur Control Desk dans l'annexe C.

#### 5.4.4 Etape expérimentale

Après avoir compilé le programme Simulink et générer le fichier.sdf, on lance le Control Desk. Nous avons choisi par exemple comme variables à visualiser le signal de sortie s11 qui commande l'interrupteur G11.

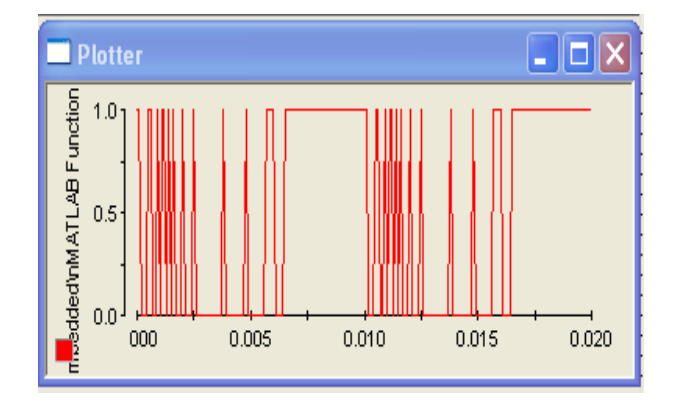

FIGURE 5.10 – Signal de commande de l'interrupteur G11 visualisé par Control Desk

## 5.5 Résultats de l'implémentation

Après l'implémentation nous avons relevé les résultats suivants :

- Les signaux de commande pour les neuf interrupteurs du convertisseur.
- La tension simple d'une phase.
- $\bullet\,$  La tension composée entre deux phases .

les résultats d'expérimentation relevé par l'oscilloscope sont montrés avec celle q'on a obtenue aux simulation :

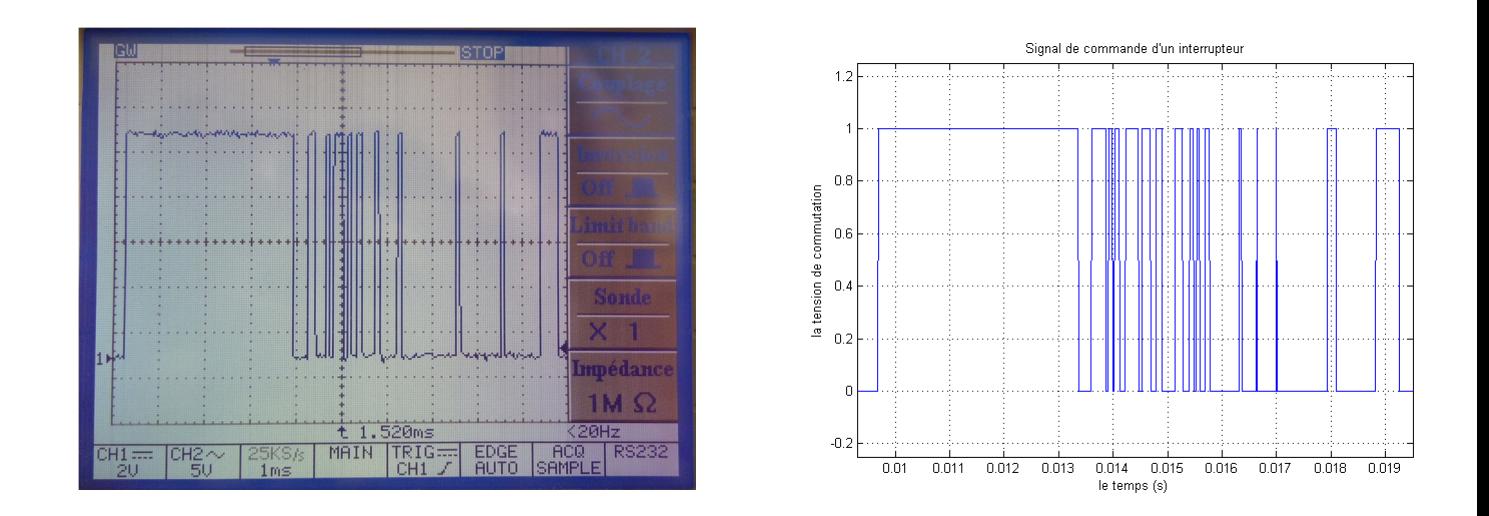

Figure 5.11 – Signal de commande de l'interrupteur G11

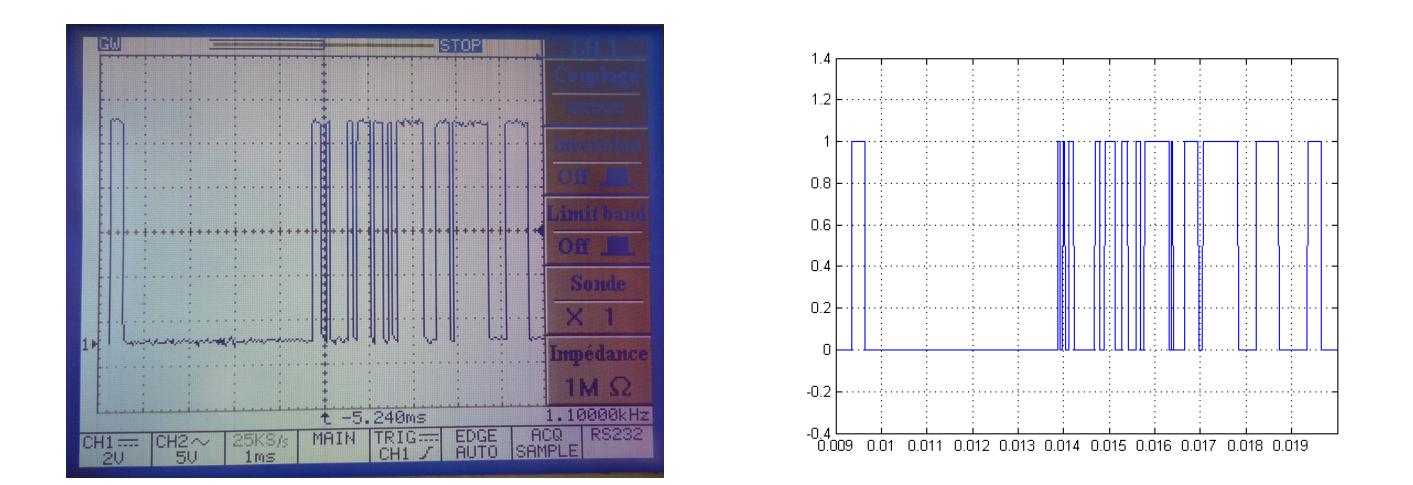

Figure 5.12 – Signal de commande de l'interrupteur G12

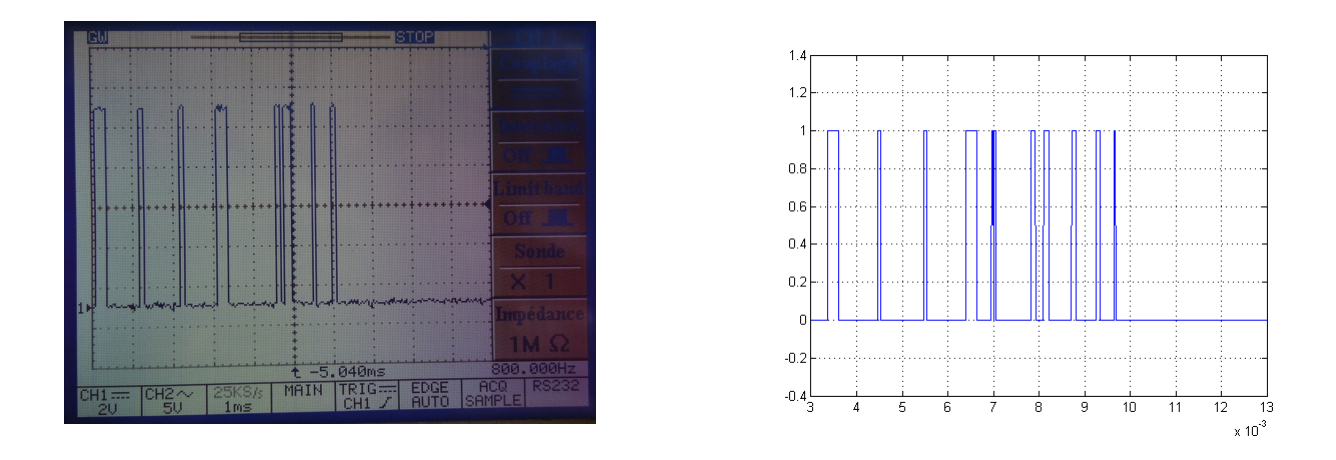

Figure 5.13 – Signal de commande de l'interrupteur G13

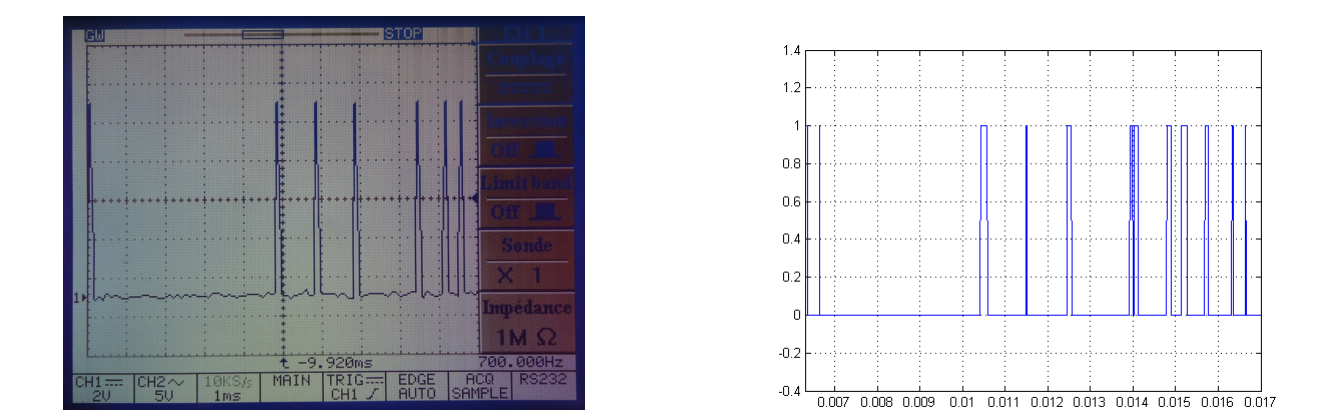

Figure 5.14 – Signal de commande de l'interrupteur G21

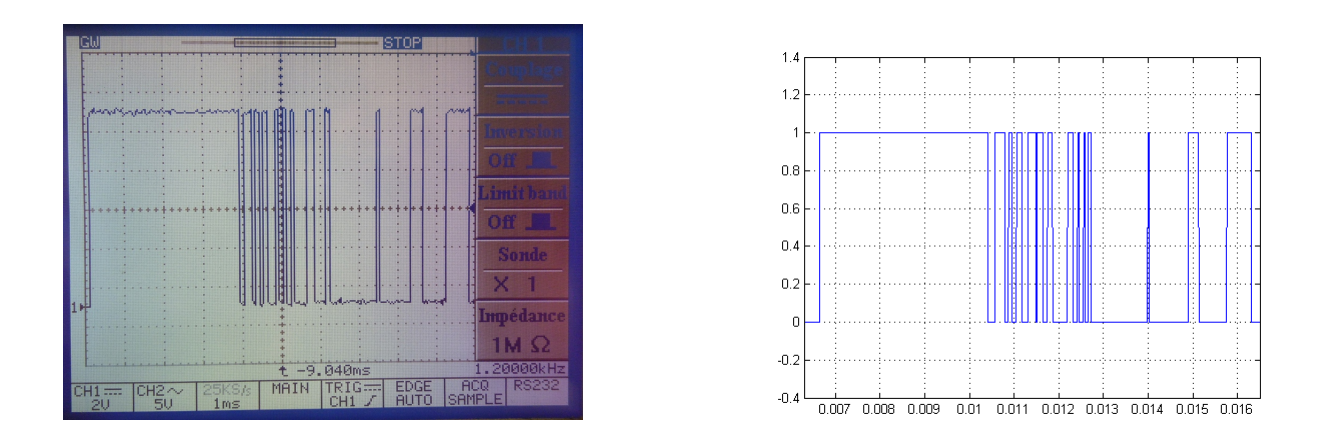

Figure 5.15 – Signal de commande de l'interrupteur G22

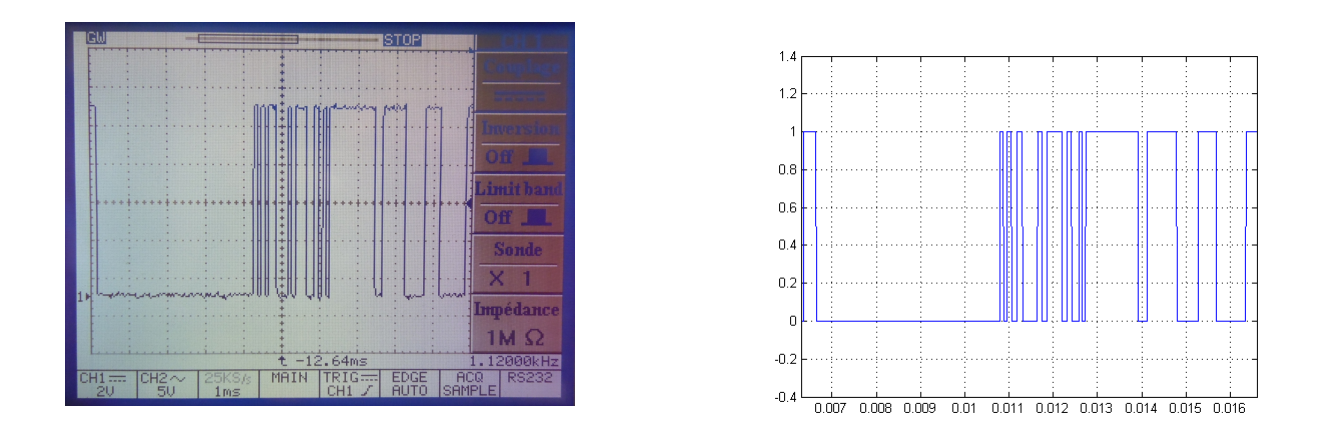

Figure 5.16 – Signal de commande de l'interrupteur G23

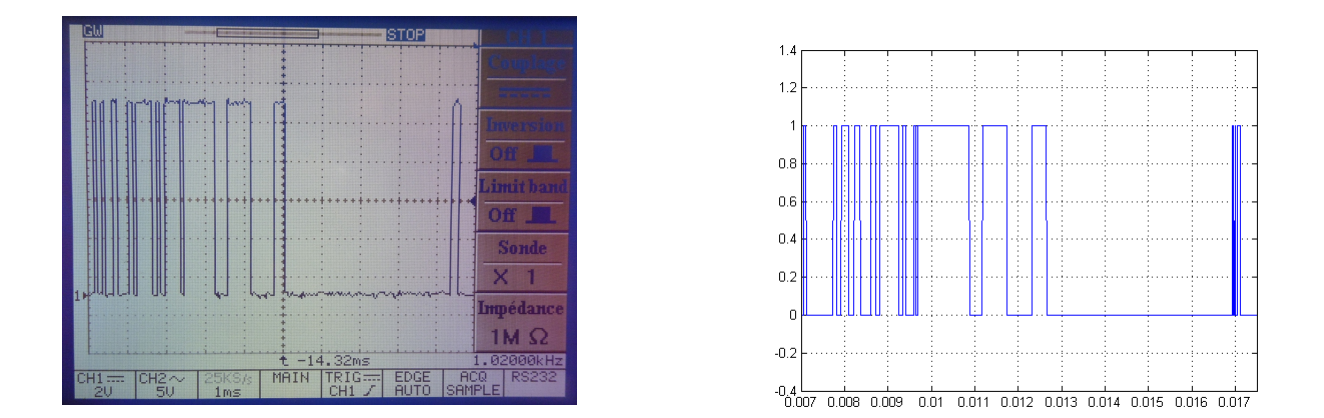

Figure 5.17 – Signal de commande de l'interrupteur G31

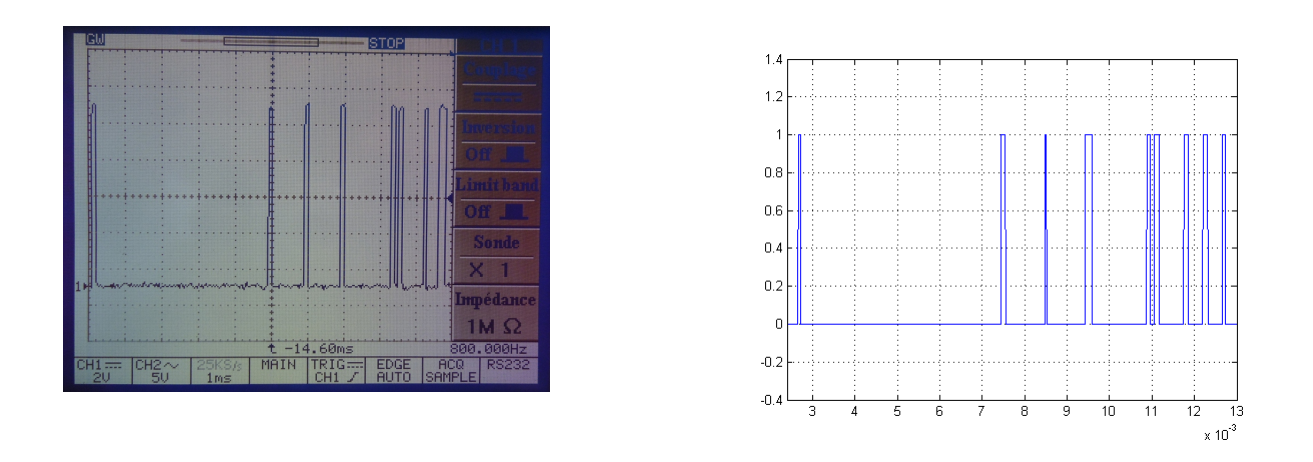

Figure 5.18 – Signal de commande de l'interrupteur G32

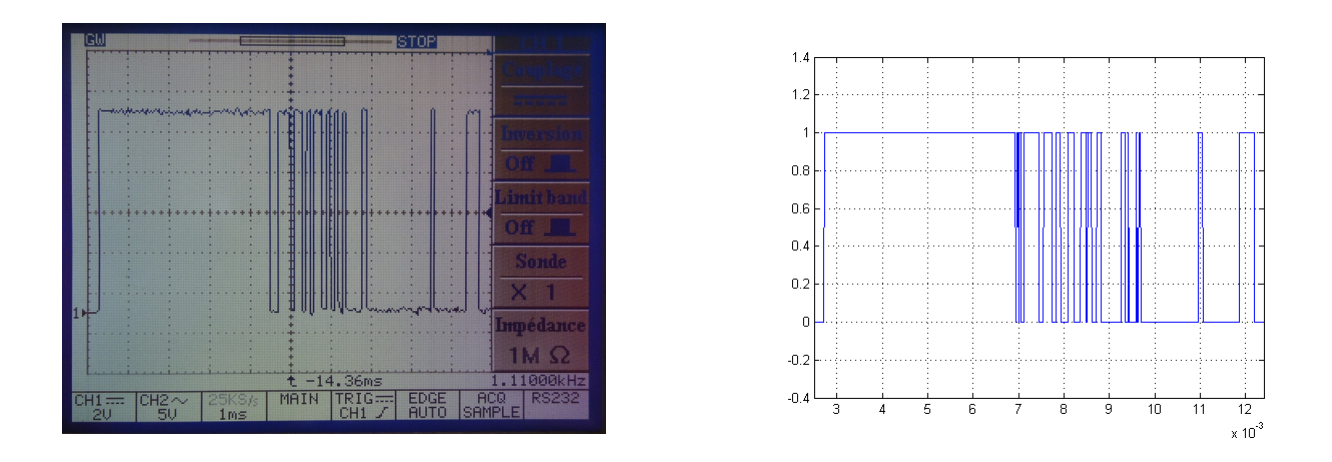

Figure 5.19 – Signal de commande de l'interrupteur G33

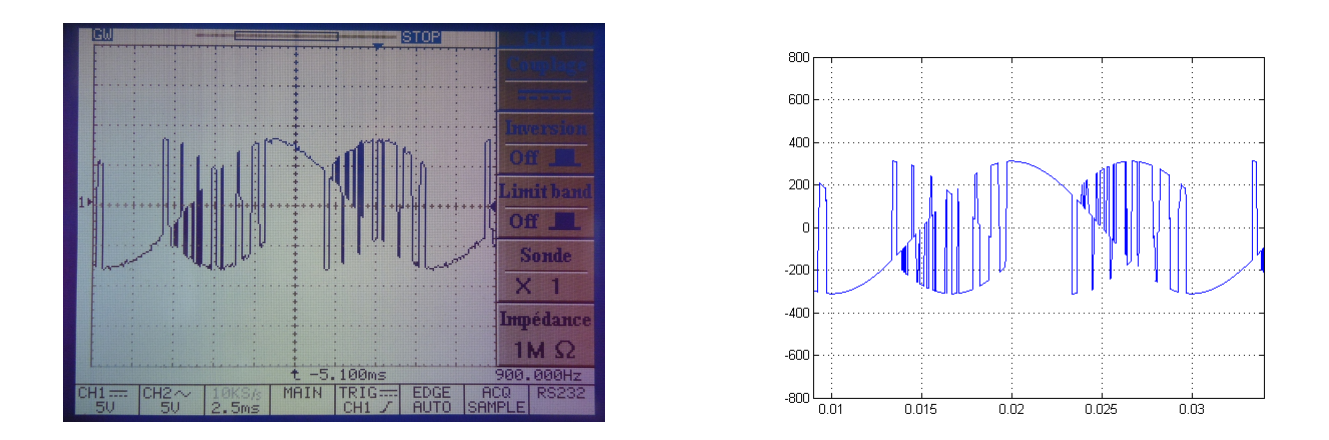

Figure 5.20 – Signal de tension simple d'une phase .

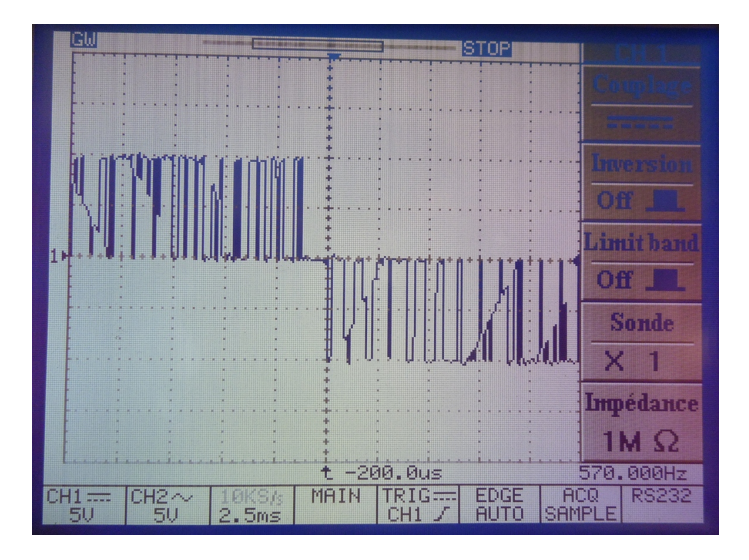

FIGURE 5.21 – La tension du sortie composée $f_s = 25 Hz$ 

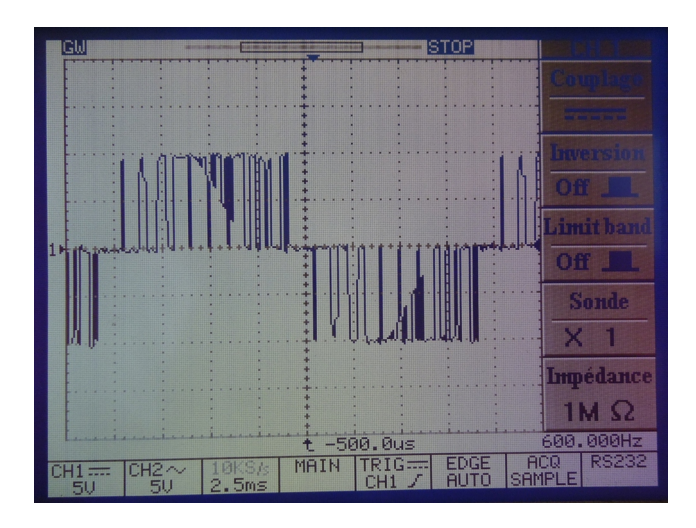

FIGURE 5.22 – La tension du sortie composée  $f_s = 50Hz$ 

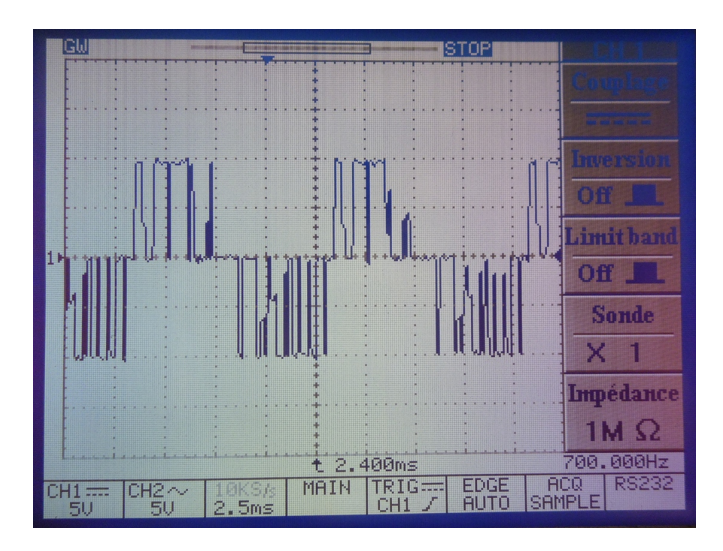

FIGURE 5.23 – La tension du sortie composée $f_s = 100 Hz$ 

#### Interprétations des résultats :

• L'implémentation de la commande MLI vectorielle directe a réussi.

• Les problèmes inhérents à toute adaptation d'une commande simulée sur un procédé réel, et particulièrement sur un banc de ce type, ont été abordés par l'accroissement de la complexité des algorithmes, et donc l'allongement des temps de calcul ce qui peut rendre difficile leur implantation.

• Il y a quelques impulsions qui n'ont pas apparu dans les signaux de commutation des interrupteurs ce qui est due aux fréquences d'exécution : la fréquence utilisée dans Matlab est plus grande à celle du Solver RTI.

## 5.6 Conclusion

Dans ce chapitre nous avons implanté la technique MLI vectorielle directe pour commander le convertisseur matriciel, pour cela nous avons visualisé les signaux des interrupteur et nous avons comparé les résultats expérimentaux avec les résultats théoriques.

Nous avons abordé au début à la présentation de la carte dSPACE et le logiciel d'expérimentation Control Desk, après on a expliqué en détailles les différentes étapes pour implémenter un programme Simulink sur la carte dSPACE.

D'après ce qui montrent les figures obtenues, on constate que notre objectif d'implémenter la commande MLI vectorielle sur la carte dSPACE est atteint.

## **Conclusion Générale**

L'objectif principal de ce mémoire est l'étude et la réalisation de la commande MLI (Modulation de la Largeur d'Impulsion) vectorielle sur un nouveau type de convertisseur AC/AC direct, connu sous le nom de convertisseur matriciel.

Notre laboratoire (LCP) possède un prototype d'un convertisseur matriciel associé à une machine asynchrone triphasé, sur lequel une stratégie de commande qui s'appelle la Modulation MLI à trois intervalles a été implémentée. Afin d'assurer la continuité de ces travaux, on nous a proposé d'implémenter la commande MLI vectorielle par ses deux méthodes (direct et indirect) sur ce convertisseur.

Notre travail a été partitionné en étapes, la première partie est de modéliser la machine dont le convertisseur matriciel est associé avec, pour voir son comportement à travers les simulations. Dans la deuxième étape nous avons présenté le modèle de connaissance et de commande du convertisseur matriciel.

Ensuite, on a présenté en détailles les deux algorithmes de la commande MLI vectorielle directe et indirecte : la méthode directe consiste à commander directement les neuf interrupteurs d'où la commande des tensions de sortie et la commande des courants d'entrée se fait simultanément, et la méthode indirecte consiste à décomposer le convertisseur en deux  $\epsilon$ tages (redresseur et onduleur) en créant un bus continu virtuel donc on découple entre la commande des courants d'entr´ee et la commande des tensions de sortie.

Pour chaque méthode, nous avons présenté au début la tension de sortie avec son spectre d'harmonique pour différentes fréquences d'échantillonnage et différentes fréquences de sortie. Par la suite, nous avons présenté pour chaque fréquence de sortie les variations de la distorsion totale d'harmonique (THD) en fonction du taux de modulation q. Enfin, pour voir le comportement de la machine asynchrone associée avec le convertisseur nous avons présenté pour chaque fréquence de sortie le couple électromagnétique de la machine, le courant statorique et la vitesse de rotation de la machine.

Les deux commandes (MLI vectorielle directe et indirecte) ont été implantées sur la carte dSPACE 1104. Nous avons utilisé le logiciel MatLab/Simulink pour programmer cette carte, et pour visualiser la sortie de la carte pour un interrupteur, nous avons utilisé le gestionnaire d'expérimentation de Control Desk et un oscilloscope.

D'après les résultats de simulation, on a remarqué que la tension résultante de la sortie suit la référence avec un rang d'harmonique élevé, ce qui signifie que la commande est faible.

Nous proposons comme perspectives :

- Pour diminuer le THD, d'installer un filtre pour éliminer les harmoniques d'ordre élevés, et pour les harmoniques proches du fondamental d'injecter des signaux subharmoniques à la sortie du convertisseur.
- D'étudier et réaliser d'autres stratégies de commande sur ce convertisseur.

## Bibliographie

- [01] A.ABROUS, Mémoire de magister "Modélisation, commande et réalisation d'un convertisseur matricielle "LCP,ENP 2008.
- <span id="page-107-1"></span>[02] K.GHEDAMSI, Thèse de doctorat "Contribution à la modélisation et la commande d'un convertisseur direct de fréquence Application à la conduite de la machine asynchrone "LCP,ENP 2008.
- <span id="page-107-0"></span> $[03]$  F.GURSON, Thèse de doctorat "Modulation naturelle généralisée des convertisseurs matriciels pour la variation de vitesse "ECOLE CENTRALE DE LILLE 2010.
- [04] S.REZGUI ,M´emoire de magister "COMMANDE DE MACHINE ELECTRIQUE EN ENVIRONNEMENT Matlab/Simulink et Temps Réel",Université Mentouri de Constantine 2009.
- [05] D.Casadei,M.MATTEINI. "CONROL TECHNIQUES FOR MATRIX CONVERTER ADJUSTABLE SPEED DRIVES. "PhD Thesis,University of Bologna 2001.
- <span id="page-107-2"></span>[06] L.Huber. " High Speed Navigation of Unrehearsed Terrain. "Space Vector Modulated Three-phase to Three-phase Matrix Converter with Input Power Factor Correction",IEEE TRANSACTIONS ON INDUSTRY APPLICATIONS, VOL. 31, NO 6, NO-VEMBEFUDECEMBER 1995.
- [07] A.Schster. "Commande,R´eglage et ortimisation d'un convertisseur matriciel pour entrainements par moteur asynchrone", Ecole Polytechnique Fédérale de Lausanne 1998.
- [08] M.O. Mahmoudi."Modélisation et commande vectorielle de la machine asynchrone. "cours,ENP 2011.
- [09] K. Dahmane,  $\leq$  Contribution à la Modélisation et à la Commande d'une Machine Asynchrone Double Etoile Alimentée par Convertisseurs Matriciels » Mémoire de Magister, ENP Novembre 2004.
# Annexes

# Annexe A

Programmes du simulation

**Bloc Simulink de l'association du convertisseur avec la machine asynchrone :**

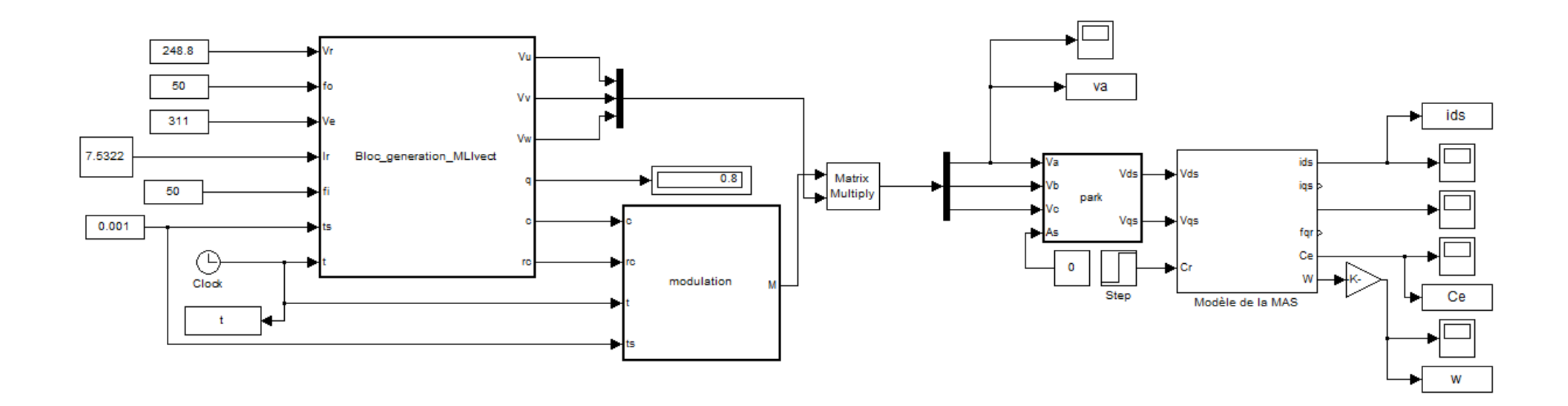

```
function
[Vu,Vv,Vw,q,c,rc]=Bloc_generation_MLIvect(Vr,fo,Ve,Ir,fi,ts,t)
Vu=Ve*cos(2*pi*fi*t);
Vv=Ve*cos(2*pi*fi*t-2*pi/3);
Vw=Ve*cos(2*pi*fi*t+2*pi/3);
q=Vr/Ve;
a=exp(1i*2*pi/3);
VS=2/3*(Vr*cos(2*pi*fo*t)+a*Vr*cos(2*pi*fo*t-
2*pi/3)+a^2*Vr*cos(2*pi*fo*t+2*pi/3));
IE=2/3*(Ir*cos(2*pi*fi*t)+a*Ir*cos(2*pi*fi*t-
2*pi/3)+a^2*Ir*cos(2*pi*fi*t+2*pi/3));
ai=angle(IE);
ai=ang(ai);
av=angle(VS);
av=ang(av);
[Ki,Kv]=sect1(ai,av);
c=conex(Ki,Kv);
[aim,avm]=centre(ai,av,Ki,Kv);
[t0,t1,t2,t3,t4]=cyclic(aim,avm,q,ts);
[vz]=vnul(Ki,Kv);rc=[0 0 0 0 0 0];
rc(1)=t0;rc(2)=t1;rc(3)=t2;rc(4)=t3;rc(5)=t4;rc(6)=vz;
end
function [teta]=ang(ra)
while ra>2*pi
     ra=ra-2*pi;
end
while ra<0
     ra=ra+2*pi;
end
teta=ra;
end
function [Ki,Kv]=sect1(ai,av)
if 0<=ai && ai<pi/3
     Ki=1;
elseif (pi/3<=ai)&&(ai<2*pi/3)
     Ki=2;
elseif (2*pi/3<=ai)&&(ai<pi)
     Ki=3;
elseif (pi<=ai)&&(ai<4*pi/3)
     Ki=4;
elseif (4*pi/3<=ai)&&(ai<5*pi/3)
     Ki=5;
else
     Ki=6;
end
if (0<=av) && av<pi/3
     Kv=1;
elseif (pi/3<=av)&&(av<2*pi/3)
     Kv=2;
```

```
 Kv=3;
elseif (pi<=av)&&(av<4*pi/3)
     Kv=4;
elseif (4*pi/3<=av)&&(av<5*pi/3)
     Kv=5;
else
     Kv=6;
end
end
function [c]=conex(Ki,Kv)
tab=[-3 1 6 -4 9 -7 -3 1 -6 4 9 -7 3 -1 -6 4 -9 7 3 -1 6 -4 -9 
7;
     2 -3 -5 6 -8 9 2 -3 5 -6 -8 9 -2 3 5 -6 8 -9 -2 3 -5 6 8 -
9
     -1 2 4 -5 7 -8 -1 2 -4 5 7 -8 1 -2 -4 5 -7 8 1 -2 4 -5 -7 
8 
     3 -1 -6 4 -9 7 3 -1 6 -4 -9 7 -3 1 6 -4 9 -7 -3 1 -6 4 9 -
7
     -2 3 5 -6 8 -5 -2 3 -5 6 8 -9 2 -3 -5 6 -8 9 2 -3 5 -6 -8 
9
     1 -2 -4 5 -7 8 1 -2 4 -5 -7 8 -1 2 4 -5 7 -8 -1 2 -4 5 7 -
8];
c=[0 0 0 0];
     for i=1:4
         po=f(Kv);
         c(i)=tab(Ki,po+i-1);
     end
end
function y=f(x)
if x==1 
     y=1;
elseif x==2 
     y=5;
elseif x==3 
     y=9 ;
elseif x==4 
     y=13; 
elseif x==5
     y=17; 
else
     y=21;
end
end
function [aim,avm]=centre(ai,av,Ki,Kv)
aic=an(Ki);
avc=an(Kv);
aim=ai-aic;
avm=av-avc;
end
```
**elseif (2\*pi/3<=av)&&(av<pi)**

```
 function am=an(K)
if K==1
     am=pi/6;
elseif K==2
     am=pi/2;
elseif K==3
     am=5*pi/6;
elseif K==4
     am=7*pi/6;
elseif K==5
     am=3*pi/2;
else
am=11*pi/6;
end
     end
     function [t0,t1,t2,t3,t4]=cyclic(aim,avm,q,ts)
t1=(2/sqrt(3))*ts*q*(cos(aim-pi/3)*cos(avm-pi/3));
t2=(2/sqrt(3))*ts*q*(cos(aim-pi/3)*cos(avm+pi/3));
t3=(2/sqrt(3))*q*ts*(cos(aim+pi/3)*cos(avm-pi/3));
t4=(2/sqrt(3))*q*ts*(cos(aim+pi/3)*cos(avm+pi/3));
t0=ts-t1-t2-t3-t4;
end
     function [vz]=vnul(Ki,Kv)
taz=[10 30 10 30 10 30;
     20 30 20 30 20 30
     20 10 20 10 20 10
     30 10 30 10 30 10
     30 20 30 20 30 20 
     10 20 10 20 10 20 ];
vz=taz(Ki,Kv);
     end
function M=modulation(c,rc,t,ts)
t0=rc(1);t1=rc(2);t2=rc(3);t3=rc(4);t4=rc(5);vz=rc(6);
a12=t1/2;a22=t2/2;b12=t3/2;b22=t4/2;
p1=a12;
p2=p1+a22;
p3=p2+b12;
p4=p3+b22;
p5=p4+t0;
p6=p5+b22;
p7=p6+b12;
p8=p7+a22;
p9=p8+a12;
M=zeros(3);
tt=mod(t,ts);
   if tt < 01 M=matrix(c(1));
```

```
 elseif tt<p2
       M=matrix(c(2));
  elseif tt<p3
        M=matrix(c(3));
  elseif tt<p4
        M=matrix(c(4));
  elseif tt<p5
        M=matrix(vz);
  elseif tt<p6
        M=matrix(c(4));
  elseif tt<p7
        M=matrix(c(3));
  elseif tt<p8
        M=matrix(c(2));
  elseif tt<=p9
        M=matrix(c(1));
 end
```
### **end**

```
function [mv]=matrix(a)
     mv=[0 0 0; 0 0 0;0 0 0];
     if a==1
     mv=[1 0 0; 0 1 0;0 1 0];
     elseif a==-1
     mv=[0 1 0;1 0 0;1 0 0];
     elseif a==-1
     mv=[0 1 0;1 0 0;1 0 0];
     elseif a==2
     mv=[0 1 0;0 0 1;0 0 1];
     elseif a==-2
     mv=[0 0 1 ; 0 1 0 ; 0 1 0 ];
     elseif a==3
     mv=[0 0 1 ; 1 0 0 ; 1 0 0 ];
     elseif a==-3
     mv=[1 0 0 ;0 0 1 ; 0 0 1 ];
     elseif a==4
     mv=[0 1 0;1 0 0;0 1 0];
     elseif a==-4
     mv=[1 0 0 ;0 1 0;1 0 0];
     elseif a==5
     mv=[0 0 1;0 1 0 ;0 0 1];
     elseif a==-5
     mv=[0 1 0;0 0 1;0 1 0 ];
     elseif a==6
     mv=[1 0 0 ;0 0 1 ;1 0 0 ];
     elseif a==-6
     mv=[0 0 1 ; 1 0 0 ; 0 0 1] ; 
     elseif a==7
     mv=[0 1 0 ; 0 1 0 ;1 0 0 ] ; 
     elseif a==-7
     mv=[1 0 0 ; 1 0 0 ; 0 1 0];
     elseif a==8
```

```
mv=[0 \t 0 \t 1 \t ; \t 0 \t 0 \t 1 \t ; 0 \t 1 \t 0 \t ]elseif a == -8mv=[0 1 0 ; 0 1 0 ; 0 0 1];
elseif a==9mv=[1 0 0 ; 1 0 0 ; 0 0 1];
elseif a==10
mv=[1 0 0 : 1 0 0 : 1 0 0 ]elseif a==20
mv=[0 1 0 ; 0 1 0 ; 0 1 0];elseif a==30
mv=[ 0 0 1 ; 0 0 1 ; 0 0 1 ];
elseif a == -9mv=[0 \t0 \t1 \t; 0 \t0 \t1 \t; 1 \t0 \t0] ;
end
```
### end

Bloc de simulation de la machine asynchrone :

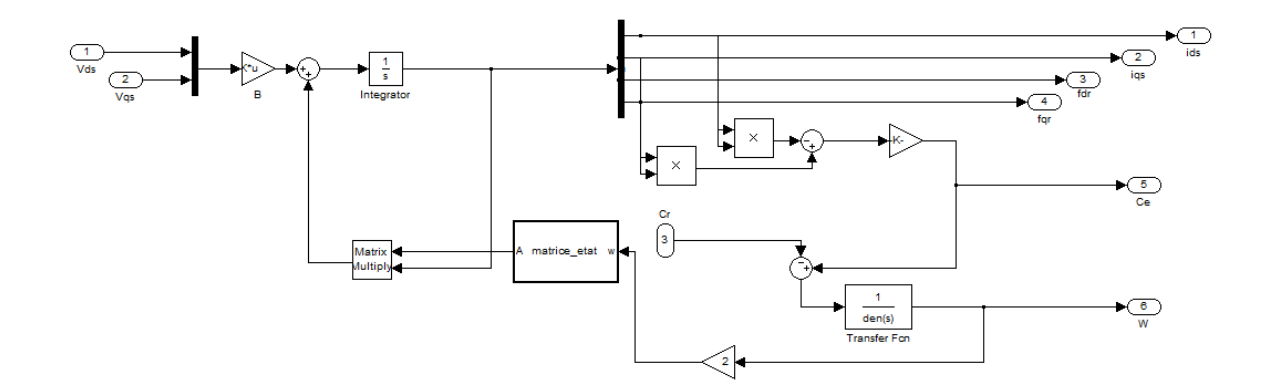

function [Vds, Vqs] = park (Va, Vb, Vc, As)  $Vds = 0.8165* (cos (As) *Vat cos (As-2*pi/3) *Vbt cos (As+2*pi/3) *Vc);$ Vqs=0.8165\*(-sin(As)\*Va-sin(As-2\*pi/3)\*Vb-sin(As+2\*pi/3)\*Vc); end

function  $A =$  matrice etat(w)  $x = [ids]$ fdr  $fqr$  ]' iqs  $Rr=3.805$ ;  $Rs=4.85$ ;  $Ls=0.274$ ;  $Lr=0.274$ ;  $M=0.258$ ;  $Tr=Lr/Rr$ ;  $Ts=Ls/Rs$ ;  $S$  $=1 - (M*M) / (Ls*Lr);$  $A=[-(Rs+M^2/(Tr*Lr))/(S*Ls) 0 M/(S*Ls*Lr*Tr) M*W/(S*Ls*Lr);$  $0 - (Rs + M^2 / (Tr*Lr)) / (S*Ls)$  $-M*w/(S*Ls*Lr)$  $M/(S*Ls*Lr*Tr); M/Tr$  0 -1/Tr  $-w;$  $\mathbf 0$  $M/Tr$  $w -1/Tr$ ];

end

# Annexe B

Carte dSPACE DS1104

## **Carte dSPACE 1104**

La carte DSP utilisée est la DSPACE DS1104. Le processeur principal est un MPC8240, avec un cœur PowerPC 603e et une horloge interne à 250 MHz. Il a une capacité mémoire de 8 Mo en Flash et de 32 Mo en SDRAM.

Il dispose de 8 convertisseurs analogiques numériques (4 en 16 bits, 4 en 12 bits), de 8 convertisseurs numériques analogiques (CNA) de 16 bits pouvant délivrer une tension analogique comprise entre - 10V et +10V, d'une liaison série, de 2 codeurs incrémentaux, de 20 entrées-sorties numériques, d'un DSP esclave (TMS320F240) et de 3 timers (32 bits) pouvant fonctionner de manière indépendante.

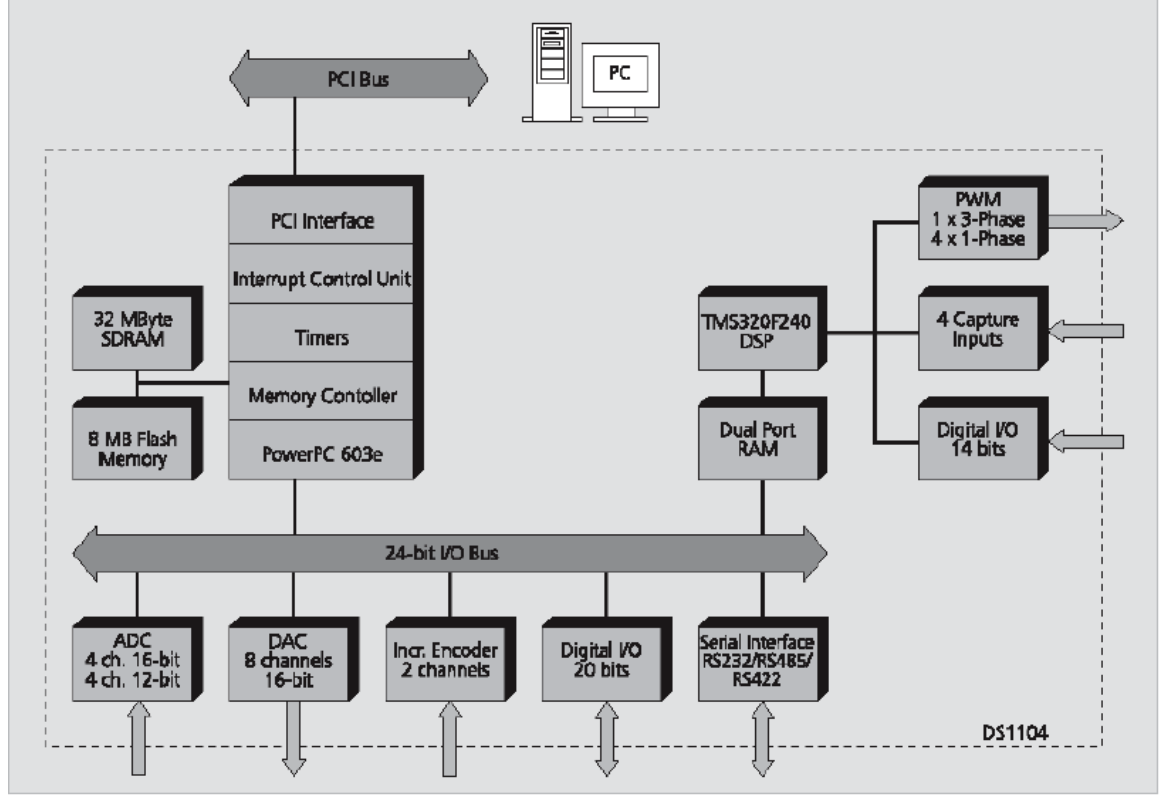

**Figure B.1 : Architecture du DS 1104**

Pour programmer le DSP, il faut réaliser tout d'abord un schéma dans l'environnement Simulink de Matlab. Il est préférable de se placer dans son répertoire de travail pour élaborer le fichier Simulink car la compilation génère de nombreux fichiers contenus dans un nouveau répertoire généré à chaque étape de compilation.

Dans "Simulink Library Browser" on trouve une librairie nommée "dSPACE RTI1104" dans laquelle on peut choisir les composants utilisés pour la réalisation du schéma Simulink (Master Bit in/out, set encoder,…).

Un exemple de blocs utilisés est présenté figure A.II.2. En faisant un double clic sur chaque bloc, on peut choisir le champ dans lequel on souhaite écrire ou lire les données.

Une fois le schéma Simulink terminé et sauvegardé, l'étape suivante consiste à générer le code associé au schéma Simulink et à le transférer dans le DSP. Si la compilation a réussi, le chargement du programme et son exécution dans le DSP se font automatiquement. Pour compiler un schéma Simulink :

- Aller dans le menu **simulation**, puis **simulation parameters.**
- Dans l'onglet **Solver,** fixer **Type** à **fixed-step** puis **fixed step** à Ts (période d'échantillonnage choisie). Mettre **stop time** à inf.
- MASTER BIT IN  $\blacktriangleright$  (1) butée droite DS1104BIT\_IN\_C5 RAZ\_position ENCODER ENCODER **SET POSITION SET POSITION** MASTER BIT IN  $\overline{2}$ DS1104ENC\_SET\_POS\_C1 DS1104ENC\_SET\_POS\_C2 butée gauche DS1104BIT\_IN\_C6 **MASTER BIT OUT** DAC Dout 1 DS1104DAC\_C4
- Dans l'onglet **real-time workshop**, choisir la cible puis **Build.**

## **Figure B.2 : Exemple de blocs utilisés pour la conception du schéma Simulink**

La première compilation d'un schéma est assez longue (environ 30 à 40 secondes selon la puissance des PC car d'autres librairies sont compilées et la connexion avec la carte doit être établie). Ensuite, les compilations suivantes sont plus rapides (environ 10 secondes).

La compilation génère de nombreux fichiers dont deux sont particulièrement importants :

- **Schéma.sdf** listant tous les paramètres du schéma bloc, utilisés sous Control Desk pour faire le lien entre le firmware et l'IHM.
- **Schéma.ppc** qui est le firmware chargé dans la carte DSP.

**NB :** Lorsque le programme est compilé, il utilise par défaut les valeurs des blocs du schéma Simulink car celui-ci est automatiquement exécuté. Attention à bien choisir les valeurs initiales de ces

blocs.

Le logiciel Control Desk permet la réalisation d'une interface graphique permettant de visualiser et de modifier en temps réel les différentes variables du schéma Simulink. Les extensions utilisées sous Control Desk sont :

**Schema.cdx** : contient le projet ou experiment

**Schema.csv** : fichier d'acquisition de mesures au format ASCII

**Schema.idf** : fichier résultant de l'acquisition des mesures en mode Stream to Disk

**Schema.lay** : contient le panneau graphique développé (c'est la layout)

**Schema.mat** : fichier d'acquisition de mesures pouvant être chargées sur Matlab

**Schema.ppc** : contient l'application (donc l'exécutable) pouvant être chargée dans le DSP.

**Schema.sdf** : contient l'ensemble des paramètres du fichier Simulink

# Annexe C

Control desk

## **Control Desk**

Control Desk est une interface qui permet de visualiser en temps réel différentes variables du fichier développé sous Simulink et de modifier également des paramètres définissant le mode de fonctionnement des blocs constituant le schéma Simulink. La visualisation de variables ou de signaux et la modification de paramètres sont possibles par l'intermédiaire d'instruments graphiques que l'on sélectionne. Un exemple de construction d'un écran graphique est présenté ci-après (ou IHM : Interface Homme Machine).

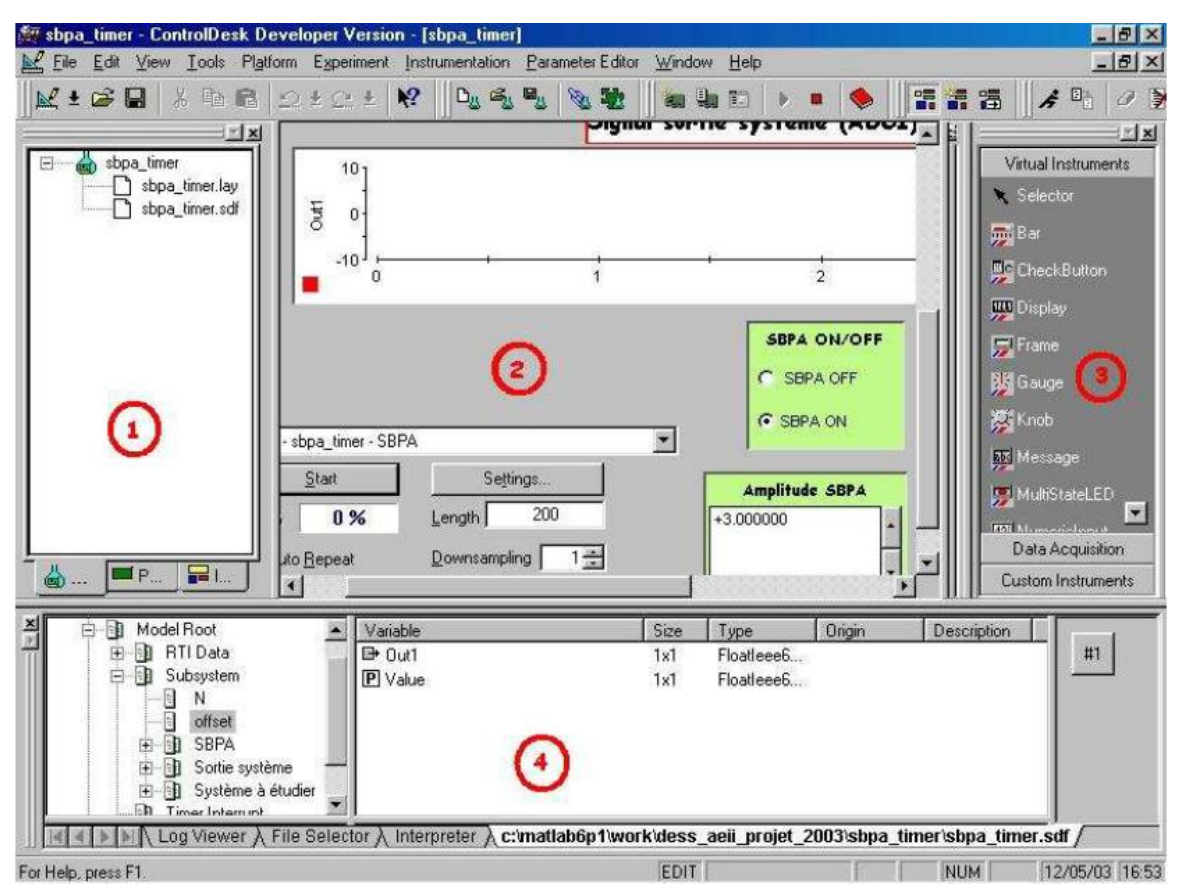

**Figure C.1 : Exemple d'IHM développée sous Control Desk**

Les différentes fenêtres rencontrées sur Control Desk sont :

- 1 la fenêtre de navigation (Navigator).
- 2 l'aire de travail contenant la layout.
- 3 le choix d'instrument (instrument selector).
- 4 la fenêtre d'outils (tool window).

Si l'une de ces fenêtres n'est plus visible à l'écran, on peut les ouvrir en sélectionnant l'onglet:

View  $\rightarrow$  Controlbar.

### **Démarrer un nouveau projet sous Control Desk**

Sous Control Desk, un projet s'appelle un "experiment".

Dans l'onglet 'File', cliquer sur 'New experiment' puis saisir le nom et le répertoire désiré pour le projet. Dans l'exemple, le fichier s'appelle essai.cdx.

Remarque : un "layout" est une interface graphique à laquelle on peut ajouter divers instruments dans le but de visualiser ou de modifier en temps réel les différentes variables du projet.

Dans 'File', cliquer sur 'New' → 'Layout'

Se référer à la partie créer un Layout

Pour lancer la simulation, cliquer sur l'icône. On est alors en mode simulation (ou animation).

## **Ouvrir un projet existant**

Pour ouvrir un projet existant, aller dans 'File', cliquer sur 'Open experiment'. Charger l'application dans la carte DSP.

Par exemple, l'application "essai" peut être chargée dans le DSP en ouvrant l'expérience essai.cdx puis en déplaçant essai.ppc jusqu'à la fenêtre Navigator comme le montre la figure (C.2). Dans ce cas, il n'est pas nécessaire de compiler le schéma Simulink.

On peut alors lancer la simulation en cliquant sur l'icône et observer les différentes variables ou signaux en temps réel.

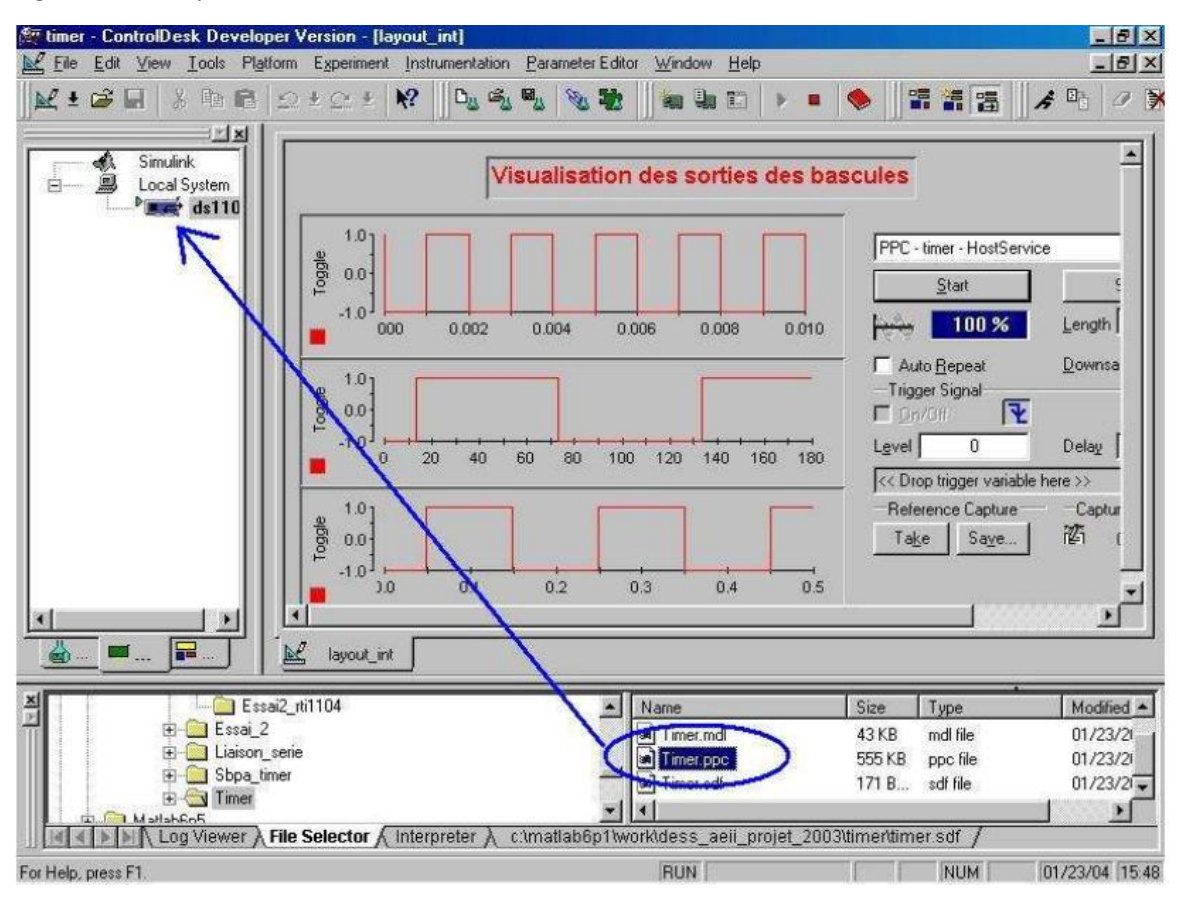

**Figure C.2 : Exemple de chargement d'une application dans la carte DSP**

### **Travailler dans l'espace de travail**

#### **Créer un layout**

L'espace de travail est l'endroit dans lequel on va créer un layout. Il existe deux catégories d'instruments :

- *Virtual instruments* : ces instruments permettent la visualisation et/ou la modification de variables.

- *Data acquisition* : ces instruments permettent l'acquisition de variables (à l'écran ou dans un fichier).

Le logiciel offre également la possibilité grâce à l'onglet 'Custom instruments' d'éditer de nouveaux instruments et de les sauvegarder dans une librairie.

Au départ, le layout est une fenêtre grise. Pour développer son propre layout, il faut se mettre en mode Edit (icône).

Remarque : on peut réaliser plusieurs layouts dans un même projet. On passe de l'un à l'autre en cliquant sur l'onglet 'Layout' de la fenêtre de gauche et en choisissant le layout à ouvrir.

Il faut ensuite ajouter tous les instruments de visualisation et de modification de variables.

Enfin, il faut affecter à chaque bloc sa variable et modifier les propriétés de l'instrument si besoin, en double cliquant dessus.

Dans la fenêtre d'outils, on récupère les différentes variables ou paramètres du schéma

Simulink. L'initialisation d'un objet graphique est réalisée en effectuant un clic gauche sur la variable et en la faisant glisser jusqu'à l'instrument désiré. Le sigle signifie que l'on va pouvoir visualiser la variable. Le sigle signifie que l'on va accéder à la valeur de la variable et pouvoir la modifier.

L'instrument 'Capture Settings' dans 'data acquisition' est un outil essentiel, il permet de choisir la durée de l'acquisition, de l'arrêter momentanément, de sauvegarder une acquisition de données.

Le bloc 'PlotterArray' dans 'data acquisition' permet la visualisation sous forme graphique de la variable au cours du temps.

Pour de plus amples informations, une description détaillée des instruments est donnée pages

175-178 du livre "Experiment Guide" de la documentation dSPACE.

Pour modifier les propriétés d'un instrument, double-cliquer dessus puis sélectionner 'Properties'. On peut ainsi modifier le nom d'une variable, régler l'échelle des axes, etc.

## **Sauvegarder des données sur fichier**

Control Desk offre la possibilité d'effectuer une acquisition de données. L'outil 'Capture Settings' dans 'data acquisition' dispose d'un onglet 'capture variable'. On peut effectuer des acquisitions simples, avec sauvegarde automatique, acquisitions continues, etc.

On peut effectuer des sauvegardes au format .csv ou .mat. Le premier permet une sauvegarde dans un fichier ASCII éditable directement depuis ControlDesk. Le deuxième présente l'avantage d'être directement récupérable sur Matlab sous forme d'une structure. Après avoir ouvert le fichier .mat, on peut tracer les différentes variables. On accède à la variable temps par la commande **<nomdufichier>.X.Data** et aux variables observées par

### **<nomdufichier>.Y(n).Data**.

Dans l'outil 'Capture Settings', cliquer sur 'Settings' puis sur l'onglet 'Acquisition' afin de sélectionner le mode de capture désiré :

**Simple** : fait l'acquisition du signal pendant la durée établie (length) dans 'Settings' (de 0 à 100% du temps capturé).

**Autosave** : fait une capture de données dans le fichier spécifié.

**Autoname** : effectue une capture dans le fichier spécifié et incrémente le nom du fichier automatiquement. Exemple : defaut001.mat, defaut002.mat …

**Continuous** : permet de capturer les données de manière continue jusqu'à ce que l'on stoppe l'acquisition. La dernière période visualisée est alors sauvegardée. Vérifier que la vitesse du processeur temps réel soit compatible avec la vitesse d'acquisition du PC.

**Stream to disk** : enregistre les données en continu et les écrits sur le disque dur. Cette acquisition crée des fichiers portant l'extension '.idf'. A la fin de l'acquisition, il faut convertir le fichier '.idf' en un fichier '.mat'. Pour cela, aller dans Tools, cliquer sur Convert IDF File. Lorsque l'acquisition est arrêtée, on peut visualiser les données depuis le début.

La conversion peut se faire de deux manières différentes :

- Conversion vers un fichier .mat contenant toutes les données.
- Conversion vers n+1 fichiers .mat contenant chacun les données temporelles d'une variable plus un fichier temporel.

Sous Matlab, on charge le fichier .mat (**load <nom\_du\_fichier>.mat)**. Ensuite, on trace les différentes variables en récupérant le temps par la commande **<nomdufichier>.X.Data** et la (les) variable(s) observée(s) par **<nomdufichier>.Y(n).Data**. Pour faciliter ce travail un fichier **prog.m** a été réalisé (cf. ci-après).

Programme Matlab de récupération des données de Control Desk (prog.m)

load essai.mat; t = essai.X.Data; var1 = essai.Y(3).Data; var2 = essai.Y(2).Data;  $var3 = essai.Y(1).Data;$ %tracé graphique figure; plot(t, var1, t, var2, t, var3);

grid; title('Mettre un titre'); XLABEL('Temps en secondes'); YLABEL('Variables visualisée');

## **La fenêtre d'outils**

La fenêtre d'outils comprend 'Log viewer', 'Interpreter', 'File selector' et le fichier de variable portant l'extension '.sdf'.

**Log viewer**: affiche les messages générés par Control Desk ou par la carte temps réel.

**File selector**: permet de sélectionner une application et de pouvoir la télécharger dans la carte DSP. Ceci évite d'avoir à effectuer la commande Build à partir du schéma Simulink lorsqu'une version compilée existe déjà.

**Fichier de variable**: (extension .sdf) permet d'accéder aux variables de l'application.

Le fichier de variables est chargé automatiquement dans le projet lors de l'exécution de la commande Build de Simulink.

Si toutefois le fichier de variables n'est pas chargé, aller dans File  $\rightarrow$  Open variable file et charger le fichier portant l'extension .sdf qui est dans le répertoire de travail.

A partir du fichier de variables, on peut sélectionner une variable ou la valeur d'une variable afin de la faire glisser dans un instrument du Layout. **[Philippe DORLEANS & J.F. MASSIEU. Plate-forme PS600 et carte DSP DS1104]**